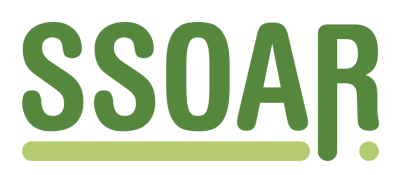

# **Open Access Repository [www.ssoar.info](http://www.ssoar.info)**

# **Einführung in die Demographie am PC**

Heigl, Andreas

Veröffentlichungsversion / Published Version Arbeitspapier / working paper

#### **Empfohlene Zitierung / Suggested Citation:**

Heigl, A. (1999). *Einführung in die Demographie am PC.* (Materialien zur Bevölkerungswissenschaft, 92). Wiesbaden: Bundesinstitut für Bevölkerungsforschung (BIB).<https://nbn-resolving.org/urn:nbn:de:0168-ssoar-216049>

#### **Nutzungsbedingungen:**

*Dieser Text wird unter einer Deposit-Lizenz (Keine Weiterverbreitung - keine Bearbeitung) zur Verfügung gestellt. Gewährt wird ein nicht exklusives, nicht übertragbares, persönliches und beschränktes Recht auf Nutzung dieses Dokuments. Dieses Dokument ist ausschließlich für den persönlichen, nicht-kommerziellen Gebrauch bestimmt. Auf sämtlichen Kopien dieses Dokuments müssen alle Urheberrechtshinweise und sonstigen Hinweise auf gesetzlichen Schutz beibehalten werden. Sie dürfen dieses Dokument nicht in irgendeiner Weise abändern, noch dürfen Sie dieses Dokument für öffentliche oder kommerzielle Zwecke vervielfältigen, öffentlich ausstellen, aufführen, vertreiben oder anderweitig nutzen.*

*Mit der Verwendung dieses Dokuments erkennen Sie die Nutzungsbedingungen an.*

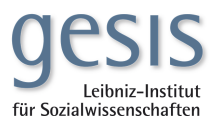

#### **Terms of use:**

*This document is made available under Deposit Licence (No Redistribution - no modifications). We grant a non-exclusive, nontransferable, individual and limited right to using this document. This document is solely intended for your personal, noncommercial use. All of the copies of this documents must retain all copyright information and other information regarding legal protection. You are not allowed to alter this document in any way, to copy it for public or commercial purposes, to exhibit the document in public, to perform, distribute or otherwise use the document in public.*

*By using this particular document, you accept the above-stated conditions of use.*

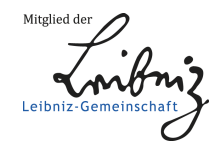

**Andreas Heigl** 

# Einführung in die Demographie am PC

1999 Heft 92 **ISSN** 0178-918X

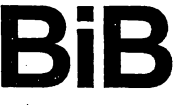

Bundesinstitut für Bevölkerungsforschung<br>beim Statistischen Bundesamt · 65180 Wiesbaden

Anschrift des Verfassers:<br>Dr. Andreas Heigl, Universität Bamberg<br>Postfach 1549<br>96045 Bamberg

# Inhaltsverzeichnis

 $\mathbf{r}$ 

"

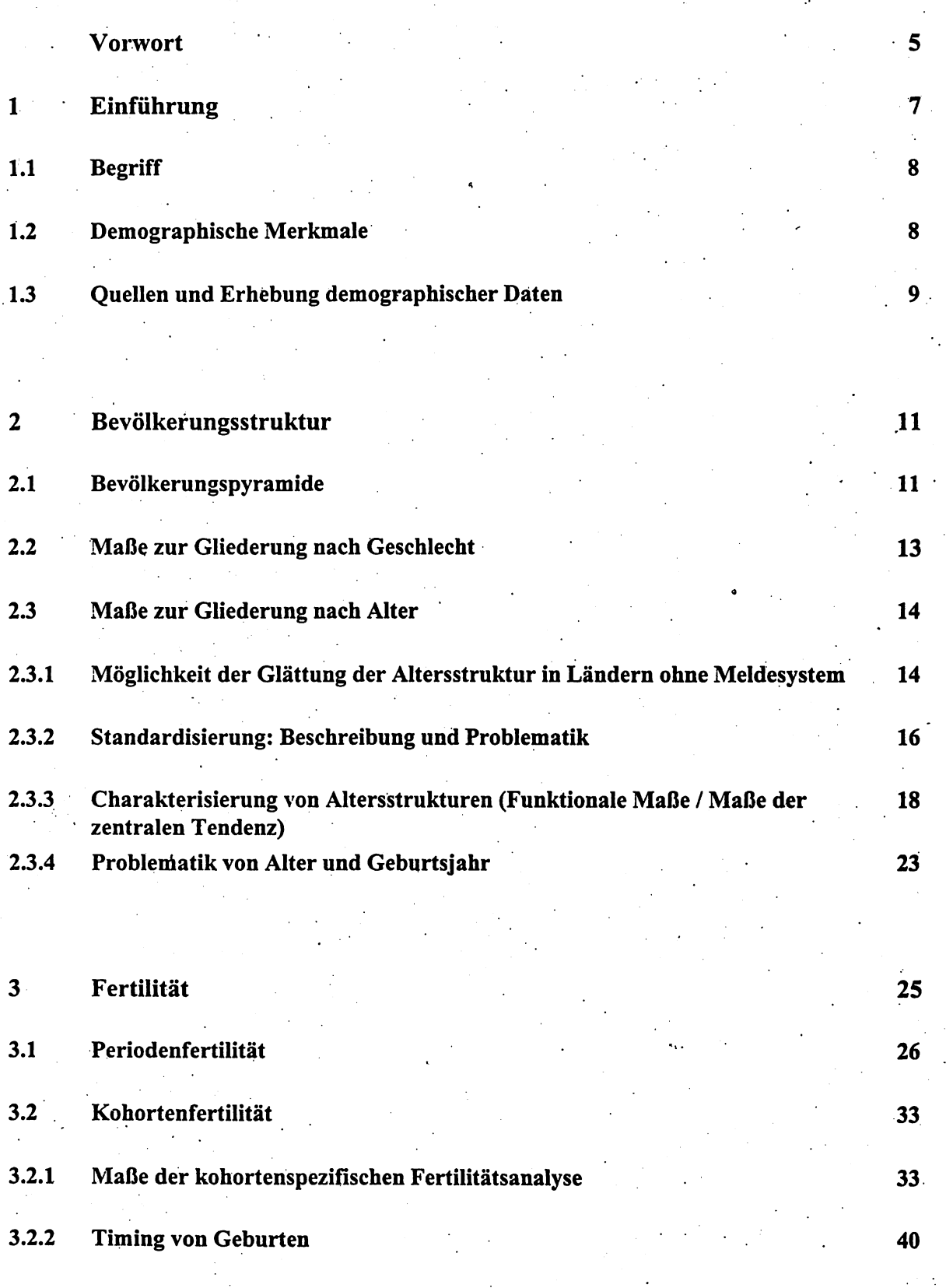

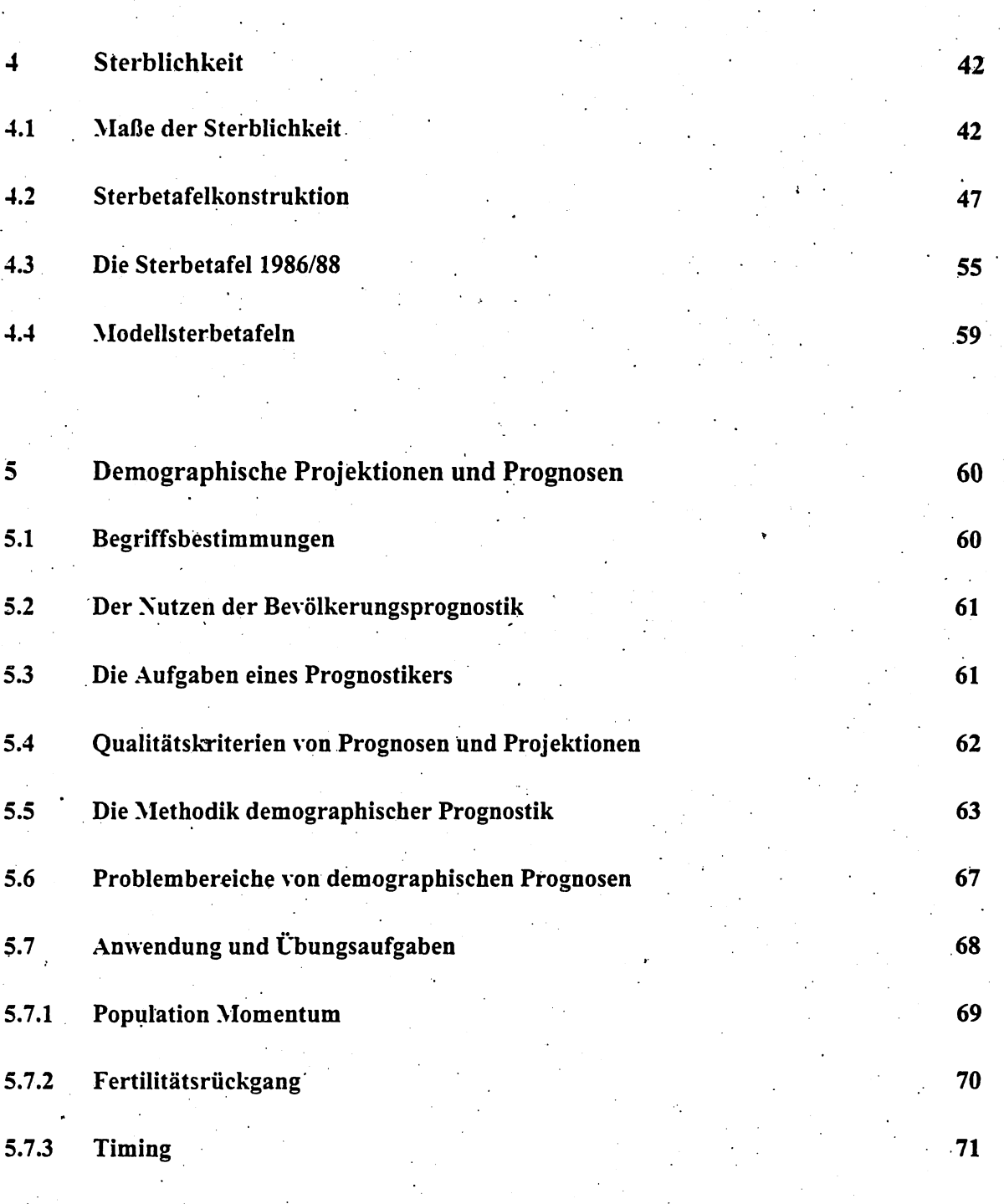

 $\boldsymbol{6}$ Literaturverzeichnis  $73<sub>1</sub>$ 

### Vorwort"

Der vorliegende Materialienband enthält methodische Grundlagen der Bevölkerungswissenschaft aus den Bereichen der Alters- und Geschlechtsstruktur, der Fertilitäts- und Mortalitätsanalyse sowie der Bevölkerungsdynamik. Formale Ableitungen werden durch empirische Beispiele veranschaulicht und der Leser wird dazu animiert, am eigenen PC demographische Maße zu berechnen, um somit deren Konstruktionslogik besser nachvollziehen zu können. Auf diese Weise wird eine demographische DenkWeise , . vermittelt, die sowohl einen konkreten Bezug zu aktuellen Bevölkerungsfragen herstellt als auch Möglichkeiten und Grenzen demographischer Analyse offenlegt. Das beginnt beispielsweise bereits mit Validitätsproblemen bei der Erhebung von Daten und endet bei den Auswirkungen von Parametervariationen bei Bevölkerungsprojektionen.

Im deutschsprachigen Raum ist ein gewisser Mangel an anschaulicher Einführungsliteratur zur formalen Demographie zu verzeichnen. Insofern ist diese von Herrn Dr. Andreas Heigl, Universität Bamberg, entwickelte und in der universitären Lehre erprobte Skript eine gute Ergänzung zu bereits vorhandenen bevölkerungswissenschaftlichen Lehrbüchern. Zahlreiche Verweise auf weiterführende Literatur werden den Leser dazu anregen, im Eigenstudium das eine oder andere Sachgebiet zu vertiefen. Die Arbeit leistet einen Beitrag zur Verbreitung demographischen Grundlagenwissens. Demographisches Bewußtsein im politischen Prozeß sowie in der öffentlichen Meinungsbildung kann damit ein Stück weit gestärkt werden. Das Bundesinstitut für Bevölkerungsforschung sieht sich auch dieser Aufgabe verpflichtet und übernimmt daher bereitwillig die Herausgabe des Bandes.

*s* 

.'

Dr. habil. Charlotte Höhn

Professorin und Direktorin

Bundesinstitut für Bevölkerungsforschung

# 1. Einführung

In diesem einführenden Übungsskript zur "Demographie am PC" sollen die wichtigsten Maße der formalen Demographie in den Bereichen der Alters- und Geschlechtsstrukturen von Bevölkerungen sowie der Fertilität und der Mortalität behandelt werden. Am Beispiel von Fertilitätsstrukturen wird der Unterschied zwischen Perioden- und Kohortenbetrachtung verdeutlicht und beispielhaft vertieft. Ebenso soll die Problematik von Bevölkerungsvorausschätzungen eingehend betrachtet und anhand von Projektionen die grundlegenden Zusammenhänge der Bevölkerungsdynamik vermittelt werden. Darüber hinaus wird auf die Datenlage in der Dritten Welt eingegangen und es werden Strategien vorgestellt, wie diese zu bewältigen ist. Der Bereich der Migration kann nicht behandelt werden, weil deren Auswirkungen auf bevölkerungsdynamische Zusammenhänge für eine Einführung in die formale Demographie zu kompliziert sind.

Praktische Übungen am PC sollen den Anwender in die Lage versetzen, den Umgang mit demographischen Maßen und Methoden zu lernen sowie helfen, deren Möglichkeiten und Grenzen kennenzulernen. Mit Ausnahme der Projektionen werden die Berechnungen mit dem Tabellenkalkulationsprogramm Excel durchgeführt. Dieses Skript soll dazu Hilfestellungen geben.

Natürlich ist der Anspruch hoch, in einer einsemestrigen Lehrveranstaltung die Grundlagen der Demographie und zusätzlich deren praktische Anwendung zu vermitteln. Insofern sei auf eine Auswahl demographischer Lehrbücher verwiesen (siehe Anhang), um die hier angerissenen Themen und weitere Analysebereiche im Selbststudium vertiefen zu können. Das Skript kann und soll ein substantielles demographisches Lehrbuch nicht ersetzen.

An dieser Stelle sei einigen hilfsbereiten Personen gedankt, ohne deren Unterstützung das Skript wohl in einer Rohfassung verblieben wäre. Zunächst bedanke ich mich bei Prof. Dr. Josef Schmid, der die Schriftlegung meiner regelmäßig durchgeführten Lehrveranstaltung anregte. Für die technische Hilfestellung danke ich meinem "Scanner und Graphikdesigner", Herrn Heiko Weinbrenner. Dr. habil. Hartmut Wendt gab mir wichtige inhaltliche Hinweise und Frau Oda Ostermann machte den vorliegenden Text erst richtig lesbar. Ihnen beiden, die einen erheblichen Teil ihrer Freizeit opferten, gilt mein besonderer Dank. Zuletzt danke ich Frau Prof. Höhn recht herzlich, die die Drucklegung dieses Skripts über ihr Institut ermöglichte.

# 1.1 Begriff

Definition: Demographie beschäftigt sich mit der quantitativen Erfassung der Größe, Verteilung, Struktur und Veränderung menschlicher Bevölkerungen.

Die formale Demographie ist ein Teilgebiet und das Handwerkszeug der Bevölkerungswissenschaft und ihrer Teilgebiete (z.B. Bevölkerungssoziologie, -theorie, -geschichte, -politik, -geographie). Demographie bildet die Grundlage oder ist Hilfsmittel für eine Reihe von Wissenschaftsdisziplinen wie Statistik, Epidemiologie, Anthropologie, Ökonomie, Soziologie, Geographie, Biologie,

# 1.2 Demographische Merkmale

Bevölkerungswissenschaft sind Gegenstandsbereich der Gruppen von Menschen (Bevölkerungsaggregate), die aufgrund bestimmter gemeinsamer Merkmale zusammengefaßt werden. Bestimmte demographische Fragestellungen (z.B. Geburtenverhalten) lassen sich allerdings nur auf der Individualebene untersuchen (Mikroanalyse). Als rein demographische Merkmale gelten Alter und Geschlecht, als sozio-demographische Merkmale bezeichnet man eine ganze Reihe von Merkmalen, die in Zusammenhang mit Bevölkerungsdaten erhoben werden (z.B. Familienstand, Konfession, Bildungsgrad, Erwerbsstatus, ethnische Zugehörigkeit etc.). Bevölkerungen können auf unterschiedliche Weise analysiert werden: komparativ-statisch (Strukturanalyse) oder dynamisch (Prozeßanalyse).

a) Die Struktur einer Bevölkerung

- Strukturen (oft wird synonym auch der Begriff Verteilung verwendet) werden definiert durch die absolute Zahl von Einheiten (basierend auf den Anteilen an der Gesamtheit) mit den jeweiligen Merkmalsausprägungen zu einem bestimmten Zeitpunkt t.
- Strukturmaße sind Zustandsmaße, die sich auf einen bestimmten Zeitpunkt t beziehen und Strukturen/Verteilungen beschreiben (z.B. die Alters- und Geschlechtsstruktur am Tag der Volkszählung).
- · Relative Zustandsmaße heißen Quoten; sie werden gebildet aus dem Quotienten aus Merkmalsträger und Gesamtheit (z.B. Erwerbsquote, Arbeitslosenquote).

# *h) Die Dynamik einer Bevölkerung*

- Bevölkerungsdynamik ist gekennzeichnet durch Prozesse und wird definiert als die Struktur zu verschiedenen Zeitpunkten  $t_1$ ,  $t_2...$ ,  $t_n$  => die Struktur wird zu einer Funktion der Zeit (Bewegungsstatistik).
- Dynamikmaße sind *Ereignismaße,* die sich auf das Eintreten von Ereignissen in einem Zeitraum beziehen (z.B. Zahl von Geburten im Jahr x).
- *Relative Ereignismaße* heißen Ziffern oder Raten; sie werden gebildet als Quotient aus der absoluten. Zahl der Ereignisse im definierten Zeitintervall und der absoluten Zahl von Einheiten (z.B. die Geborenenziffer aus der Zahl der Geburten bezogen auf die mittlere Bevölkerung im Jahre x).

## 1.3 Quellen und Erhebung demographischer Daten

Die Quellen demographischer Daten sind vielfältig und müssen auf die jeweilige Fragestellung bin ausgesucht werden. Grob unterscheiden kann man zwischen Makro- und Mikro-Daten.

### *0) Makro-Daten*

Der Charakter von Makro-Daten liegt darin, daß demographisch relevante Ereignisse (z.B. Geburt, Tod, Heirat etc.) von statistischen Ämtern erfaßt, anonymisiert und aggregiert werden. Diese Daten können von öffentlichen und wissenschaftlichen Einrichtungen für Planungszwecke sowie für Forschungsarbeiten genutzt werden. Für die Datenerhebung gibt es zwei Erhebungsverfahren:

• Volkszählung (auch Zensus oder Totalerhebung genannt)

Volkszählungen finden in Deutschland in unregebnäßigen Abständen statt. Zur Durchfiihrung bedarf es eines Volkszählungsgesetzes. Ziel einer Volkszählung ist es, jede auf dem Territorium der Bundesrepublik wohnhafte Person (ausgenommen Angehörige ausländischer Streitkräfte und Botschaftspersonal) zu einem bestimmten Zeitpunkt zu erfassen. Volkszählungen sind aufwendig und kostenintensiv, garantieren aber ein hohe Datenqualität und -genauigkeit. Ein Problem bei Volkszählungen Volkszählung (auch Zensus oder Totalerhebung genannt)<br>Volkszählungen finden in Deutschland in unregelmäßigen Abständen statt. Zur Durch<br>es eines Volkszählungsgesetzes. Ziel einer Volkszählung ist es, jede auf dem Territo<br>d

• Einwohnerregister .

Die Fortschreibung der Einwohnerregister hat den Zweck, möglichst aktuelle Daten über die Bevölkerung eines bestimmten Gebiets (Gemehtde, Landkreis, Bezirk) verfiigbar zu haben. Im Laufe der Zeit ergeben sich allerdings Fortschreibungsfehler, die mittels Volkszählungsdaten korrigiert werden können. In fast allen Entwicklungsländern gibt es diese Art der Datenquelle nicht.

# *b) Mikro-Daten*

Mikro-Daten sind personenbezogene Daten, mit denen sich auf der Individualebene Merkmale und Zusammenhänge untersuchen lassen .

. ' Mikro-Zensus

> ,In Deutschland wird in jedem Jahr der Mikro-Zensus (repräsentative Teilerhebung oder kleine ·VolksZählung) erhoben, in dem 1% der Bevölkerung erfaßt wird (etwa 800.000 Personen und 350.000 Haushalte). Die Teilnahme ist verpflichtend. Es werden ausschließlich "harte Daten" Volkszählung) erhoben, in dem 1% der Bevölkerung erfaßt wird (etwa 800.000 Personen und<br>350.000 Haushalte). Die Teilnahme ist verpflichtend. Es werden ausschließlich "harte Daten"<br>(demographische und sozialstrukturelle Mer fragt. Seit 1995 sind diese Daten der Forschung auch als anonymisiertes "scientific use file" zugänglich. Die Computerkapazitäten erlauben inzwischen einen sinnvollen Umgang mit dieser Datenmenge, so daß diese Datenquelle zunehmend genutzt wird.

Befragungen

Durch Befragungen, deren Durchführung jedoch oft aufwendig und teuer ist, werden personenbezogene Daten erhoben. Zudem ergeben sich Repräsentativitätsprobleme, weil ein hoher Anteil der zufällig ausgewählten Personen einer Befragung nicht zustimmen (teilweise mehr als 50%). Darüber hinaus leidet die Datenqualität oft unter falschen oder unvollständigen Antworten. Andererseits kann durch methodische Verfahren (z.B. Gewichtungen, Re-Tests) eine relativ hohe Sicherheit bezüglich der Repräsentativität der Daten hergestellt werden.

Das Zentralarchiv in Köln stellt Interessenten, die keine eigene Befragung durchführen können oder wollen, Umfragedaten zur Verfiigung. Regelmäßig durchgeführte Erhebungen sind z.B. das Sozioökonomische Panel (SOEP), die Allgemeine Bevölkerungsumfrage für die Sozialwissenschaften (ALLBUS) und das Eurobarometer.

# 2. Bevölkerungsstruktur

# 2.1 Bevölkerungspyramide

Ein klassisches Darstellungsmittel der Altersstrukturen sind Bevölkerungs- (oder synonym Alters-) pyramiden, in denen die Anzahl oder der Anteil der Wohnbevölkerung nach Alter (normalerweise Altersstufen nach Jahren von 0 bis 100) und Geschlecht abgebildet werden. Auf der Ordinatenachse (y-Achse) werden die Altersklassen (in Ein- oder Fünfjahres-Intervallen) und auf der Abszisse (x-Achse) der Personenbestand (oder -anteil) der jeweiligen Altersklasse abgetragen. Ein Blick auf die Bevölkerungspyramide Deutschlands zeigt, wie unterschiedlich die aufeinanderfolgenden Altersstufen besetzt sein können (Abbildung 1). Charakteristisch für den abgebildeten Altersaufbau sind die folgenden Merkmale:

- die Geburtenausfälle während und nach dem 1. Weltkrieg in den Geburtsjahrgängen 1915 bis 1920 und während der Weltwirtschaftskrise um 1932.
- der höhere Anteil an Frauen in den hohen Altersstufen aufgrund ihrer höheren Lebenserwartung einerseits und der Kriegsverluste bei Männern andererseits,
- die starke Besetzung der Jahrgangsstärken nach der Weltwirtschaftskrise in den 30er Jahren bei den heute 60- bis 65-jährigen,
- der Einbruch der Geburten am Ende des 2. Weltkriegs bei den heute 45- bis 50-jährigen,
- die geburtenstarken Jahrgänge der 60er Jahre ("Baby-Boom-Generation"),
- der Rückgang der Geburten ab 1965, der bis 1973 eine um etwa 40% geringere Jahrgangsstärke bei den heute 20- bis 25-jährigen bewirkte sowie
- ein relativ schwach ausgeprägter "Echoeffekt" der altersstrukturellen Verteilung auf die Zahl der jüngsten Alterskohorten durch die derzeit starke Elterngeneration.

Die äußere Linie der Altersstruktur als Verteilungsfunktion der einzelnen Jahresstufen verdeutlicht die Komplexität dieser Verteilung. Je komplexer eine Verteilung im statistischen Sinn ist (d.h. wenn sie eine hohe Zahl an Wendepunkten sowie lokalen Minima und Maxima aufweist), desto schwieriger ist es, sie mit relativ einfachen mathematischen Verfahren hinlänglich zu beschreiben, um diese Maße als Vergleichsgrößen zu verwenden.

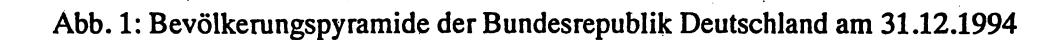

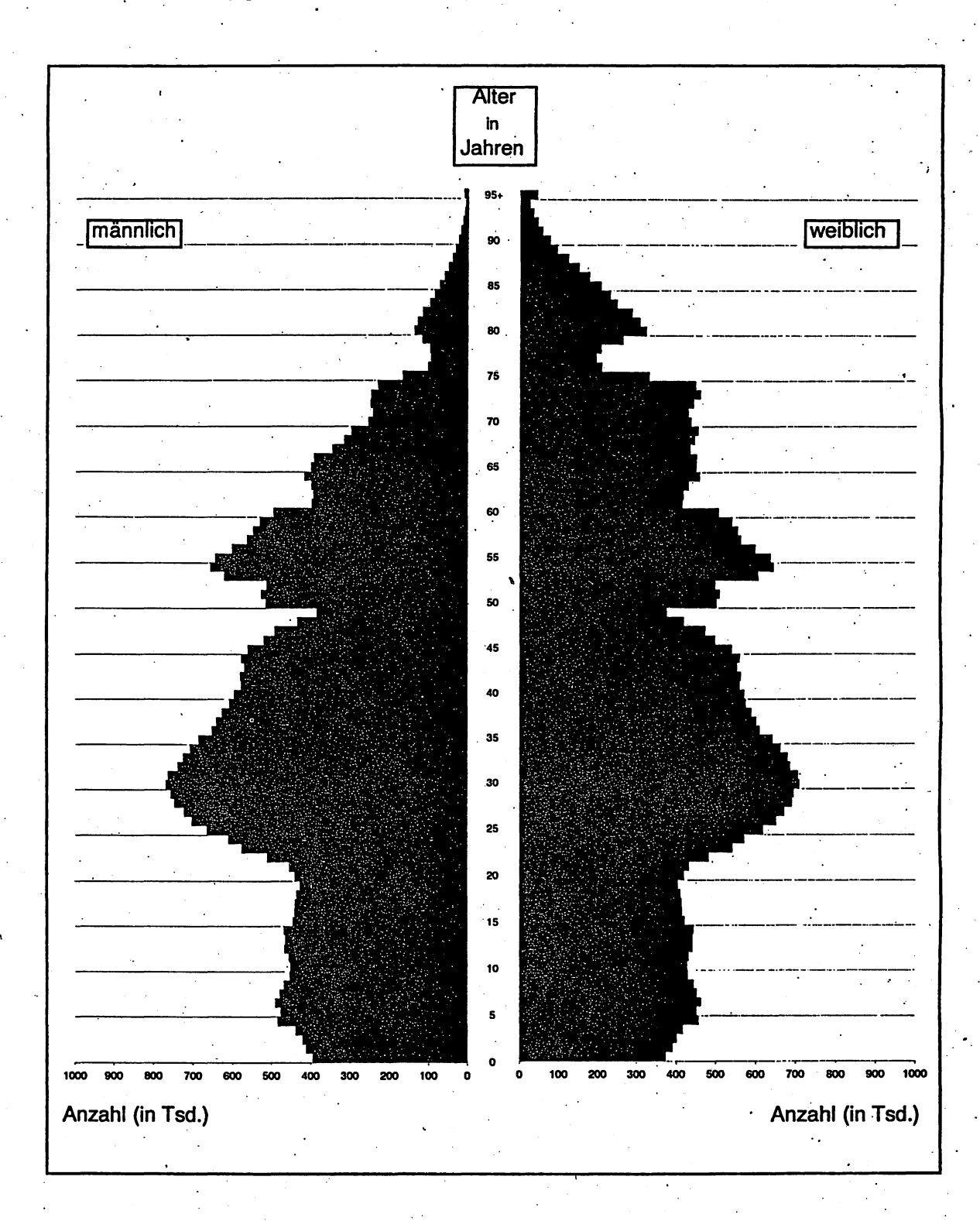

# 2.2 Maße zur Gliederung nach Geschlecht

Im folgenden werden die beiden häufigsten Maßzahlen vorgestellt, die die Gliederung einer Bevölkerung nach dem Geschlecht beschreiben, sowie deren mögliche Einflußfaktoren referiert.

a) Anteil der Männer an der Gesamtbevölkerung, auch Männerquote (Masculinity Proportion)

 $A_M = \frac{M}{M+F}$ 

bei einer Gleichverteilung der Geschlechter ergibt sich  $A_M = 0.5$ 

, ' *b) GesclllechterverhältnislSexualpropprtion (Sex Ratio)* 

Die Sexualproportion ist das gebräuchlichste geschlechtsspezifische Maß.

 $SP = \frac{M}{F} * 100$  bei einer Gleichverteilung beträgt die Maßzahl 100

Die Sexualproportion gibt das Verhältnis zwischen Personen männlichen Geschlechts zu Personen weiblichen Geschlechts an. Sie wird als die Zahl der Männer pro 100 Frauen berechnet. Der Bezugswert ist stets das weibliche Geschlecht (aufgrund seiner zentralen Rolle für die konventionelle Messung der Fruchtbarkeit). Das Geschlechterverhältnis wird bestimmt durch:

- das natürliche Geschlechterverhältnis bei Geburt (105 bis 106 Knaben je 100 Mädchen). Es kann mittels pränataler Diagnostik und darauffolgender Schwangerschaftsabbrüche erheblich verzerrt werden. So lag sie z.B. in China zu Beginn der 90er Jahre bei 118.
- Geschlechtsunterschiede in der Sterblichkeit (Kindestötung),
- die biologische Konstitution der Frau (genetisches Programm),
- sozio-kulturelle Komponenten (Kriegsopfer, Unfallhäufigkeit, Suizide) und
- unterschiedliches Wanderungsverhalten (Arbeitsmigration, Familienzusammenführung, Heiratsmigration).

Übungsaufgabe 1: Berechnen Sie die Sexualproportion nach Altersstufen und der Gesamtbevölkerung anhand der vorliegenden Bevölkerungsstruktur mit Excel, verwenden Sie dabei die Formel-Kopierfunktion und interpretieren Sie die Ergebnisse.

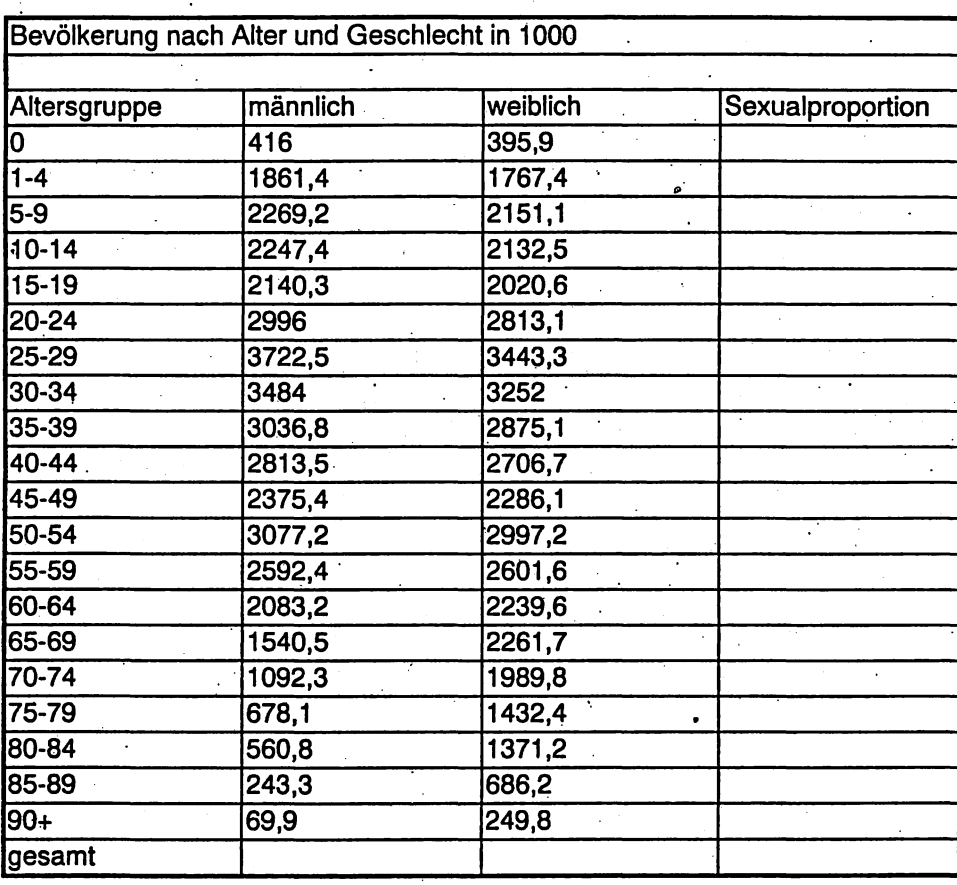

### 2.3 Maße zur Gliederung nach Alter

Das Alter ist die bedeutendste Kennziffer in der Demographie schlechthin. Es bildet ein grundlegendes Merkmal der Bevölkerungsstruktur, ist gleichzeitig aber auch wichtigste Bezugsgröße in der Prozeßanalyse. Das Lebensalter wird in der Regel nach Jahren gemessen, bei Säuglingen auch nach Monaten, Wochen und Tagen.

# 2.3.1 Möglichkeit der Glättung der Altersstruktur in Ländern ohne Meldesystem

Anders als in den meisten Industrieländern fehlen in Entwicklungsländern häufig adäquate Meldesysteme (z. B. in Bangladesch). Anhand der beiden dargestellten Alterspyramiden (Abbildung 2 und 3) wird die Problematik der Datenerhebung in vielen Ländern ersichtlich. Bei der Frage nach dem Alter antworten die Befragten oft mit einer gerundeten Zahl (25, 30, 35...), z.B. weil das exakte Alter in

ihrem Kulturkreis unbedeutend ist oder weil sie selber ihr genaues Alter nicht kennen. Junge Personen geben ein höheres als das tatsächliche Alter an, z.B. um den Eindruck der Volljährigkeit zu erwecken und an Wahlen teilnehmen zu können oder aus Schamhaftigkeit junger Mütter. Damit sind signifikante Ausreißer (Peaks) zu erklären, die in Abbildung 2, der Pyramide im 5-Jahresabstand, hervorstechen. Die wahre Bevölkerungsverteilung nach dem Alter ist erheblich verzerrt dargestellt.

Abb. 2: Bevölkerungspyramide für Bangladesch 1974, 1-Jahres-Altersstufen

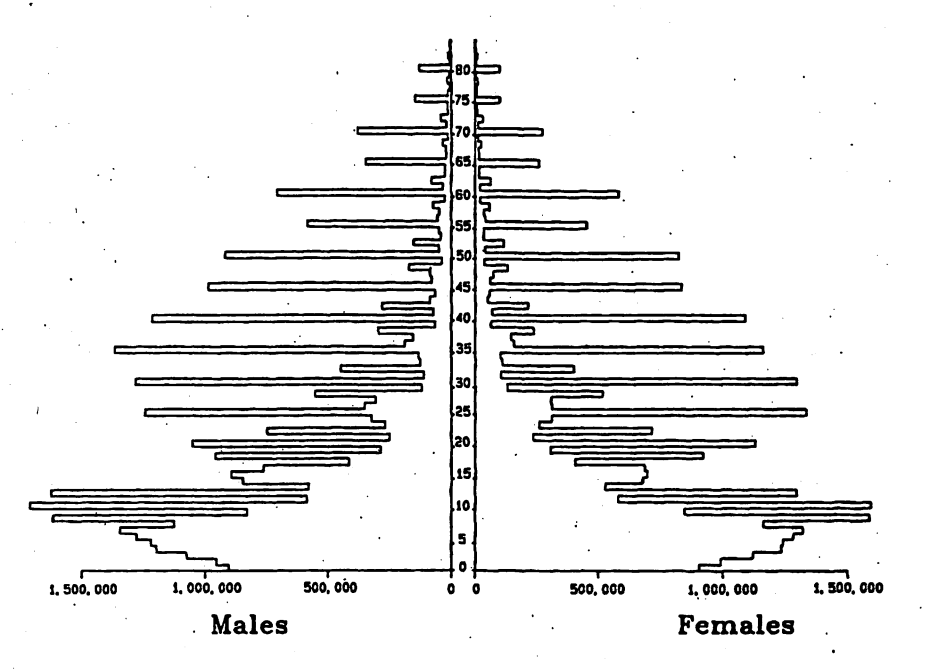

Dieses Problem kann entschärft werden, indem je fünf Jahresstufen zusammengefaßt werden (vgl. Abbildung 3). Jede 5-Jahres-Altersstufe sollte maximal einen "Ausreißer" enthalten, die Pyramide erscheint dann in geglätteter Form. Beide Pyramiden bilden dieselbe Bevölkerung ab. Mit Hilfe des Whipple-Index kann festgestellt werden, wie weit das berichtete vom wahren Alter abweicht:

$$
WI = \frac{P_{25} + P_{30} + ... P_{60}}{P_{23;62}} * 100 * 5
$$

Im Zähler befinden sich die Personen in den Altersstufen mit einer digitalen Präferenz zwischen dem Alter 25 und 60, im Nenner die Bevölkerung zwischen 23 und 62. Dieser Term wird mit 5 multipliziert, weil sich im Nenner fünfmal so viele Altersgruppen befinden, und schließlich noch zwecks Normierung mit hundert multipliziert. Der Index kann Werte zwischen 100 (keine Präferenz der Befragten für Altersangaben, die auf 0 oder 5 enden) und 500 (nur auf 0 und 5 gerundete Altersstufen werden genannt) annehmen. Als Faustregel kann gelten: Werte unter 105 bedeuten, daß die berichtete

Altersverteilung der tatsächlichen sehr nahe kommt, bis 125 ist sie ziemlich genau, bis 175 ist sie relativ grob, über 175 ist sie zu grob, um mit dem Einzelalter rechnen zu können.

Abb. 3: Bevölkerungspyramide für Bangladesch 1974, 5-Jahres-Altersstufen

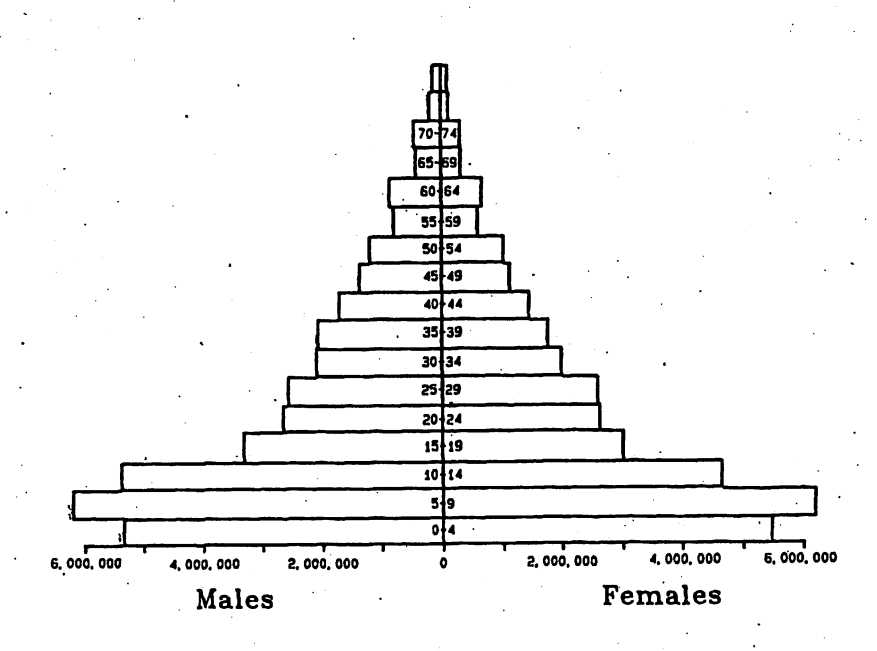

Quelle Abb. 2 und 3: Newell 1988: 28 f.

## 2.3.2 Standardisierung: Beschreibung und Problematik

Die Standardisierung von Altersstrukturen ist immer dann notwendig, wenn Vergleiche zwischen Bevölkerungen oder intertemporale Vergleiche angestellt werden, die zu vergleichenden Merkmale aber in den einzelnen Altersstufen unterschiedliche Eintrittshäufigkeiten aufweisen und die Altersstrukturen der zu vergleichenden Bevölkerungen verschieden sind (Altersstruktureffekte). Um unterschiedliche Parameter von Bevölkerungen mit voneinander abweichender Altersstruktur zu vergleichen, gibt es verschiedene Standardisierungsmethoden. Keine vermag allerdings wegen der nicht behebbaren Verzerrungen und teilweise widersprüchlichen Ergebnisse vollständig zufrieden zu stellen.

Die Logik der Standardisierung besteht darin, empirisch gemessene Expositionswahrscheinlichkeiten der beobachteten Bevölkerung auf eine Standardpopulation zu beziehen. Zu unterscheiden ist zwischen direkter und indirekter Standardisierung:

a) direkte Standardisierung

$$
dr_{i} = \frac{\sum Rax \times Brx}{R_{\text{ges}}}
$$

dr.: direkt standardisierte Rate Rax: Anteile a der Altersstufe x an der Referenzpopulation Brx: altersspezifische Expositionswahrscheinlichkeit an der Beobachtungspopulation  $R_{\text{res}}$ : Referenzpopulation

b) indirekte Standardisierung

$$
ir_{i} = \frac{Rr}{\sum Rrx \times Bax} \times Br
$$

ir.: indirekt standardisierte Rate Rr: Gesamtrate der Referenzpopulation Br: Gesamtrate der Beobachtungspopulation Rrx: altersspezifische Expositionswahrscheinlichkeit an der Referenzpopulation

Bax: Anteile a der Altersstufe x an der Beobachtungspopulation

Beispielhaft soll für zwei Bevölkerungen B und R eine direkte Standardisierung vorgenommen werden, wobei Bevölkerung R die Referenzpopulation für B darstellt (vgl. Tabelle 1). In den Spalten sind die Anteile der Altersstufen an der Gesamtbevölkerung (Bax, Rax) und ihre entsprechenden Expositionswahrscheinlichkeiten (Brx, Rrx) aufgelistet. Multipliziert man die altersspezifischen Besetzungszahlen mit ihren Expositionswahrscheinlichkeiten, erhält man die rohen altersspezifischen Expositionsraten (Bx, Rx). In der letzten Spalte sind schließlich die altersspezifisch standardisierten Werte dr, aufgelistet. Vergleicht man nun die rohen zusammengefaßten Expositionziffern mit der standardisierten Expositionsziffer, so ist zu erkennen, daß B eine höhere zusammengefaßte standardisierte Expositionsziffer (9,67) hat als die Referenzpopulation R (6,4), obwohl Bx (5,73) das Gegenteil vermuten ließ. Die Beobachtungspopulation B ist einem Ereignis (z.B. Sterblichkeit, Krankheit oder Wohnortwechsel) stärker ausgesetzt als die Referenzbevölkerung R, obwohl die rohen Daten die gegenteilige Aussage nahelegten.

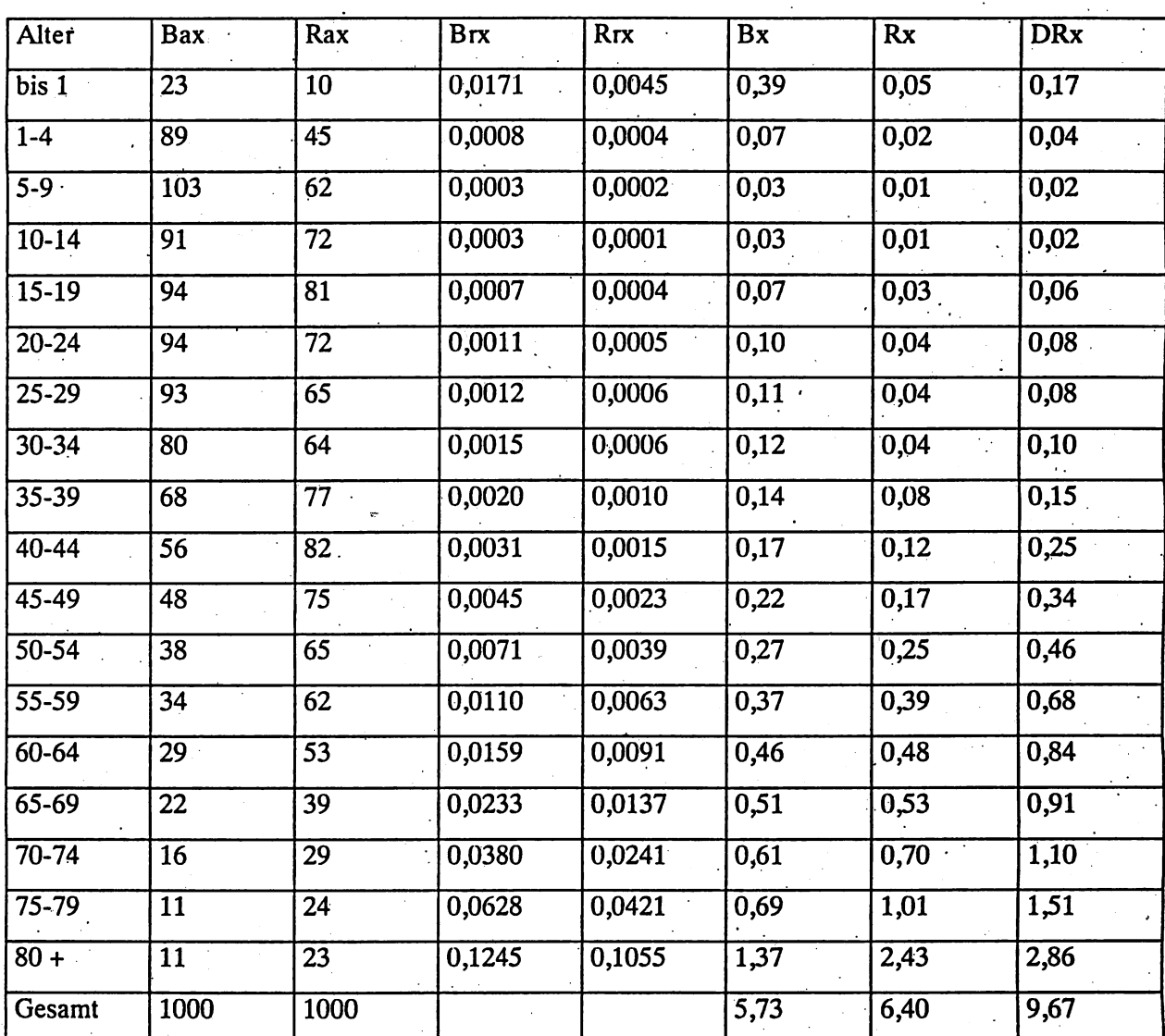

Tabelle 1: Direkte Standardisierung nach Alter für Bevölkerung B

Das Zahlenbeispiel wurde abgeleitet von Palmore et al. (1994: 23). Die Originaldaten beziehen sich auf Sterblichkeitsdaten der Länder Japan (Rax) und Chile (Bax) aus dem Jahr 1989.

# 2.3.3 Charakterisierung von Altersstrukturen (funktionale Maße / Maße der zentralen Tendenz)

Maße zur Charakterisierung von Altersstrukturen dienen einem Querschnittsvergleich unterschiedlicher Bevölkerungen (interregionale Analyse). Die meisten der hier vorgestellten Maße können ebenfalls benutzt werden, um den Alterungsprozeß - also die zeitliche Veränderung von Zuständen - zu beschreiben (intertemporale Analyse).'

<sup>&</sup>lt;sup>1</sup> Zu den bevölkerungsdynamischen Zusammenhängen demographischer Alterung vgl. Siegel (1980) und Preston et al. (1989).

Die Konvergenz von Methode und inhaltlichen Kriterien bestimmt, ob ein Maß zur Charakterisierung von Altersstrukturen geeignet ist. Fast immer ist die Analyse des demagraphischen Alterungsprozesses und der Strukturen mit einer inhaltlichen Fragestellung verbunden. So ist die Größe der Rentnerpopulation oder die Zahl der Pflegebedürftigen stark abhängig vom Anteil der Hochtbetagten an einer Bevölkerung; deshalb werden sog. Abhängigkeitsquotienten oft als geeignete Maße herangezogen. Zum Vergleich von Erwerbsbevölkerungen dagegen ist ein solches Maß unbrauchbar, hier ist die Anwendung der unter Punkt 2 noch zu beschreibenden Maße sinnvoller. Je nachdem, welches Maß man anwendet, können die Ergebnisse sowohl im Quer- als auch im Längsschnittvergleich zu unterschiedlichen Ergebnissen führen, wenn auch die Maße untereinander sehr hoch korrelieren können.<sup>2</sup> Eine wichtige Anforderüng an jedes Maß ist dessen Eindimensionalität. Es sind ausschließlich Maße sinnvall, die eine Altersstruktur mit einem einzigen Wert beschreiben und samit eindeutige Ergebnisse ermöglichen. Darüber hinaus soll das Maß zumindest intervallskaliert sein. Interpretationen der fol-, , genden Art sollen gelten: Je höher (oder niedriger) der Wert dieses Maßes ist, desto 'älter' (oder 'jünger') sind die untersuchten Bevölkerungen. woll, die eine Altersstruktur mit einem einzigen Wert beschreiben und somit eindeutigermöglichen. Darüber hinaus soll das Maß zumindest intervallskaliert sein. Interpretatio genden Art sollen gelten: Je höher (oder niedrig

- , ,möglichst geringe Ariforderungen an die benötigten Daten bezüglich ihrer Detailliertheit,
- unmittelbare Anschaulichkeit,
- einfache Berechenbarkeit und
- breite Anwendbarkeit für verschiedene Fragestellungen.

### 1. Funktionale Maße

Folgende Indizes a) bis d) zeigen das Verhältnis einer bestimmten Altersgruppe zur Gesamt- oder Teilbevölkerung. Die Altersgrenzen können variabel sein und den gesellschaftlichen Verhältnissen angepaßt werden (Ausbildungszeiten, VerrentungsaIter). Zu Vergleichszwecken ist aber auf Einheit-' lichkeit zu achten!'

*, a) Abhängigkeitsquotient (DependencyRatio)* 

Verhältnis der Nichterwerbsbevölkerung zum Erwerbsbevölkerungspotential

 $DependercyRatioDR = \frac{P_{0,14} + P_{65+}}{P_{15,64}} * 100$ 

<sup>2</sup> Einen quantitativen Vergleich verschiedener Altersstrukturmaße liefert Heigl (1998, Kapitel 5).

*b)* Anteil des Erwerbsbevölkerungspotentials (Labour Force)

$$
E_P = \frac{P_{20.60}}{P} * 100
$$

c) *!lIgelld-Abhällgigkeitsqllotiellt* 

$$
Y_{DR} = \frac{P_{0,19}}{P_{20,60}} * 100
$$

d) Anteil der über 59-jährigen an der Gesamtbevölkerung

Der Anteil einer Teilbevölkerung oberhalb eines bestimmten Alters a, bezogen auf die Gesamtbevölkerung, ist das am häufigsten herangezogene Maß zur Darstellung von Altersstrukturdifferenzen und soll deshalb eingehender problematisiert werden. Dieses Maß findet vor allem im Zusammenhang mit solchen· Fragestellungen Verwendung, die' die Probleme sozialer Sicherungssysteme behandeln (Alterssicherung, Pflegekosten, Krankheitskosten). Darüber hinaus stellt dieses Maß keine hohen Anforderungen an die zugrundegelegten Daten. Sie müssen nicht nach Einzelaltersstufen aufgeschlüsselt sein. Der Altersquotient *AQoo* + wird folgendermaßen berechnet:

$$
AQ\omega_{+} = \frac{P_{60+}}{P_{\text{ges}}} * 100
$$

Zähler und Nenner des Altersquotienten sind in der Literatur nicht einheitlich festgelegt. Historisch forderungen an die zugrundegelegten Daten. Sie müssen n<br>sein. Der Altersquotient  $AQ\omega$  + wird folgendermaßen beressien.<br> $AQ\omega$  +  $\frac{P_{60+}}{P_{\text{res}}}$  \* 100<br> $Z\ddot{a}h$ ler und Nenner des Altersquotienten sind in der Liter<br>ges gesehen steigt mit zunehmender Lebenserwartung der Anteil der unteren Altersgrenze des Altersintervalls im Zähler kontinuierlich an. Im Zusammenhang mit Analysen zur Alterspflege werden bereits Anteile der über 75-jährigen oder über 85-jährigen berechnet. Anstelle, der Gesamtbevölkeruog im Nenner findet man häufig auch das Bevölkerungssegment der 20- bis 59-jährigen (Erwerbspersonenpotential). Der bedeutendste Nachteil dieses Maßes liegt darin, daß es die Altersverteilung ober- und unterhalb der definierten Altersgrenze (in unserem Fall das Alter 60) nicht berücksichtigt.

### *e) Bil/eter-Maß*

Für den Schweizer Statistiker Billeter war maßgebend, eine möglichst einfache Meßzahl zu finden, die Altersstrukturdifferenzen sinnvoll und konsistent abbilden kann (Billeter 1954). Ausgangspunkt seiner Uberlegung ist, Altersklassen nach Generationenablöse zusammenzufassen (Kinder, Eltern und Großeltern) und sodann zueinander in Beziehung zu setzen. Treffen eine stärkere Großelterngeneration und ein zahlenmäßig geringerer Familiennachwuchs zusammen, spricht man von einer demographisch "älteren' Bevölkerung. Die Differenz dieser beiden Altersgruppen wird in Beziehung gesetzt zur Stärke der Elterngeneration. Dabei ist es unerheblich, ob in die Formel die absoluten Besetzungszahlen oder die relativen Anteile eingehen: .

$$
J=\frac{P_{0,14}-P_{50+}}{P_{15,49}}
$$

Wie ist das Maß von Billeter zu interpretieren? Seine Besonderheit besteht darin, daß es zwei unter-, schiedliche Interpretationsmöglichkeiten zuläßt:

- 1. Komparativ-statisch: Entweder werden mindestens zwei Bevölkerungen zum selben Zeitpunkt oder eine Bevölkerung zu zwei Zeitpunkten verglichen: Je demographisch ,jünger' (,älter') eine Bevölkerung ist, desto höher (niedriger) ist 'J.
- *i.* Dynamisch: Falls eine Bevölkerung über einen bestimmten Zeitraum demographisch ,jünger'. (,älter') wird, steigen (sinken) die Werte für J. Zusätzlich gilt, daß Bevölkerungen mit einem über längeren Zeitraum hinweg positiven J eine Tendenz zum natürlichen Bevölkerungswachstum aufweisen. Aus dem Vorzeichen einer einzelnen Messung kann aber nicht auf die Wachstumsrate zum gegebenen Zeitpunkt geschlossen werden.

### 2. Maße der zentralen Tendenz

### *a*) arithmetisches Mittel (mean age)

Das arithmetische Mittel  $\bar{x}$  (oder umgangssprachlich auch Durchschnitt) wird bei Aggregatdaten (klassierten Werten) wie beispielsweise der Altersstruktur einer Bevölkerung folgendermaßen berechnet:

$$
\bar{x} = \frac{1}{n} \sum_{x=1}^{k} m_x * n_x
$$
, bzw.

$$
\bar{x} = \sum_{x=1}^{k} m_x * f_x
$$
, wobei

 $m_x$  die Mitte der x-ten Altersstufe,

 $n_x$  der absolute Umfang der x-ten Altersstufe und

 $f_x$  die relative Häufigkeit der i-ten Altersstufe ist.

Die Vorteile dieses Maßes liegen einerseits in der Anschaulichkeit und andererseits in der Einbeziehung aller Altersstufen einer Bevölkerung. Es besitzt allerdings auch eine Reihe von Nachteilen ge-. genüber anderen Maßen:

- Die 'unter Umständeri extreme Schiefe von Häufigkeitsverteilungen bei Altersstrukturen, insbesondere bei stark wachsenden oder stark schrumpfenden Bevölkerungen, kommt bei diesem Maß nur unzureichend zum Ausdruck.
- Abweichungen nach oben und unten werden gleich bewertet. Das heißt, daß bei einer konzentration in den mittleren AItersgruppen dasselbe Ergebnis zustande kommen kann wie bei einer starken Besetzung an den Extremen. Zwiebel- und urnenförmige Alterspyramiden können also das . gleiche. Durchschnittsalter haben, obwohl sie sich' hinsichtlich' ihrer 'Altersstruktur stark unterscheiden.
- Um das Durchschnittsalter berechnen zu können, benötigt man die Besetzungszahl jeder Altersgleiche Durchschnittsalter haben, obwohl sie sich hinsichtlich ihrer Altersstruktur stark unter-<br>scheiden.<br>Um das Durchschnittsalter berechnen zu können, benötigt man die Besetzungszahl jeder Alters-<br>stufe. Oftmals sind di oder Bevölkerungen kleiner regionaler Einheiten). Zudem gibt es in der Regel eine nach oben offene Alterskategorie, entweder weil ab einer gewissen Altersstufe das genaue Alter nicht mehr erhoben wird oder weil die Besetzungszahlen zu gering werden. Je geringer dabei die letzte nach oben offene Altersstufe besetzt ist, desto geringer ist die Gefahr von Verzerrungen.

# *b) Median(Median Age)*

 $\sum_{i=1}^{n}$ Der Medianwert bezieht sich auf ein 'medianes Individuum': 50% der Restbevölkerung befinden sich unterhalb und 50% oberhalb dieses Wertes befinden. Der Altersmedian Md läßt sich bei Aggregatdaten nach Mueller (1993) folgendermaßen schätzen:

$$
M_d = \min P_m + \left(\frac{P}{2} - \sum P_z\right)^* \frac{1}{P_m} * V
$$

wobei:

 $_{min}P_m$ : untere Grenze des Intervalls, in dem sich das mediane Individuum befindet

 $\boldsymbol{P}$ : Gesamtbevölkerung

 $\sum P_i$ : Zahl der Bevölkerung unterhalb des Medianintervalls

 $\boldsymbol{V}$ : Aggregatsgröße (Zahl der Altersstufen)

 $P_m$ : Bevölkerung m Median-Intervall

Zur Veranschaulichung ein einfaches Beispiel:

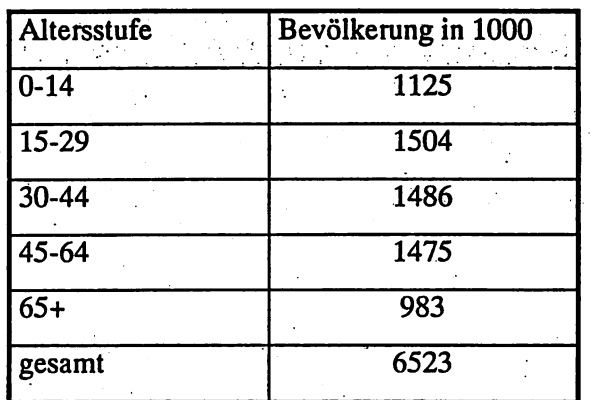

$$
M_d = 30 + (3261.5 - 2629) * \frac{1}{1486} * 15 = \underline{36.4}
$$

Als Faustregel gilt:

 $M_d < 20$ => jüngere Bevölkerung  $20 < M_d < 30$  => mittlere Bevölkerung => ältere Bevölkerung  $M_d > 30$ 

Zusammenfassend kann festgehalten werden, daß aus dem Altersaufbau einer Bevölkerung vielfältige Informationen herausgelesen werden können, so daß verschiedene Maße zur Charakterisierung einer Altersverteilung nur relativ geringen Informationswert besitzen.

# 2.3.4 Problematik von Alter und Geburtsjahr

Der Meßzeitpunkt einer Befragung ist in den seltensten Fällen der 1. Januar eines Jahres. Gefragt wird bei Volkszählungen und Umfragen zumeist nur nach dem Geburtsjahr. Angenommen, am 1. April fände eine Volkszählung statt und uns interessiert die Anzahl der 0-jährigen. In unserem Beispiel sind 0-jährige alle diejenigen, die im Jahr der Volkszählung geboren sind oder nach dem 1. April des vergangenen Jahres. Die Berücksichtigung des Meßzeitpunkts ist deshalb so wichtig, weil sich nahezu

alle demographischen Daten und Maße auf das Alter von Individuen beziehen und nicht auf das Geburtsjahr.

*Übungsaufgabe 2: Rechnen Sie die Besetzungszahlen mit Ihrem PC von Geburtsjahr in Alter um!* 

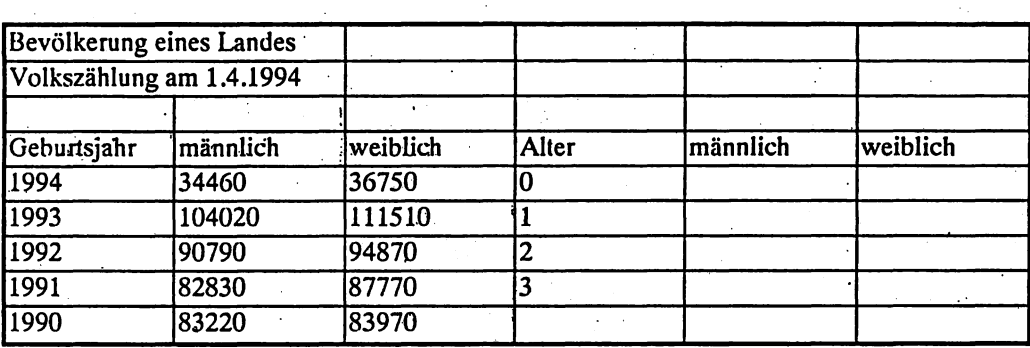

Nachdem die wichtigsten Strukturmaße zur Beschreibung von Bevölkerungen behandelt wurden, sollen in den folgenden Abschnitten Kennziffern der natürlichen Bevölkerungsprozesse (Fertilität und Mortalität) vorgestellt werden.

# **,3. Fertilität**

Unter Fertilität wird die Realisierung der biologischen Fähigkeit (Fruchtbarkeit) verstanden, sich zu reproduzieren, also die tatsächlich erfoigte Fortpflanzung (qeburtenhäufigkeit). Dabei ist darauf hin-' zuweisen, daß die Geburtenhäufigkeit von Frauen vom generativen Verhalten der Paare (also Frau und Mann) bestimmt wird. Bevölkerungen, die keinerlei Geburtenkontrolle vornehmen, haben das Fertilitätsniveau der sogenannten "Natürlichen Fertilität". Dieses wichtige und oft verwendete Konzept wurde von L. Henry (1961) entwickelt. Nur in dieser Ausnahmesituation, wie sie beispielsweise bei den Hutterern' vorkommt, fallen Fruchtbarkeit und Geburtenhäufigkeit zusammen.

Die absolute Geburtenzahl ist für die Besetzungszahl eines Jahrgangs relevant. Sollten mindestens . zwei Bevölkerungen hinsichtlich ihres Geburtenniveaus verglichen oder soll die Geburtenentwicklung einer Bevölkerung im Zeitverlauf untersucht werden, müssen Maßzahlen generiert werden, die dieses Vorgehen ermöglichen.

Fertilitätsmaße charakterisieren das Niveau der Geburtenhäufigkeit einer Bevölkerung. Bei der Mes-, sung von Fertilität gilt es grundsätzlich zwischen Kohorten- und Periodenbetrachtung zu unterscheiden:

- 1. Periodenmaße: Die Messung von Fruchtbarkeitsniveaus in einem bestimmten Jahr ist die übliche Vorgehensweise in den meisten Untersuchungen zur Fertilität. Sie eignen sich insbesondere zu  $\ddot{\phantom{0}}$ Querschnittsvergleichen.
- 2. Kohortenmaße: Will man valide Aussagen über die zeitliche Veränderung von Fruchtbarkeitsniveaus:treffen, so empfiehlt sich die Betrachtung nach dem Geburtsjahrgang der. Mütter.

Um die unterschiedliche Herangehensweise der quantitativen Erfassung demographischer Ereignisse (also auch der Sterblichkeit) zu verdeutlichen, stellt Abbildung 4 ein sogenanntes Lexis-Diagramm , the contribution of the contribution of the contribution of the contribution of the contribution of the contribution of the contribution of the contribution of the contribution of the contribution of the contribution of dar. Es zeigt, wie Jahrgang (Kohorte), Alter und Meßzeitpunkt (Periode) zusammenhängen: Zwei Größen determinieren jeweils zwangsweise die dritte. Im Kontext der Umrechnung von Geburtsjahr in Alter wurde diese Systematik bereits angewandt. In unserem Beispiel setzen sich die 2-jährigen im Jahr 1960 aus Mitgliedern der Geburtskohorten 1957 und 1958 zusammen (schraffierte Fläche}.

In den folgenden Abschnitten werden die gängigen Maßzahlen erörtert und es wird ihre grundsätzliche Relevanz für demographische Fragestellungen herausgestellt werden.

2S

Die Hutterer sind eine kleine Sekte in Nordamerika (benannt nach ihrem Gründer Jacob Hutter), die im 16. Jahrhundert in Europa verfolgt und vertrieben wurde. Sie lehnen jegliche Geburtenkontrolle ab.

Abb. 4: LEXIS-Diagramm zur Veranschaulichung der Perioden- und Kohortenmessung

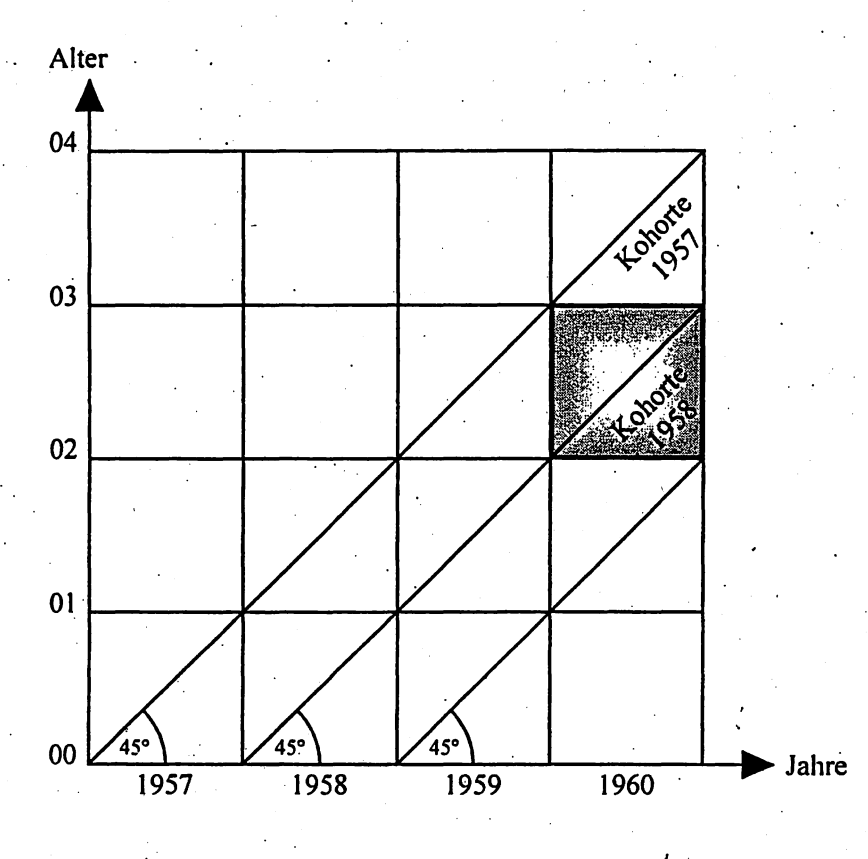

Quelle: eigene Darstellung

# 3.1 Periodenfertilität

Da die Messung der Fertilität nach Periodenlogik erfahrungsgemäß leichter nachvollziehbar ist, wird sie zuerst vorgestellt. Periodenfertilität ist das statistische Aggregat individuellengenerativen Verhaltens für die Geburtenhäufigkeit in einer Bevölkerung für einen - in der Regel - Ein-Jahres-Zeitraum (Querschnittsbetrachtung). Es existieren eine Reihe von Maßen, deren Verwendung je nach Fragestellung besser oder weniger gut geeignet erscheint. Ziel ist es, ein Maß zu erarbeiten, das unabhängig vom Umfang und der inneren Struktur (Alter und Geschlecht) einer Bevölkerung vergleichende Analysen ermöglicht.

a) Kind-Frau-Relation (child-woman-ratio)

Das einfachste und dennoch selten verwendete Maß ist die sogenannte Kind-Frau-Relation:

$$
C / WRatio = \frac{P_{0,4}}{P_{w15,44}}
$$

Bei hoher (geringer) Fertilität ist die Kind-Frau-Relation 'relativ hoch (niedrig). Die Altersgrenzen' können jeweils innerhalb sinnvoll erscheinender Grenzen flexibel gehandhabt werden. Der Vorteil dieses Maßes liegt darin, daß die Kenntnis über die Alters- und Geschlechtsstruktur einer Bevölkerung ausreicht, also die Zahl der Geburten eines einzigen Jahres nicht erfaßt werden muß. Allerdings mißt die Kind-Frau-Relation nur sehr grob. Einen weiteren Nachteil stellt die erhebliche Verzerrung beim Vergleich von Bevölkerungen mit stark unterschiedlichen Säuglings- und Kindersterblichkeiten dar.

### *b) Rohe GeborenenzifJer (Crude Birth Rate)*

Die rohe Geborenenziffer ist eines der Maße, die - wohl aufgrund ihrer einfachen Konstruktion - häufig verwendet werden. Sie wird auf 1000 der mittleren Bevölkerung bezogen *(Pt,1* + I = mittlere Bevölkerung; von den 12 Monatswerten wird das arithmetische Mittel gebildet):

$$
CBR = \frac{B_{i,i+1}}{P_{i,i+1}} * 1000 \quad (z.B. Uganda 51; Spanien 10)
$$

Man bezeichnet die Geborenenziffer als roh, weil dieses Maß beide Geschlechter und alle Altersstufen , , . . im Nenner berücksichtigt. Dementsprechend ist es schlecht als Maß geeignet, um die Fertilität von Bevölkerungen miteinander zu vergleichen, weil sie in der Regel unterschiedliche Alters- und Geschlechtsstrukturen aufweisen. Im Nenner befindet sich ein erheblich großer Bevölkerungsanteil, der nicht zur fertilen Population zu zählen' *ist.* Der Vorteil dieses Maßes liegt auf der Hand: nur wenig Daten sind zur Berechnung nötig. Außerdem trägt die rohe Geborenenziffer dazu bei, die natürliche Bevölkerungswachstumsrate zu berechnen:

, .

,Bevölkerungswachstumsrate r = *CBR* - *CDR*  CDR = Crude Death Rate, vgl. Kap.4.1

*c) Allgemeine FruchtbarkeitszifJer (General Fertility Rate)* 

Im Vergleich zur rohen Geborenenziffer beinhaltet die allgemeine Fruchtbarkeitsziffer im Nenner nur . den gebärfähigen Teil 'der Bevölkerung und gibt dadurch ein genaueres Bild über die Fertilität einer Bevölkerung:

 $GFR = \frac{B_{i,i+1}}{P_{w15,49;i+1}} * 1000$ 

Die allgemeine Fruchtbarkeitsziffer drückt die Zahl der Geburten im Verhältnis zu den Frauen im gebärfähigen Alter aus. Sie kann Werte zwischen 40 und 300 annehmen. Zur Berechnung sind Informationen über die Alterszusammensetzung der weiblichen Bevölkerung notwendig. Altersstrukturverzerrungen sind auch bei diesem Maß nicht auszuschließen, weil die Alterszusammensetzung des reproduktiven Bevölkerungsanteils unterschiedlich sein kann.

# d) Altersspezifische Fruchtbarkeitsziffern (Age-Specific Fertility Rates)

Konsequenterweise folgt, die Zahl der Geburten in Beziehung zu einzelnen Altersstufen zu setzen:

 $ASFR_{x;t,t+1}$  =  $\frac{B_{x;t,t+1}}{P_{x;t,t+1}}$  \* 1000

Die altersspezifische Fruchtbarkeitsziffer stellt bereits vergleichsweise hohe Anforderungen an die Qualität und Differenziertheit der Daten: die Anzahl der Geburten nach dem Alter der Mütter muß bekannt sein. Das für Vergleichszwecke entscheidende Kriterium der Eindimensionalität vermag die altersspezifische Fruchtbarkeitsziffer nicht zu erfüllen. Dennoch ist die Verteilung der Geburten nach dem Alter der Mütter (Maternitätsstruktur) aus zwei Gründen interessant:

- 1. Aus der Verteilung läßt sich das durchschnittliche Alter der Mütter bei der Geburt errechnen, au-Berdem kann der Generationenabstand näherungsweise bestimmt werden. Die altersspezifische Verteilung hat ebenso eine große Bedeutung für die Bevölkerungsdynamik (siehe Kap. 5.7).
- 2. Verschiebungen innerhalb der Maternitätsstruktur können graphisch dargestellt werden (Abb. 5). Hieraus lassen sich Rückschlüsse auf veränderte Reproduktionsstrategien und generative Verhaltensweisen aufgrund sich wandelnder gesellschaftlicher Rahmenbedingungen ziehen.

Abb.5: Altersspezifische Fertilitätsraten in Ostdeutschland (1988, 1990, 1992, 1994) und in

160 **EG 1988** 140 **EG 1990** "" ca 120 ยิ<br>ค.  $100$ e<br>E<br>C EG 1992  $\begin{bmatrix} 80 \\ 0 \\ -1 \end{bmatrix}$ WG 1994 60  $\begin{bmatrix} 1 & 1 \\ 1 & 1 \\ 0 & 1 \end{bmatrix}$ **EG 1994** 20 0 14 18 22 26 30 34 38 42 46 Age

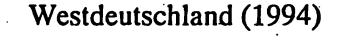

*Quelle: Conrad et al.1996: p8; EG: East Germany, WG: West Germany* 

Abbildung 5 zeigt den Geburtenrückgang in Ostdeutschland nach der Wende. Als Vergleich dient die Maternitätsstruktur Westdeutschlands im Jahr'1994. In Ostdeutschland waren Frauen bei Geburt ver- . gleichsweise jünger als im Westen. Dies ist auch auf die von der DDR-Regierung im Jahr 1974 initi-. ierten pronatalistischen Maßnahmen zurückzuführen, die frühzeitige Geburten positiv sanktionierten. Mit dem Zusammenbruch der DDR und dem damit verbundenen grundlegenden Wandel der gesellschaftlichen Rahmenbedingungen, vollzog sich ein enormer Rückgang des Geburtenniveaus (60%). Es ist ebenfalls deutlich zu erkennen, daß sich das Alter der Mütter bei· Geburt zwischen 1990 und 1994 nur allmählich in höhere Altersstufen verschiebt. Erst die Generation, die nach der Wende in die reproduktive Phase eintritt, wird eine ähnliche Maternitätsstruktur mit einem relativ hohen Durchschnittsalter bei Geburt aufweisen wie in Westdeutschland. Die altersspezifischen Fertilitätsraten lassen also einen guten Vergleich zwischen Bevölkerungen zu; aus Abbildung 5 wird' allerdings nicht deutlich, wann oder ob die Geburtenniveaus insgesamt in Ostdeutschland höher oder niedriger waren als in Westdeutschland.

.29

# e) *ZllSal1ll1lC?llge!aßte Gebllrtcllziffer/Gesamtilldex der Fruchtbarkeit (Total Fer.tility Rate)*

Nach wie vor stehen wir vor dem Problem, eine geeignete Maßzahl für interregionale und intertemporale Vergleichszwecke zu finden. Betrachtet man die Fläche unterhalb der Maternitätsfunktion, so , ergibt sie eine eindimensionale Größe, die Vergleiche ermöglicht. Die TFR wird berechnet durch die Aufsummierung der altersspezifischen Fertilitätsziffern aller Frauen im Alter zwischen 15 und 49 Jahren. In diskreter Schreibweise lautet die Berechnungsformel folgendermaßen:

$$
TFR = \frac{\sum_{a}^{p} ASFR_x(*)}{1000}
$$
 (\*5 nur bei Betrachtung von 5-Jahresaltersstufen)

Die TFR ist eine hypothetische Kennziffer, die die jeweiligen Fruchtbarkeitsniveaus in einem Kalenderjahr widerspiegelt. Die zusammengefaßte Geburtenziffer bezieht sich entweder auf 1000 oder zumeist auf nur eine einzige Frau, weil das Maß als durchschnittliche Kinderzahl pro Frau interpretiert . . werden kann. Dieses Maß zeigt an, wie viele Kinder von einer Frau im Laufe ihres Lebens geboren werden, unter der Annahme, daß die generativen Verhaltensweisen gleich bleiben und es keine Sterblichkeit geben würde (vgl. Wendt 1991).

Der Vorteil der TFR liegt also darin, daß diese Maßzahl für die Geburtenhäufigkeit unabhängig von der zugrundeliegenden Altersstruktur zwischen 15 und 45 und der Sexualproportion (nur Frauen werden analysiert) betrachtet werden kann. Nachteilig fallen die hohen Anforderungen gegenüber der benötigten Datengrundlage ins Gewicht. Das Maß kann nur dann als durchschnittliche Kinderzahl je Frau interpretiert werden, wenn diese das Ende der reproduktiven Phase erlebt und innerhalb dieser Zeitspanne tatsächlich die altersspezifische Fertilitätsraten realisiert; die Maternitätsstruktur dürfte sich demnach über Jahrzehnte hinweg nicht verschieben (Perioden-Kohorten-Problematik).

## *f*) *Bruttoreproduktionsrate (Gross Reproduction Rate)*

Die BRR wird analog zur TFR interpretiert, die altersspezifischen Fertilitätsziffern aber nur für weibliche Nachkommen berechnet (ASFRw). Die Bruttoreproduktionsrate ist deshalb in ihrer Konstrukti-I onslogik verwandt mit der TFR. Auf diese Weise wird sie der Sexualproportion bei Geburt gerecht. Bei der folgenden Betrachtungsweise handelt es sich um ein eingeschlechtliches (nämlich nur auf' Frauen und weibliche Nachkommen bezogenes) Bevölkerungsmodell.

 $BRR = \sum_{n=1}^{P} ASFR_{w}$ (\*5)

# (\*5 bei 5-Jahresaltersgruppen)

Diese Maßzahl beantwortet die Frage, wieviele Töchter eine hypothetische Kohorte von Frauen im Laufe ihres Lebens zur Welt bringen würde. Aufgrund der Sexualproportion von ca. 105 ist die Bruttoreproduktionsrate stets niedriger als die halbe TFR. Die BRR gilt als die durchschnittliche Zahl der weiblichen Nachkommen einer Frau. Ihr Wert von 1 entspricht allerdings nur dann genau dem Generationenersatz, wenn bis zum Ende der reproduktiven Phase keine Sterblichkeit stattfinden würde.

### g) Nettoreproduktionsrate (Net Reproduction Rate)

In die Berechnung der Nettoreproduktionsrate wird der Sterblichkeitsfaktor wird einbezogen, um zu bestimmen, inwieweit ein Geburtenniveau eine Müttergeneration in ihrem Bestand ersetzt. DieNettoreproduktionsrate erfüllt die Anforderung:

$$
R_0(\text{oderNRR}) = \frac{\sum_{\alpha}^{\beta} ASFR_x^{w} * l_x^{w}}{l_0^{w}}
$$

altersspezifische Erlebenswahrscheinlichkeit, in der Sterbetafel (vgl. Kapitel 4) die Zahl der  $l$ ": überlebenden Frauen des Alters x.

 $l_0^{\prime\prime}$ : Zahl der Frauen des Alters 0 in der Sterbetafel (definitionsgemäß 100.000)

Jede Altersstufe der Mütter wird mit ihrer altersspezifischen Erlebenswahrscheinlichkeit 1, multipliziert.  $R_o$  kann also interpretiert werden als die durchschnittliche Anzahl weiblicher Nachkommen, die selbst wieder das reproduktive Alter erreichen. Sie ist die Maßzahl dafür, inwieweit eine Generation in ihrem Umfang durch die nachfolgende Generation ersetzt wird. Da sie aus Periodenwerten berechnet wird, bezieht sie sich wie die TFR auf eine hypothetische Kohorte.  $R_0$ <1 bedeutet nicht zwangsläufig, daß auch die natürliche Wachstumsrate negativ ist. Zur Berechnung von  $R_{\theta}$  ist eine Vielzahl differenzierter Daten zur Geburtenhäufigkeit und Sterblichkeit notwendig. Daher kann sie für viele Bevölkerungen der Dritten Welt sowie kleinräumige Bevölkerungen nicht direkt berechnet werden.

Übungsaufgabe 3: Berechnen Sie die ASFR, TFR und Ro! Gegeben sind die folgende Bevölkerung nach Alter und Geschlecht in 1000 sowie die altersspezifischen Erlebenswahrscheinlichkeiten  $l_{\mathbf{x}}$ :

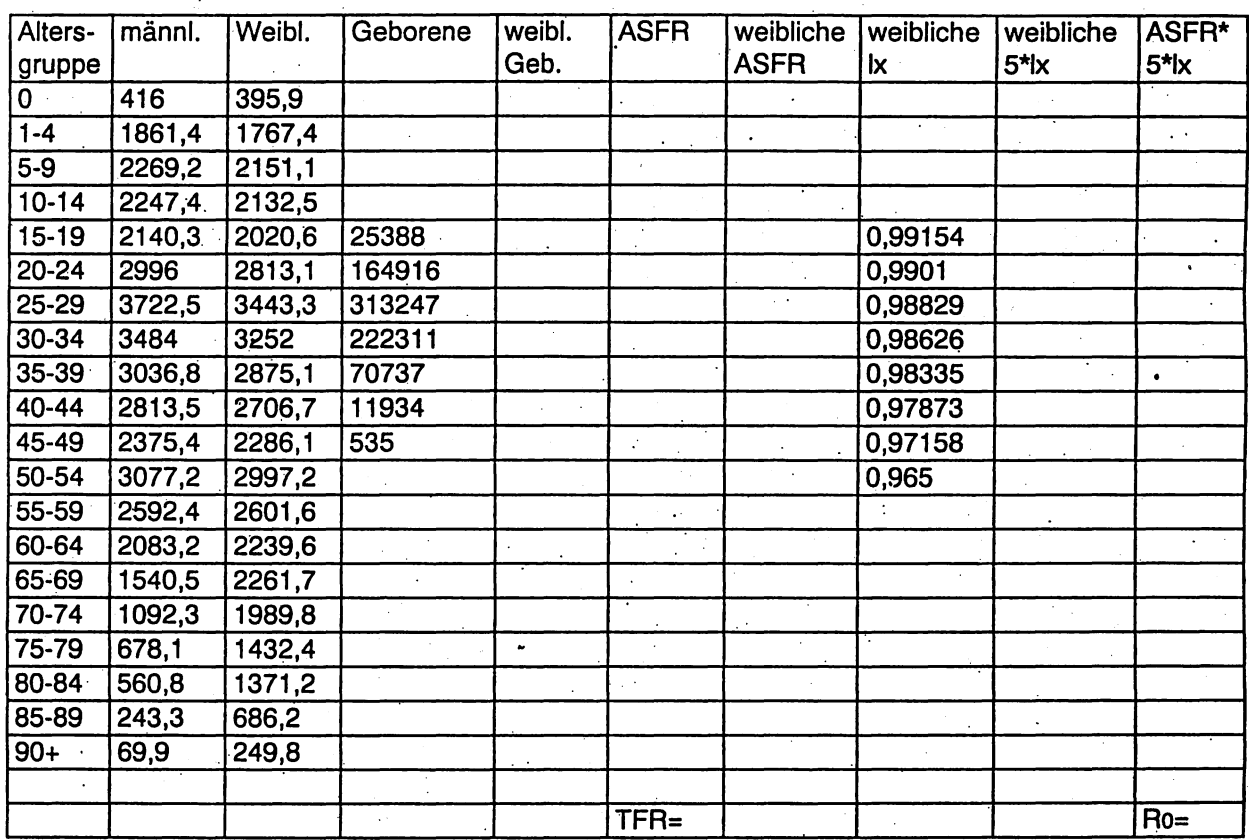

# 3.2 Kohortenfertilität

Das Wesen der"Kohortenanalyse besteht darin, die Erfahrungen und Ereignisse einer im gleichen Zeitraum geborenen Gruppe von Menschen zu untersuchen, die sie im Laufe der Zeit durchleben. Nicht nur in der Demographie, sondern auch in den historischen und Sozialwissenschaften wird diese Sichtweise immer mehr beachtet. So werden Einstellungsdimensionen oder die Zuordnung von Lebensstilen oft mit bestimmten Kohorten verknüpft: z.B. die Kriegsgeneration, die 68er oder die Generation X.

Innerhalb der Demographie ist die kohortenspezifische Analyse eine anerkannte und weit verbreitete Strategie, vor allem um langfristige Trends demographischer Vorgänge abschätzen zu können. Außerhalb des Wissenschaftsbereichs hat sie allerdings immer noch nicht die verdiente Aufmerksamkeit gewonnen. Das mag daran liegen, daß man nicht gewohnt ist, kohortenspezifisch zu denken. Man neigt eher dazu, sich mit den gegenwärtigen Verhältnissen zu beschäftigen (Perioden- oder Querschnittsbetrachtung).

Methodische Probleme der Kohortenanalyse liegen in der Qualität der Daten, die über einen langen Zeitraum hinweg vollständig und konsistent vorliegen müssen. Dies ist allerdings selten der Fall. In den meisten Ländern ist die amtliche Statistik erst in diesem Jahrhundert aufgebaut worden, in vielen . The contract of the contract of the contract of the contract of the contract of the contract of the contract of the contract of the contract of the contract of the contract of the contract of the contract of the contract immer noch nicht vorhanden. Zudem wurden in der Vergangenheit administrative Grenzen immer wieder verschoben wie jüngst im gesamten osteurdpäischen Raum. Um den zukünftigen Verlauf jüngerer Kohorten zu. projizieren, muß ein Großteil möglicher Entwicklungsverläufe geschätzt werden. Wird heute, am Ende der 90er Jahre, das generative Verhalten des Frauenjahrgangs 1975 betrachtet, . "The contract of the contract of the contract of the contract of the contract of the contract of the contract of ist das wahrscheinliche Gebärverhalten der nächsten 25 Jahre miteinzukalkulieren.

# 3.2.1 Maße der kohortenspezitischen Fertilitätsanalyse

## a) *Kumulierte Geburtenhäufigkeit/Endgültige Fertilitätsrate (Cohort Fertility Rate)*

Das gängigste Maß, kohortenspezifische Fertilität zu beschreiben, ist die endgültige Fertilitätsrate (cohort fertility rate). Das Konstruktionsprinzip entspricht dem der zusammengefaßten Geburtenziffer. Hier wird der Verlauf echter Kohorten nachverfolgt, anstatt synthetische Kohorten zu konstruieren (vgl. Lexis-Diagramm):

33'

 $CFR_x = \sum_{y=0}^{x} b_{y,y}$  + n \* 1000

Ein Vergleich der beiden eng miteinander verwandten Maßzahlen CFR und TFR zeigt, daß die jeweiligen Geburtenverläufe ein höchst unterschiedliches Bild widerspiegeln, obwohl sich beide Maße auf die identische Datengrundlage stützen (Abbildung 6). Die CFR weist offensichtlich einen weitgehend ausgeglicheneren Verlauf über die Zeit auf als die TFR. Die gesellschaftlichen Rahmenbedingungen beeinflussen das Geburtenniveau kurzfristig sehr viel stärker als die Zugehörigkeit zu einem bestimmten Jahrgang. Wieso sollte sich das generative Verhalten von Frauen des Geburtsjahrgangs 1930 auch wesentlich von dem des Frauenjahrgangs 1931 unterscheiden? Die Antwort ist darin zu suchen, daß sich bei einer Verschiebung der Geburten nach dem Alter der Mütter die CFR nicht ändern würde (timing-effect vgl. Abschnitt 3.2.2).

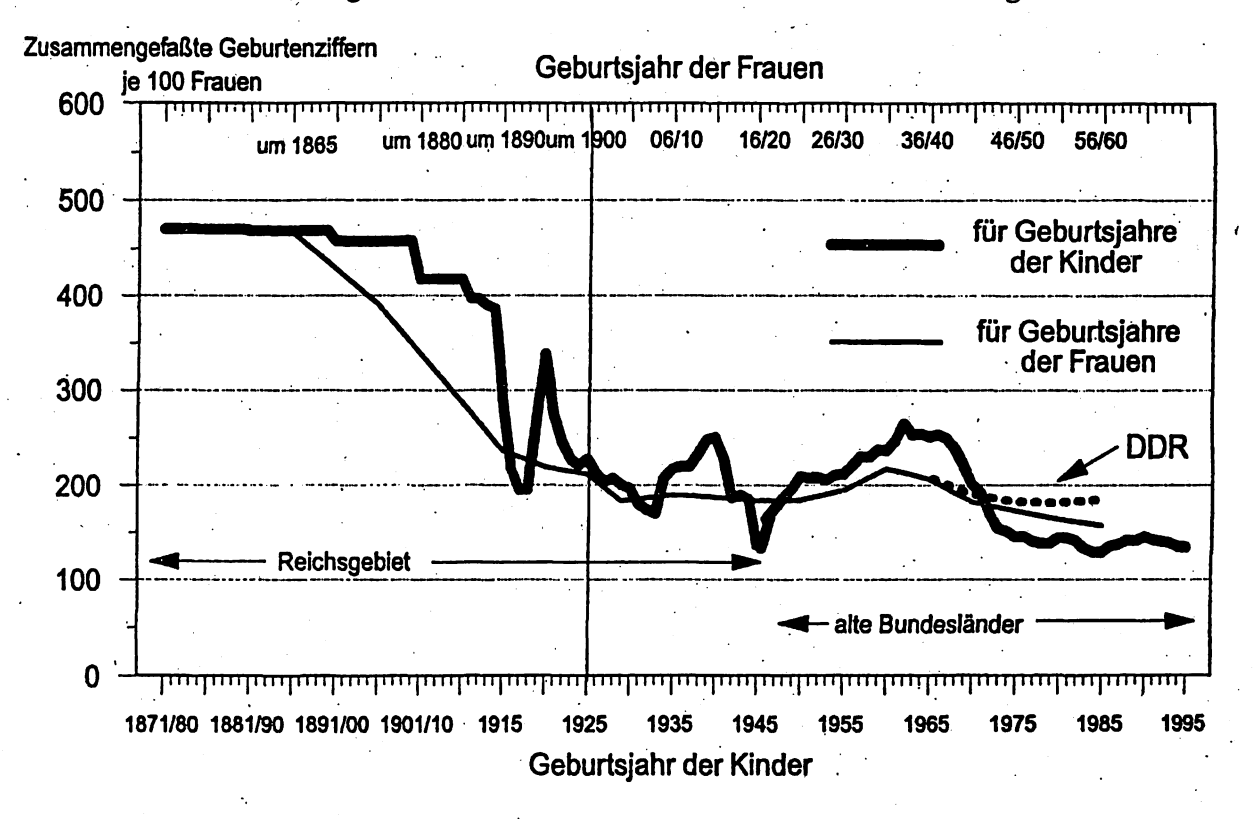

Abb. 6: Fertilitätsentwicklung in Deutschland in Perioden- und Kohortenbetrachtung

Quelle: Karl Schwarz 1997: 487

Aus Abbildung 6 geht hervor, wie der Verlauf der TFR um den der CFR oszilliert. Die fälschlicherweise so genannten "Baby-Boom" und "Pillenknick" erscheinen nun in einem völlig anderen Licht. Die Frauenjahrgänge der 30er Jahre weisen markant höhere Geburtenniveaus auf als die benachbarten Jahrgänge, bei den jüngeren ist mit einem durchschnittlichen Geburtenniveau unter 1,5 Kinder pro

Frau zu rechnen. Die gesellschaftlichen Rahmenbedingungen in den 60er Jahren ermöglichten vielen Frauen, in der Mitte ihrer reproduktiven Phase das Maximum ihrer Kinderwünsche zu realisieren. Seitdem ist im Zuge des sogenannten "Zweiten Demographischen Übergangs" (u.a. gekennzeichnet durch Wertewandel und steigende Bildungs- und Erwerbsbeteiligung-von Frauen) das Geburtenniveau , ' in ganz Europa weiter gesunken (van de Kaa 1987, Lesthaeghe 1992).

*Übungsau[gabe* 4: Rechnen Sie die Perioden- in Kohortenmaße um! Beschreiben, und interpretieren Sie der Ergebnisse!

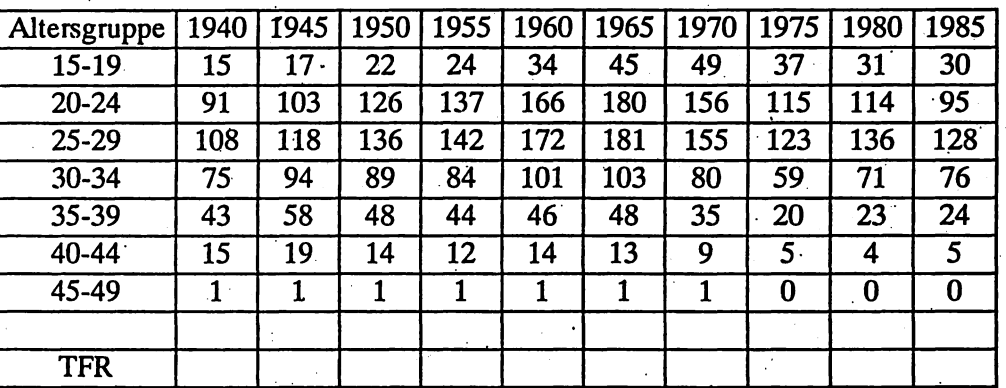

. Altersspezifische Fertilitätsraten 1940 bis 1985

Altersspezifische Fruchtbarkeitsraten nach Geburtskohorten 1920-69

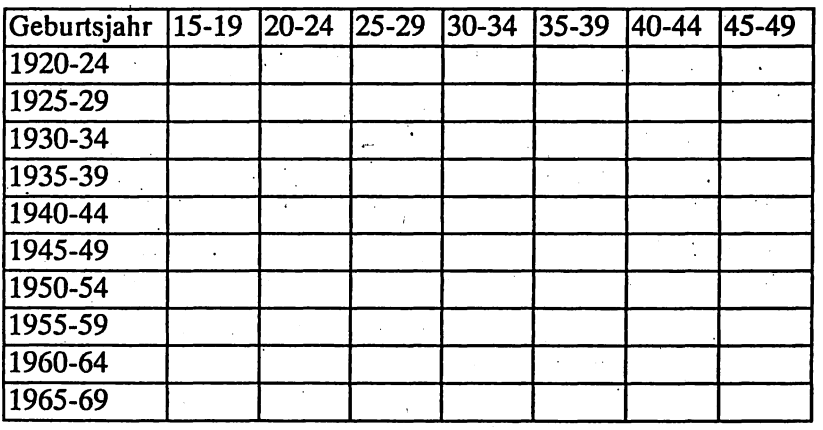

Kumulierte Fertilität nach Geburtsjahrgang

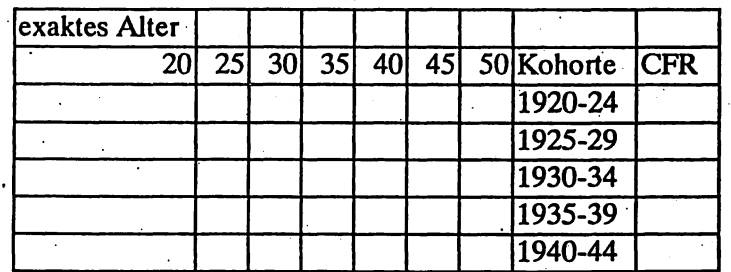

*3S*
# *b) Parität (Parity)*

Eine andere kohortenspezifische Betrachtungsweise des Geburtenniveaus ist die sogenannte Ordnungsnummer bei Geburtenfolge (Parität). Sie mißt den Anteil der Frauen eines Jahrgangs mit einer bestimmten Mindestzahl an Geburten. Ausgangspunkt der Betrachtung sind jeweils 1000 Frauen einer Kohorte. Aus Tabelle 2 geht hervor, wie hoch die Zahl von Frauen (bezogen auf 1000) mit einer bestimmten Kinderzahl sein müßte, um das Reproduktionsniveau zu erreichen. Ausgehend vom derzeitigen Niveau der Periodenfertilität (zweite Spalte) wird deutlich, daß nicht nur die Kinderlosigkeit merklich sinken, sondern auch der Anteil von Frauen mit 3 und mehr Kindern ansteigen müßte. AJler- . dings fällt es nicht leicht, sich vorzustellen, daß in modernen Dienstleistungsgesellschaften mehr als ein Drittel aller Frauen wieder eine größere Familien gründen werden.

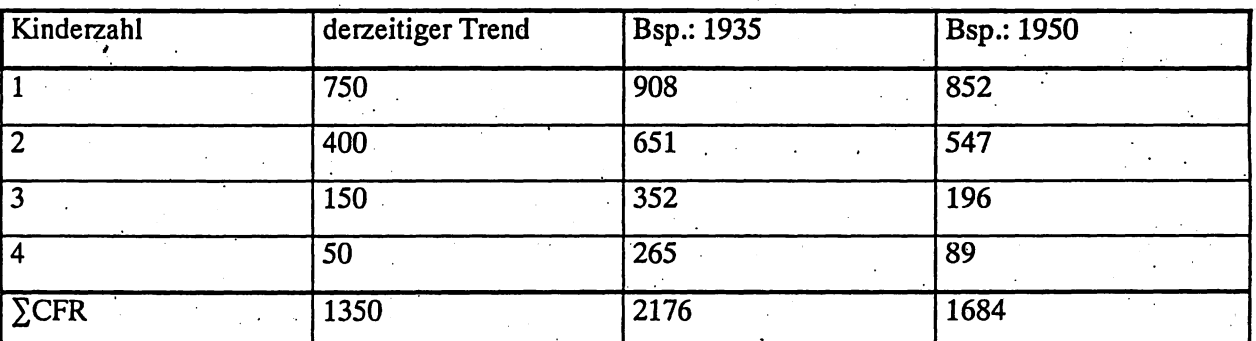

Tabelle 2: Parität für konstruierte und ausgewählte Frauenjahrgänge in Deutschland je 1000 Frauen .

Die Summe der Paritäten ergibt die CFR

Die folgende Abbildung 7 veranschaulicht den Nutzen der paritätsspezifischen Betrachtungsweise für Vorausschätzungen. Exemplarisch und modellhaft sind die kumulierten Häufigkeiten der Parität 1 für verschiedene Jahrgänge abgetragen. Die reproduktive Phase der Kohorte 1944 ist zum Meßzeitpunkt im Gegensatz zu den Kohorten 1954 bzw. 1956 abgeschlossen, ihr endgültiges Niveau der Parität 1 ist also erreicht. Es erscheint äußerst unwahrscheinlich, daß die jüngeren beiden Geburtsjahrgänge am " " Ende ihrer reproduktiven Phase eine vergleichsweise höhere Geburtenzahl aufweisen werden, weil ihr Kurvenverlauf stets unterhalb dem der Kohorte 1944 liegt (relative Stetigkeit kohortenspezifischen Verhaltens). Für diejenigen Kohorten, deren reproduktive Phase noch nicht abgeschlossen ist, kann man den zukünftigen Verlauf der Wachstumskurven relativ gut vorherbestimmen. Schwieriger ist dies aber für Kohorten, die sich noch nicht in der reproduktiven Phase befinden." Der Prognosehorizont dieser Betrachtungsweise ist also begrenzt.

36

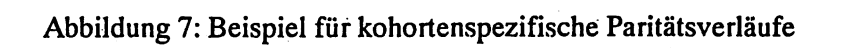

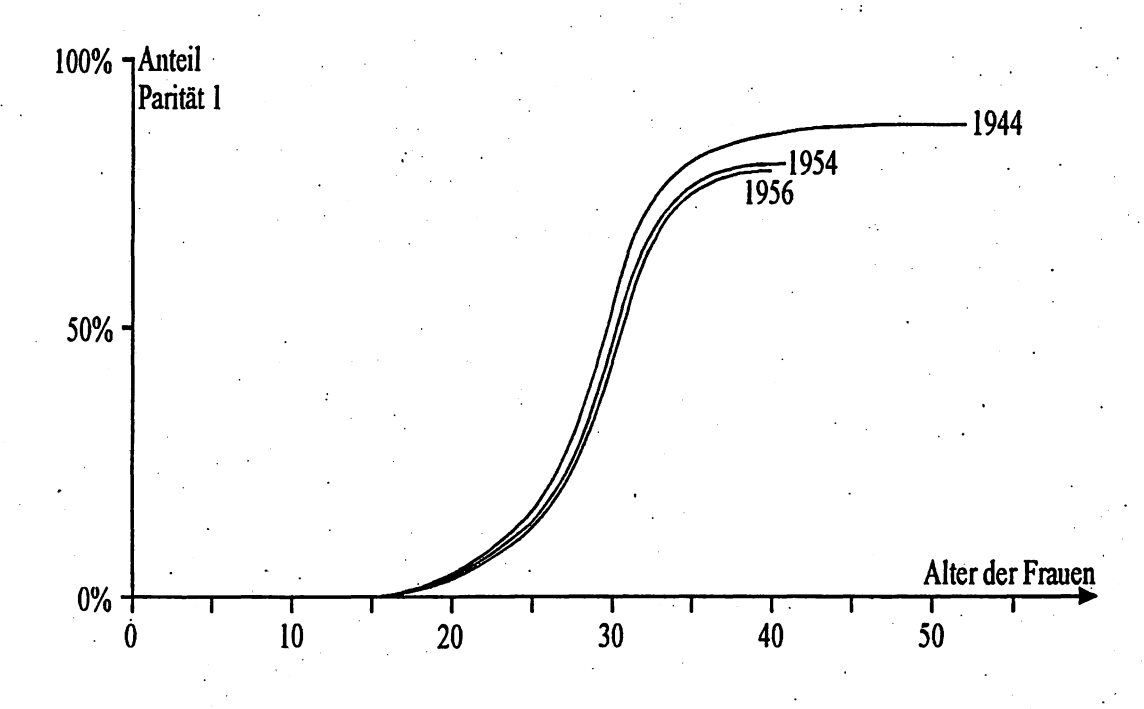

Quelle: eigene Darstellung

*c) Parittltsspezijische Zuwachsrate (parity Progression Ratio),* 

Mittels der paritätsspezifischen Zuwachsrate (PPR) läßt sich zeigen, wie hoch die Wahrscheinlichkeit (oder hier: Zuwachsintensität) in einem definierten Zeitraum t, t+1 ist, ob bei einer bereits realisierten Anzahl von Kindern *(ni)* ein weiteres Kind hinzukommt *(ni + 1)*.

$$
PPR_i = \frac{b_{i+1}}{(n_i+b_i)}
$$

38

*, bt* gibt die Anzahl der Frauen an, die während des Meßzeitraums die Pariät *Pt* erreichen,

 $b_{i+1}$  bezeichnet die Anzahl der Frauen, die ein weiteres Kind gebären und somit die Parität  $P_{i+1}$ erreichen, Frauen an, die während des Meßzeitraums die Pariät  $P_i$  erreichen,<br>hl der Frauen, die ein weiteres Kind gebären und somit die Parität  $P_{i+1}$ <br>nmer (Zahl der Kinder).<br>blikationen zu diesem Konzept stammen von Ryder (1951)

 $i$  ist die Ordnungsnummer (Zahl der Kinder).

Erste wissenschaftliche Publikationen zu diesem Konzept stammen von Ryder (1951) und Henry (1953). Sinnvolle Weiterentwicklungen dieser Modelle bieten Pandey et al. (1997) an. Die Vereinten , , Nationen wenden paritätsspezifische Wachtumsraten zur Evaluation bevölkerungspolitischer Maßnahmen an (United Nations 1997). Die PPRs veranschaulichen recht gut, inwieweit bevölkerungspolitische . 'Maßnahmen dazu beitragen, die endgültigen Familiengrößen zu reduzieren.

'Bezüglich des Verlaufs der Parity Progression Ratios der in Abbildung 8 dargestellten sechs Länder läßt sich folgendes feststellen:

- Die PPR 0 beginnt in allen Ländern sehr hoch (840-970) und kommt damit dem Niveau der natürlichen Unfruchtbarkeit nahe. Im kulturellen Kontext dieser Länder erstaunt dies nicht, weil dort gewollte Kinderlosigkeit - im Gegensatz zu vielen westlichen Ländern - ungewöhnlich ist.
- In Sri Lanka und Thailand steigt die paritätsspezifische Wachstumsrate für das zweite Kind (PPR 1) sogar an. Für Frauen, die bereits ein Kind geboren haben, ist es sehr wahrscheinlich, zumindest noch ein weiteres Kind zu gebären.
- Ein Vergleich der vorgestellten afrikanischen und asiatischen Länder weist darauf hin, daß in den schwarzafrikanischen Ländern zwischen den 70er (World Fertility Survey) und 80er Jahren (Demographic and Health Survey) so gut wie keine Reduktion der PPRs stattgefunden hat. In vielen asiatischen Ländern war diese Periode aber durch einen besonders starken Rückgang der Geburtenhäufigkeit gekennzeichnet, was sich auch in Abbildung 8 widerspiegelt.

Abb. 8: Parity Progression Ratios 15- bis 29-jähriger Frauen in ausgewählten Ländern in den 70er und 80er Jahren

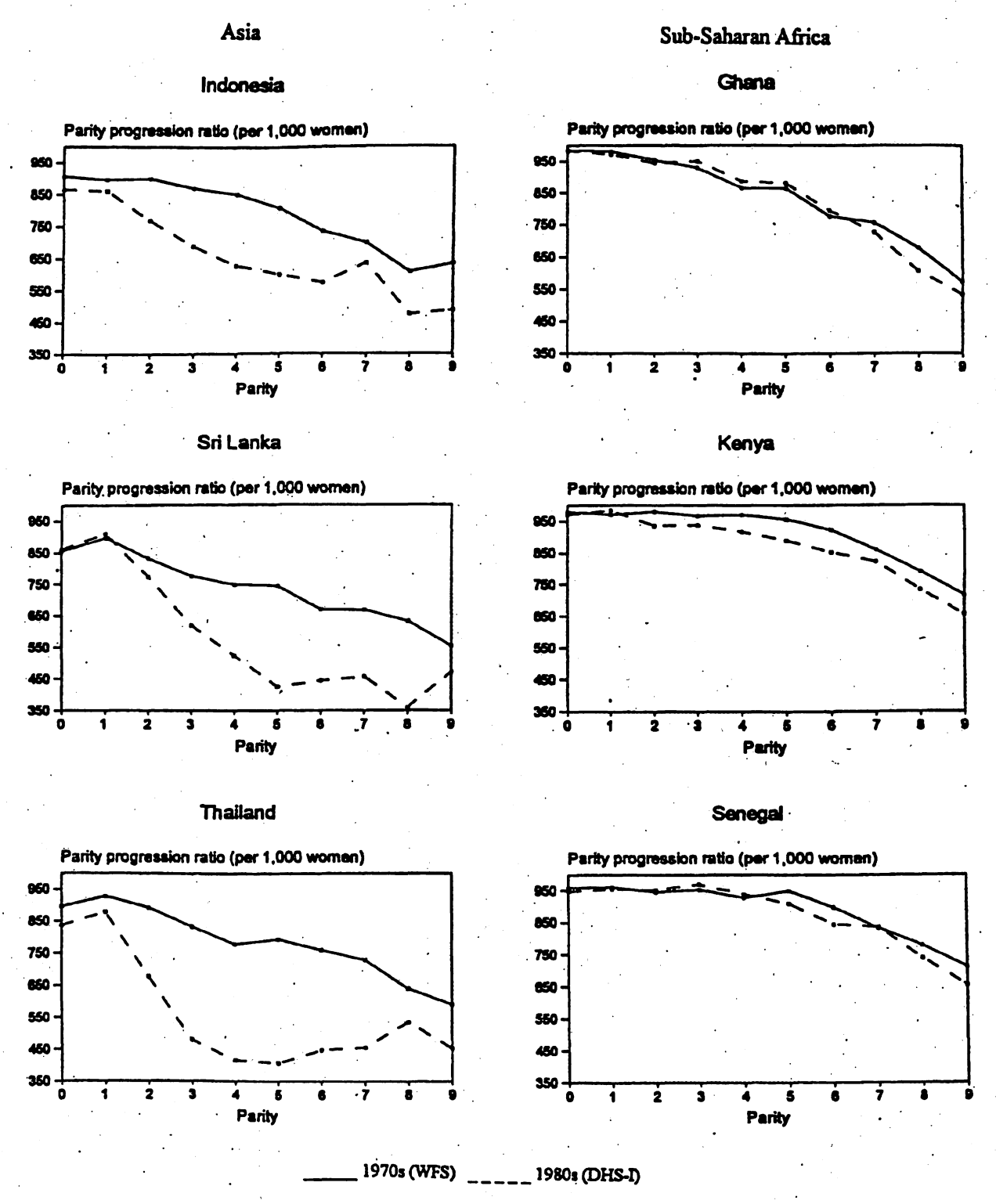

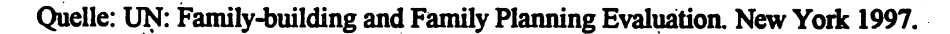

39

# 3.2.2 Timing von Geburten

Bei Fragestellungen in Zusammenhang mit der endgültigen Kinderzahl von Frauen (Cohort Fertility) oder mit familienpolitischen Leitvorstellungen rückt das Timing von Geburten in den Mittelpunkt, etwa das immer mehr ansteigende Durchschnittsalter der Mütter bei Geburt ihrer Kinder. Die Diskussion um den Geburtenanstieg in Ostdeutschland Mitte der 70er Jahre und beim Vergleich von perioden- und kohortenspezifischen Verlaufsmustern hat bereits gezeigt, daß durch Verschiebungen der altersspezifischen Verteilung von Geburtenhäufigkeiten die Periodenwerte beeinflußt werden, die endgültige Kinderzahl von Frauenkohorten aber gleichzeitig relativ konstant bleiben kann. Um diesen Zusammenhang nochmals zu verdeutlichen, sollen mit Hilfe einer Modellbevölkerung, die nur in drei Altersstufen reproduktiv ist, Timing-Effekte dargestellt werden (Tabelle 3).

Tabelle 3: Modellbevölkerung mit altersspezifischen Fertilitätsraten (ASFR) sowie der zusammenge faßten Geburtenziffer (TFR) und der kohortenspezifischen Geburtenziffer  $(CFR)$  zu verschiedenen Zeitpunkten (t, t+1,...,t+8)

|                                |     | $t+1$ | $t+2$ | $t + 3$ | $t + 4$ | $t + 5$ | $t+6$ | $t+7$ | $t + 8$ |
|--------------------------------|-----|-------|-------|---------|---------|---------|-------|-------|---------|
| <b>ASFR</b>                    |     |       |       |         |         |         |       |       |         |
| Altersstufe 1                  | 0,5 | 0,7   | 0,7   | 0,7     | 0,5     | 0,3     | 0,3   | 0,3   | 0,3     |
| Altersstufe 2                  | 0,7 | 0,7   | 0,5   | 0,5     | 0,5     | 0,7     | 0,5   | 0,5   | 0,5     |
| Altersstufe 3                  | 0,3 | 0,3   | 0,3   | 0,3     | 0,3     | 0,3     | 0,3   | 0,7   | 0,7     |
| $\sqrt{TPR}$                   | 1,5 | 1,7   | 1,5   | 1,5     | 1,3     | 1,3     | 1,1   | 1,5   | 1,5     |
| CFR<br>$\mathbf{z}^{(k)}$ , as |     |       | 1,5   | 1,5     | 1,5     | 1,5     | 1,5   | 1,5   | 1,5     |

Die Matrix ist so aufgebaut, daß alle Jahrgänge über die drei Altersstufen hinweg eine identische kohortenspezifische Geburtenziffer von 1,5 erzielen (diagonale Betrachtung: z.B. Altersstufe 1 zum Zeitpunkt t, Altersstufe 2: t+1, Altersstufe 3: t+2). Verschiebungen innerhalb der Fertilitätsstruktur bewirken sogenannte Periodeneffekte (senkrechte Betrachtung). Werden die "Mütter" bei Geburt ihrer Nachkommen im Durchschnitt jünger (höhere ASFRs in den unteren Altersstufen), so steigt die TFR an, weil der vorherige Mütterjahrgang noch die Reproduktionsstruktur nach dem alten Muster beibehält. Der nachfolgende Jahrgang erzielt aber bereits in der ersten Alterstufe die maximale altersspezifische Fertilität (t+1). Der gegenteilige Effekt (sinkende TFR) tritt ein, wenn die Mütter im Durchschnitt älter werden, das heißt wenn sich die hohen altersspezifischen Fertilitätsraten wieder in die höheren Altersstufen verlagern (t+4 bis t+6). Die TFR sinkt dann unter das Niveau der CFR, bis sich das neue Fertilitätsmuster über alle sich in der reproduktiven Phase befindlichen Kohorten verteilt hat. Erst dann entspricht die

TFR wieder der CFR (t+7). In Kapitel 5.7.3 wird ein Timing-Effekt mittels einer Projektion simuliert werden.

Das Ausmaß der jahrgangsspezifischen Verschiebungen im Fertilitätsniveau läßt sich auch quantitativ bestimmen. Butz und Ward (1980) entwickelten einen Timing-Index TI, der diese Verschiebungen erfaßt. Es werden die relativen Anteile an der Gesamtfertilität einer Kohorte über alle Altersstufen. aufsummiert:

- $TI = \sum_{\alpha}^{\beta} ASFR_{\alpha, t} \times C_{t \alpha}$ , wobei:
- $C_{t-\alpha}$ : die Fruchtbarkeit einer im Jahr t- $\alpha$  geborenen Kohorte.  $ASFR<sub>a i</sub>$ : Altersspezifische Fertiljtätsrate einer Alterskohorte (Frauenjahrgang)

Falls TI den Wert 1 annimmt, bleiben die relativen Geburtenanteile konstant; dennoch kann sich das gesamte Reproduktionsniveau verändern. Werte> 1 zeigen an, daß eine aItersspezifische Vorverschiebung der Geburtenzahlen stattfand. Der Nachteil dieser quantitativen Bestimmung des Timings. besteht darin, daß alle zu messenden Kohorten das reproduktive Alter verlassen haben müssen.

In diesem Kapitel über Fertilitätsmaße wurden eine Reihe von Meßkonzepten vorgestellt, die je nach Fragestellung und Datenlage gewisse Vor- und Nachteile haben, vor allem wenn es um die Interpretierbarkeit der errechneten Ergebnisse geht. Nur die Kenntnis der Konstruktions- und Berechnungsprinzipi en dieser Maße ermöglicht es dem Anwender, die richtige Wahl für sein spezifisches Interesse zu treffen. Im nun folgenden Kapitel über Mortalitätsmaße fällt die Wahl weitaus leichter. Die Lebenserwartung bei Geburt ist bei der Sterblichkeitsanalyse das einzige geeignete Maß, um Sterblichkeitsniveaus zu . . vergleichen. Allerdings ist der Weg dorthin, dieses Maß zu bestimmen, ein relativ aufwendiger.

# 4. Sterblichkeit

Der Tod ist ein zeitlich präzise zu bestimmendes Ereignis, das bei jedem Lebewesen genau einmal eintritt. Diese zunächst banal klingende Erkenntnis hatte vielfache Auswirkungen auf die Geschichte demo-, graphischer Forschung, insbesondere auf die Entwicklung demographischer Methoden. Die Tatsache, des einmaligen Auftretens erleichtert die Analyse der Sterblichkeit. im Vergleich zu den 'anderen demo- , ' graphischen Vorgängen enorm. Sterblichkeit / Mortalität (mortaIity) ist auch in historischer Sicht das am intensivsten analysierte Feld der Demographie. Erkenntnisse über Sterbehäufigkeiten und Sterbeverläufe besitzen zudem großen praktischen Nutzen für die Ausgestaltung sozialer Sicherungssysteme im öffentlichen Sektor sowie in der Versicherungswirtschaft im privaten Sektor.,

In diesem Kapitel werden die wichtigsten Maße der Sterblichkeitsanalyse vorgestellt mit dem Ziel, einen Eiriblick in das Konzept der Sterbetafelkonstruktion mit dem daraus abgeleiteten Maß der lebenserwartung zu geben. Dazu wird in eine originär demographische Analysetechnik eingeführt: die Tafelmethode.

# 4.1 Maße der Sterblichkeit

a) *Rohe Sterbezi.ffor (Crude Death Rate)* 

Die rohe Sterbeziffer ist die einfachste Maßzahl, Sterblichkeit quantitativ zu erfassen. Sie unterliegt . demselben Konstruktionsprinzip wie die bereits bekannte rohe Geborenenziffer:

$$
CDR_{t,t+1} = \frac{D_{t,t+1}}{P_{t,t+1}} * 1000
$$
, wobei

 $D<sub>t+1</sub>$ : die Zahl der Gestorbenen innerhalb eines Jahres  $P_{t,t+1}$ : die mittlere Bevölkerung eines Jahres ist.

Die rohe Sterbeziffer setzt sich zusammen aus den Todesfällen im Zeitraum t, t+1 bezogen auf 1000 der mittleren Bevölkerung. Diese häufig verwendete Maßzahl ist leicht zu berechnen und zu verstehen. Allerdings eignet sie sich nicht für intertemporale und interregionale Vergleiche, weil die jeweiligen AItersstrukturen der Bevölkerungen nicht berücksichtigt werden. Die rohe Sterbeziffer enthält alle Altersstufen, obwohl die Sterblichkeit altersspezifisch stark variiert. Diese verzerrende Wirkung wird an folgenden Beispielen verschiedener roher Sterbeziffern deutlich (vgl. zu dieser Problematik auch Kapitel 2,3.2 zur Standardisierung!): '

## Ägypten (7) Venezuela (5) China (7) Afghanistan (22) Deutschland (11).

Kann man aus diesen Beispielen ernsthaft schließen, daß die Sterblichkeit in Deutschland höher ist als in manchem Entwicklungsland? Sicherlich nicht! Die Verzerrung ergibt sich dadurch, daß die Bevölkerungen der Dritten Welt im Vergleich erheblich jünger sind, also einen höheren Anteil an niedrigen Alters- stufen haben, in denen die Sterblichkeit bekanntermaßen weit geringer ist als im hohen Alter.

Eine sinnvolle Anwendung erfährt dieses Maß bei der graphischen Darstellung des sogenannten "Demographischen Übergangs", in der gezeigt wird, wie sich Bevölkerungen im Zuge gesellschaftlicher Modernisierung von höhen zu niedrigen Geburten-, aber auch zu niedrigen Sterblichkeitsniveaus verändern. Desweiteren ist dieses Maß nützlich bei der Bestimmung der natürlichen Wachstumsrate  $r_i$  einer Bevölkerung:

 $r_t = CBR_t-CDR_t$ 

CBR<sub>t</sub>: Rohe Geborenenziffer CDR: Rohe Sterbeziffer

## *b) Säuglingssterblichkeit (Infant Mortality Rate) "*

Die Säuglingssterblichkeit (IMR) ist streng genommen keine Rate, sondern eine Wahrscheinlichkeit, die direkt gemessen werden kann und somit direkt in die Sterbetafel eingeht (vgl. Sterbetafelkonstruktion): Der Nenner enthält nicht die gesamte Risikopopulation (Lebendgeborene eines Jahres), die auf den Zähler bezogen ist (Zahl der bis zur Vollendung des ersten Lebensjahres Gestorbenen). Einige TOdes fälle unterhalb der Altersstufe 1 sind ja bereits im Jahr zuvor geboren, wähernd einige 0-jährige erst im nachfolgenden Jahr sterben werden.

$$
IMR_x = \frac{D_{0,1}}{B_{t,t+1}} * 1000
$$

 $D_{0,1}$ : Zahl der Säuglingssterbefälle  $B_{t+1}$ : Zahl der Geburten innerhalb eines Jahres

In hoch entwickelten Ländern liegt die Säuglingssterblichkeit zwischen 5 und 15, in den ärmsten Ländem kann sie bis zu 200 betragen. Als Beispiele seien genannt:

Ägypten (62) Venezuela (23,5) China (44) Afghanistan (163) DeUtschland (5) (vgl.: Deutschland 19." " Jh.: ca. 300)

Der Vorteil des Maßes der Säuglingssterblichkeit liegt darin, daß

- sie den einfachen Vergleich über die Zeit hinweg ermöglicht, weil nur Informationen zur Zahl der Geborenen und Todesfälle jeweils einer einzigen Altersstufe benötigt werden (eine Deskription der Entwicklung in der Säuglingssterblichkeit eines Landes ist deshalb zulässig und zuverlässig, weil das Standardisierungsproblem wegfällt),
- sie aus dem selben Grund ein guter Entwicklungsindikator ist, der zwischen einzelnen Staaten und Regionen gute Vergleiche gestattet.

Letzteres gilt allerdings nur, sofern die Definition von Lebend- bzw. Totgeburten einheitlich ist (vgl. Tabelle 4). In Deutschland z.B. wird eine vergleichsweise hohe Säuglingssterblichkeit gemessen, weil das Kriterium einer pulsierenden Nabelschnur hinreicht, um einen Fötus mit mindestens 500g Körpergewicht als lebend geboren zu bezeichnen. In anderen Ländern dagegen müssen Herzschlag und Lungentätigkeit nachgewiesen werden. Folglich wäre die dort gemessene Säuglingssterblichkeit geringer als in der Bundesrepublik. Unterschiede bestehen zudem bei der Festlegung des Mindestgewichts eines Fötus zur Unterscheidung zwischen Abort und Geburt. Trotzdem befindet sich Deutschland im internationalen Vergleich im vorderen Mittelfeld hinsichtlich niedriger Säuglingssterblichkeit. Betrachtet man die aktuelle Entwicklung der Säuglingssterblichkeit, so ist zu vermuten, daß der enorme Rückgang in den letzten Jahrzehnten wohl an 'natürliche' Grenzen stößt. Nur durch eine intensivierte pränatale Diagnostik einschließlich Genomanalyse und pränataler Operationstechniken ist derzeit eine weitere Senkung vorstellbar.

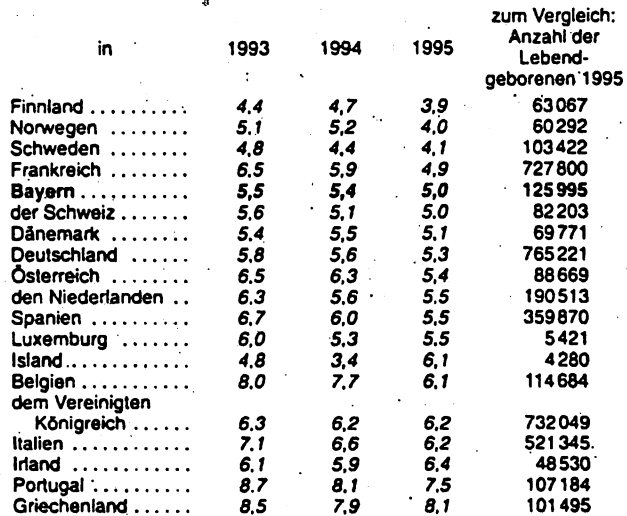

Tabelle 4: Säuglingssterblichkeit im Industrieländervergleich

Quelle: C. Hackl (1998: 216).

#### c) Perinatale Sterblichkeit (Perinatal Mortality)

Um den Einfluß von Definitionskriterien von Lebend- und Totgeburt zu umgehen, bedient man sich des Maßes der Perinatalen Sterblichkeit (PMR). Sie schließt im Zähler alle Totgeburten T<sub>uttl</sub> sowie alle in den ersten 7 Tagen nach der Geburt Gestorbenen D<sub>1. Woche</sub> (auch neonatale Sterblichkeit genannt) ein. Im Nenner sind alle Lebend- und Totgeburten eines Jahres zusammengefaßt (vgl. dazu auch Abb. 9):

 $PMR = \frac{T_{t,t+1} + D_1 \text{woch}}{T_{t,t+1} + R_{t,t+1}}$ 

Die Definition von "Lebendgeburt" war bis 1994:

mindestens 1000g Gewicht

Pulsieren der Nabelschnur oder Lungen- oder Herztätigkeit.

Seit 1994 ist das Mindestgewicht für eine Lebendgeburt auf 500g gesenkt worden. Als Konsequenz erhöhte sich die Zahl der Totgeburten und somit auch die perinatale Sterblichkeit. Zur Unterscheidung von perinataler Sterblichkeit und Säuglingssterblichkeit sei auf Abbildung 9 verwiesen.

Unabhängig von Defintionskriterien läßt sich feststellen, daß die Säuglingssterblichkeit in Deutschland in den letzten Jahrzehnten enorm zurückgegangen ist. Zum Vergleich: im Jahr 1976 lag sie mit 17,3 noch etwa viermal höher als heute.

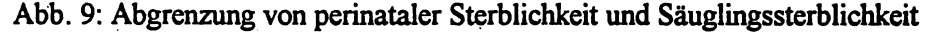

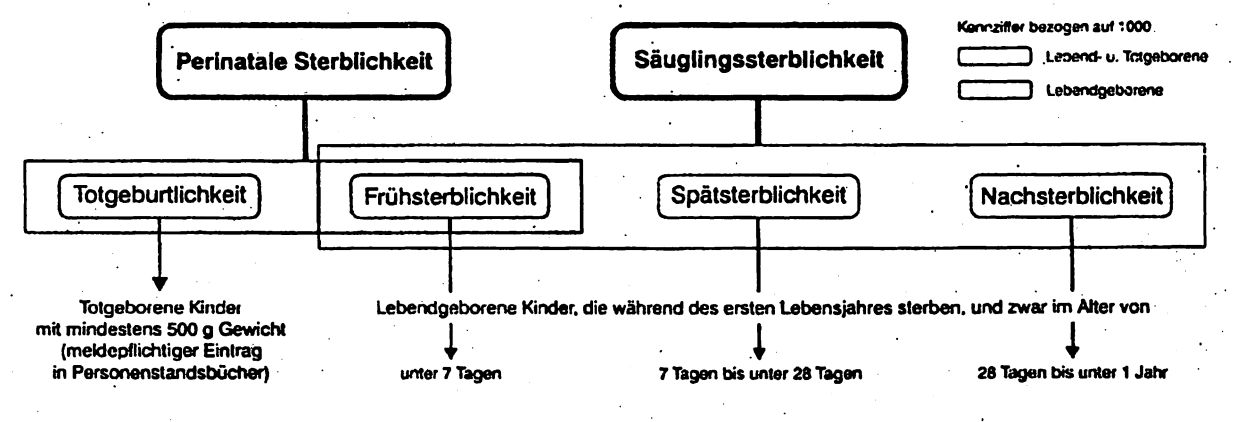

Quelle: Hackl a.a.O.

Tabelle 5 ist zu entnehmen, daß die Zahl der Säuglingssterbefälle in Deutschland seit 1994 kontinuierlich zurückgeht, die Zahl der perinatalen Sterbefälle aber leicht gestiegen ist und mit der geänderten Festlegung des Mindestgewichts erklärt werden kann. Signifikante Unterschiede nach Bundesländern sind nicht zu erkennen, weil flächendeckend im gesamten Bundesgebiet etwa gleiche medizinische Ver-

sorgung gewährleistet wird. Wird die geringe absolute Zahl von Säuglings- und perinatalen Sterbefällen in den einzelnen Bundesländern betrachtet, so überrascht es nicht, daß keine eindeutigen Trends erkennbar sind. Die bestehenden Unterschiede und Veränderungen sind wohl Zufallsschwankungen zuzuschreiben.

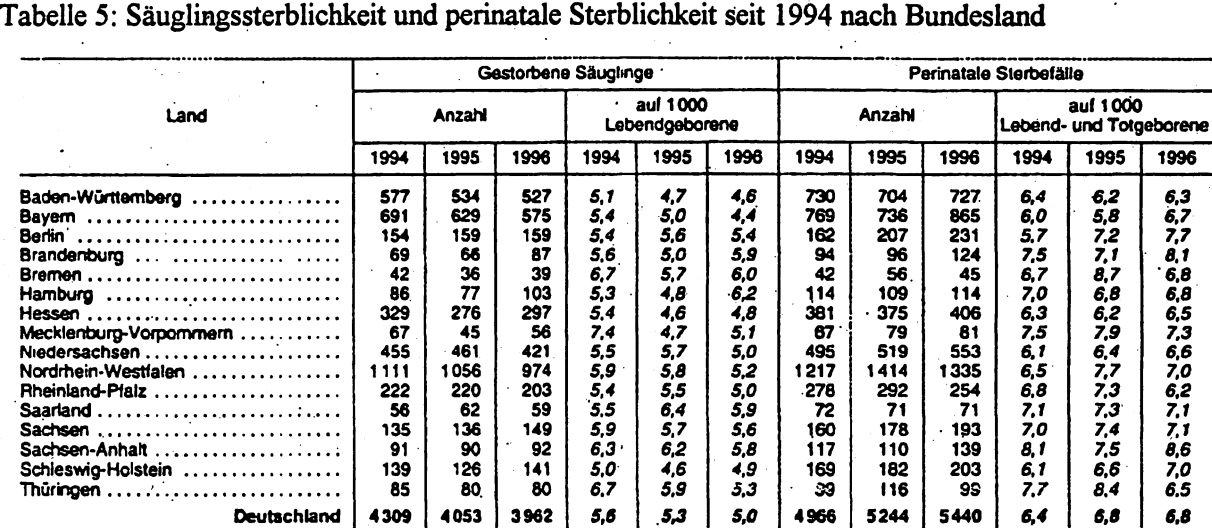

Quelle: Hackl (1998: 217)

Tabelle 6: Säuglingssterblichkeit nach Lebensdauer, Totgeborenenhäufigkeit und perinatale Sterblichkeit in Bayern seit 1994.

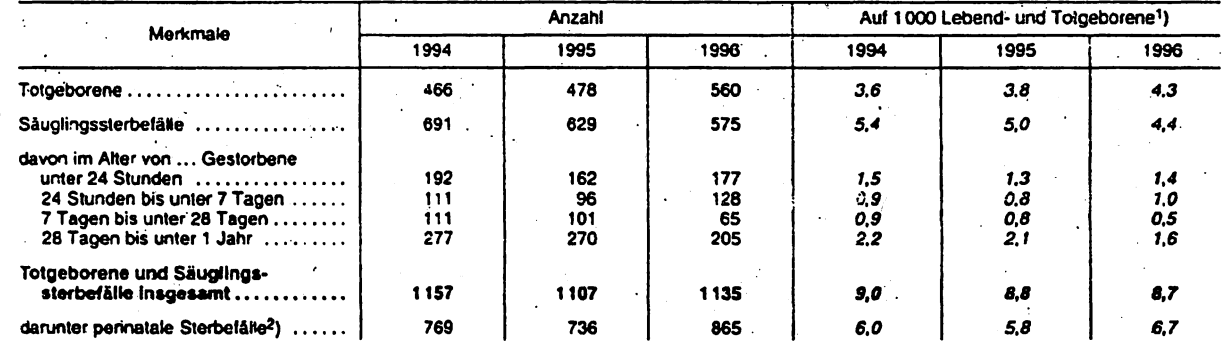

 $'$ ) Bei Sáuglingssterbelállen bezogen nur aut Lebendgeborene. - <sup>2</sup>) Tolgeborene

Quelle: Hackl a.a;O.

Ein wichtiger Aspekt der Säuglingssterblichkeit ist die Lebensdauer von Neugeborenen. Tabelle 6 zeigt, daß sich mehr als die Hälfte aller Säuglingssterbefälle innerhalb der ersten Woche ereignen. Von 305 Gestorbenen innerhalb der ersten Woche überlebten allein 177 den ersten Tag nicht. Mit zunehmender Lebensdauer nimmt die Sterblichkeit rapide ab.

# 4.2 Sterbetafelkonstruktion

Eine Sterbetafel ist die übliche und elegante Methode, Sterblichkeitsverhältnisse auf einzelne Altersstufen bezogen darzustellen. Sie dienen der Ermittlung eines anschaulichen Maßes der durchschnittlichen Lebenserwartung. Inzwischen wird diese in der Demographie entwickelte Technik in vielen anderen Bereichen angewandt und firmiert unter der Bezeichnung "Überlebensanalyse" (so auch als Modul von SPSS). Sterbetafeln werden in der Regel für die beiden Geschlechter getrennt berechnet.

Gemeinhin unterscheidet man zwischen abgekürzter und vollständiger Srerbetafel, wobei sich die Defi- . " nitionen im nationalen und internationalen Sprachgebrauch unterscheiden. In Deutschland wird unter vollständiger Sterbetafel diejenige bezeichnet, deren Ursprungsdaten aus Volkszählungen generiert werden. Aus Fortschreibungsdaten berechnete Sterbetafeln bezeichnet man als abgekürzt.

Im internationalen Sprachgebrauch heißen nach Einzelaltersstufen berechnete Sterbetafeln vollständig, nach 5-Jahresalterssufen berechnete Sterbetafeln abgekürzt (vgl. die Schwierigkeiten der genauen Altersbestimmung in vielen Entwicklungsländern). Obwohl das Rechnen mit Einzelaltersstufen genauere Ergebnisse erzielt, werden abgekürzte Sterbetafeln häufiger" verwendet. Die zugrundeliegenden Daten reichen oftmals nicht aus, vollständige Sterbetafeln zu erstellen ..

Die in diesem Einführungsband mit zugehöriger praktischer Anwendung behandelte Sterbetafel ist der "Einfachheit halber eine abgekürzte im internationalen Sinn, also bis auf die untersten Altersstufen auf 5- Jahresaltersgruppen basierend (wobei *n* die Länge des Altersintervalls ist). Die Konstruktionslogik von abgekürzter und vollständiger Sterbetafel unterscheidet sich aber nicht voneinander.

. "

## *a) Sterbewahrscheinlichkeil, Sterberate (probability 0/ Dying,. Death Rate)*

Der erste Wert, der in die Sterbetafelkonstruktion eingeht, ist die Sterbewahrscheinlichkeit q<sub>x</sub>. Sie mißt die Wahrscheinlichkeit, im Altersintervall x bis x+n zu sterben:

 $q_x = \frac{D_x}{N_x}$ 

- Nx: Bevölkerung am Anfang des Zeitintervalls (in der Regel der Beginn eines Jahres).
- $D_x$ : Die Zahl der Gestorbenen in einer bestimmten Altersstufe.

Die Sterbewahrscheinlichkeit kann nicht direkt berechnet werden. Dazu müßten die jeweiligen Al-.. tersjahrgänge am selben Tag geboren sein, anstatt über 365 Tage verteilt. Die altersspezifische Sterberate M<sub>x</sub>, die im Nenner die mittlere Bevölkerung eines Jahres beinhaltet, kann dagegen berechnet wer-

den:

$$
M_x = \frac{D_x}{P_x}
$$

#### $M_x$ : Altersspezifische Sterberate (oder auch ASDR)

Zwei Zahlenbeispiele sollen den Unterschied zwischen den heiden Maßen verdeutlichen:

Bsp: 
$$
q_x = \frac{50}{1000} = 0.05
$$

\nBsp:  $M_x = \frac{50}{975} = 0.0513$ 

Der Umfang N<sub>x</sub> einer Altersstufe am Anfang des Jahres umfaßt in unserem Beispiel 1000 Personen. 50 von ihnen sterben gleichmäßig über das Jahr verteilt. Der mittlere Umfang der: Altersstufe umfaßt folg- . . lich 975 Personen. Die beiden Sterblichkeitsmaße unterscheiden sich zwar nicht erheblich voneinander, allerdings ist die Sterbewahrscheinlichkeit q<sub>x</sub> stets niedriger, weil der Nenner die gesamte Risikopopulation enthält.

Aus dem obigen Zahlenbeispiel folgt, daß

# $N_x = P_x + 0.5 * D_x$

unter der Annahme, daß im Laufe eines Jahres die Sterblichkeit über eine Altersstufe hinweg gleichmäßig.verteilt·ist. Dies ist eine überaus. problematische Annahme. Im Abschnitt über Säuglingssterblichkeit wurde deutlich, daß die Absterbeordnung sogar äußerst ungleich verteilt sein kann. Zwar fällt in allen anderen Altersstufen die Ungleichverteilung geringer aus als bei den Säuglingen, dennoch ist sie vorhanden.

Um eine Sterbetafel konstruieren zu können, benötigt man die alters spezifischen Sterbewahrscheinlichkeiten, meßbar ist aber nur die Sterberate. Im folgenden wird eine Möglichkeit aufgezeigt, die Sterbewahrscheinlichkeit aus der Sterberate abzuleiten (Berechnung von  $q_x$  aus  $M_x$ , Methode nach Farr):

 $q_x = \frac{D_x}{P_x + 0.5D_x}$ 

48 .

teilt man Zähler und Nenner durch  $P_x$ , so ergibt sich

$$
q_x = \frac{\frac{D_x}{P_x}}{\frac{P_x}{P_x} + 0.5 \frac{P_x}{P_x}} = \frac{M_x}{1 + 0.5 M_x}
$$

Der Anteil eines Jahres, den die Gestorbenen eines Jahres leben, wird verallgemeinert mit ax bezeichnet. Für die unteren Altersstufen gilt die Annahme einer gleichverteilten Absterbeordnung nicht. Die in den ersten Lebensjahren Gestorbenen überleben im Durchschnitt weit weniger als die Hälfte ihres Altersintervalls:

$$
\Rightarrow \qquad q_x = \frac{M_x}{1 + (1 - a_x)^* M_x}
$$

Berechnet man die Sterbewahrscheinlichkeit für 5-Jahresaltersgruppen, so wird M<sub>x</sub> mit dem Altersintervall n multipliziert:

$$
nqx = \frac{n^* nM_x}{1 + n(1 - nAx)^* nM_x}
$$

Die abgeleiteten Sterbewahrscheinlichkeiten gehen in der Regel nicht als rohe Werte in die Sterbetafelkonstruktion ein. Sie werden einem Glättungsverfahren unterworfen, um Zufallsfehler in der Absterbeordnung zu eliminieren. In der letzten vollständigen deutschen Sterbetafel 1986/88 wurde das sogenannte "Spline-Verfahren" angewandt. Eine genaue methodische Beschreibung findet sich in der Zeitschrift "Wirtschaft und Statistik" (Heft 6/1991, S. 371ff.). Eine kritische Revision der Glättungsverfahren hat Swoboda (1998) vorgenommen.

Für unsere Übungszwecke soll auf die Durchführung einer Glättung verzichtet werden. Die Berechnung der altersspezifischen Sterbewahrscheinlichkeiten erfolgt anhand vorgegebener Bevölkerungsdaten. Um die benötigten Maße für die Sterbetafel berechnen zu können, verläßt man reale Bevölkerungsgrößen und konstruiert eine sogenannte Sterbetafelbevölkerung. Sie umfaßt definitionsgemäß immer 100,000 Lebendgeborene. Bei Interpretationen der Sterbetafel ist zu berücksichtigen, daß die zugrundeliegenden Daten zwar realen Bevölkerungsprozessen entstammen, die Sterbetafel selbst aber imaginäre Größen darstellt. Dies führt oftmals v.a. bei der Zahl der Sterbefälle (vgl. Punkt d)) zu Mißdeutungen.

#### b) Überlebenswahrscheinlichkeit (Probability of Survival)

Die Überlebenswahrscheinlichkeit p<sub>x</sub> beschreibt die Wahrscheinlichkeit, vom Alter x bis zum Alter x+n zu überleben. Sie ist folglich die Komplementärgröße zur Sterbewahrscheinlichkeit q<sub>x</sub> und somit leicht zu berechnen:

 $np_x + nq_x = 1$ , folglich ergibt sich  $np_x = 1 - nq_x$ 

c) Erlebenswahrscheinlichkeit oder Überlebende im Alter x (Number of Survivors)

Die Erlebenswahrscheinlichkeit  $l_x$  ist die Zahl noch lebender Personen im exakten Alter x der Sterbetafelbevölkerung. I<sub>x</sub> bezieht sich nicht auf ein Altersintervall, sondern immer auf den Anfang des Altersintervalls. Der Wert l<sub>o</sub> ist definitionsgemäß immer 100.000 (Sterbetafelbevölkerung). l<sub>x</sub> ist die (imaginäre) Zahl der Überlebenden der ursprünglich 100.000 Geborenen der Sterbetafelbevölkerung im exakten Alter x.

Berechnet werden die l<sub>x</sub>-Werte folgendermaßen:

 $l_x = l_x - n * np_x - n$ Beispiel:  $l_{20} = l_{15} * sp_{15}$ 

Zur Berechnung der Anzahl der Überlebenden einer Altersstufe wird die entsprechende Anzahl der nächstjüngeren Altersstufe multipliziert mit der Überlebenswahrscheinlichkeit dieser Altersstufe. Zur Klarstellung nochmals anders formuliert: Die Zahl der Personen, die das Alter x erleben, ist die Zahl der Personen, die das Alter  $x$ -n erleben, multipliziert mit der Überlebenswahrscheinlichkeit vom Alter  $x$ -n bis zum Alter x. Umgeformt ergibt sich aus den Erlebenswahrscheinlichkeiten wiederum die Überlebenswahrscheinlichkeit:

50

 $np_x = \frac{l_{x+n}}{l_x}$ 

Die Zahl der Sterbefälle <sub>n</sub>d<sub>x</sub> der Sterbetafel zwischen zwei Altersstufen ist berechnet aus der Differenz zwischen zwei benachbarten l<sub>x</sub>-Werten, also die Zahl der Personen, um die sich die Zahl der Überlebenden des Ausgangsbestands in jedem Altersjahr durch Tod vermindert: .

 $nd_x = l_x - l_{x+n}$ 

Beispiel:  $sd_{10} = l_{10} - l_{15}$ 

oder in anderer Schreibweise:

 $nd_x = lx * nQ_x$ 

Beispiel:  $d_{10} = l_{10} * s q_{10}$ 

Für die letzte, nach oben offene Altersstufe ist die Zahl der Sterbefiille identisch mit der Zahl der Oberlebenden bis zum Anfang des Altersintervalls:

 $d_{x+} = l_{x+}$ 

*e)* Anteil der durchlebten Jahre (Fraction of Age Interval Lived)

Der Anteil der durchlebten Jahre  $_{n}a_{x}$  ist der durchschnittlich durchlebte Anteil der Gestorbenen im je-. weiligen Altersintervall. Die grundlegende Annahme für die meisten Altersstufen ist dabei (vgl. Berechnung der Sterbewahrscheinlichkeit):

 $a_x = 0,5$ 

Eine Ausnahme bilden die untersten Altersstufen. Wie bereits dargestellt, ist der durchschnittlich durchlebte Anteil eines Jahres in diesen Altersstufen weit geringer. Falls kein spezielles Computerprogramm wie Mortpak zur Sterbetafelkonstruktion verwendet wird, bieten sich als Richtwerte folgende Größen an (vgl. Newell 1988, S. 75f.):

 $a_0 = 0.1$ ;

 $4a_1 = 0,4$ 

## f) Anzahl der gelebten Jahre im Altersintervall (Number of Person-Years Lived)

Die Anzahl der gelebten Jahre im Altersintervall  $L<sub>x</sub>$  ist die Summe der Überlebenden im Altersintervall (n<sup>\*</sup>1) und ist ergänzt um den durchschnittlich durchlebten Anteilswert derjenigen, die in diesem Altersintervall sterben:

 $nL_x = n(l_{x+n} + nC_x * nC_x)$ 

Falls  $n\alpha = 0.5$  folgt:

$$
nL_x = \frac{n(l_x + l_{x+n})}{2}
$$

Beispiel:  $sLs = \frac{5(l_5 + l_{10})}{2}$ 

Das nach oben offene Altersintervall stellt ein Problem dar. Einerseits wird ab einem bestimmten Alter (zumeist ab den 100-jährigen) nicht mehr das exakte Alter gemessen, sondern diese Personen werden oberhalb dieser Altersgrenze zu einer Klasse zusammengefaßt. Andererseits sind die Fallzahlen der Hochbetagten so gering, daß selbst durch die gängigen Glättungsverfahren Zufallsfehler kaum mehr korrigiert werden können. Für diese Altersstufen muß die Absterbeordnung modellhaft beschrieben werden. Approximativ kann als Näherung für das oben offene Altersintervall folgende Formel gelten:

 $L_{x+} = \frac{l_{x}}{M_{x+}}$  (Herleitung Newell 1988: 76).

Eleganter und weitaus üblicher ist die Anwendung der sogenannten Goinpertz-Funktion oder einer ihrer Ableitungen (Olshansky 1997). Im Jahr 1825 entwickelte der britische Versicherungsstatistiker Benjamin Gompertz ein Sterblichkeitsgesetz, nach dem die Sterblichkeit von Organismen in dem Maße exponetiell ansteigt, in dem sie linear altern. Formal läßt sich dieses "Gesetz" folgendermaßen darstellen:

$$
q_x = m^* e^{bx}, \text{mit}
$$

qx: Sterbewahrscheinlichkeit im Alter x

m: Anfangssterberate

b: Koeffizient der exponentiellen Sterberate.

# g) Summe der noch zu lebenden Personen-Jahre *(Total Number of Person-Years Lived)*

Um die Lebenserwartung berechnen zu können, muß nun noch ein Parameter berechnet werden, der die Anzahl noch zu lebender Jahre zusammenfaßt (vergleichbar dem Verhältnis von TFR zu ASFR). Mit dieser Maßzahl wird ab jedem beliebigen Alter x die verbleibende Zahl der gelebten Jahre T<sub>x</sub> berechnet:

 $T_x = T_{x+n} + nL_x$ 

oder allgemeiner:

$$
T_x=\sum_{i=x}^{\infty}L_i.
$$

Für das oben offene Altersintervall gilt vereinfacht:  $T_{85} = L_{85+}$ Als Beispiel für das darunterliegende Altersintervall gilt:  $T_{80} = T_{85} + 5L_{80}$ 

*h) Lehenserwartung (Lift Expectancy)* 

Der Hauptzweck der Berechnung von  $T_x$  liegt darin, aus diesem Wert die Lebenserwartung  $e_x$  eines Individuums für ein exaktes Alter x zu errechnen, deswegen findet man in Sterbetafeln statt T<sub>x</sub> auch oft den Term  $e_{x}*l_{x}$ :

$$
e_x=\frac{T_x}{l_x},
$$

folglich ist die Lebenserwartung bei Geburt eo:

$$
e_0=\frac{T_0}{I_0}
$$

Nun stellt sich die Frage, wie der Begriff der Lebenserwartung vordem Hintergrund der dargestellten Konstruktionslogik zu interpretieren ist. Die empirisch zugrundeliegenden Daten beziehen sich auf ein bestimmtes Jahr oder auf bestimmte aufeinanderfolgende Jahre (Periode), die daraus konstruierte Sterbetafel heißt entsprechend Periodensterbetafel. Ähnlich wie die Fertilität kann auch Sterblichkeit kohortenspezifisch gemessen werden (Kohortensterbetafel; vgl. dazu den Sammelband von Dinkel, Höhn, Scholz 1996). Der Begriff "Lebenserwartung" suggeriert eine in die Zukunft weisende Information. Dies ist nicht der Fall, weil die Periodensterbetafel über einen Zustand (Querschnitt) informiert. Ein im Jahr der Sterbetafelkonstruktion Geborener würde also nur dann die in der Tafel ausgewiesene Lebenserwartung haben, wenn sich die Sterblichkeitsverhältnisse - z.B. bei Neugeborenen - über einen Zeitraum von über 100 Jahren nicht verändern würden. Über zukünftige Entwicklungen der Sterblichkeit enthält die Sterbetafel also keine Aussagen!

Der unschätzbare Vorteil dieses Meßinstruments liegt darin, daß die Lebenserwartung bei Geburt das einzige Sterblichkeitsmaß ist, das intertemporale und interregionale Vergleiche zuläßt. Für alle anderen Altersstufen ist die Vergleichbarkeit stark eingeschränkt: die fernere Lebenserwartung für ein erreichtes. Alter x ist auf den Anteil einer Bevölkerung zu beziehen, der bis zum Alter x überlebt hat. Beim Vergleich von  $e_{60}$ -Werten ist zu berücksichtigen, wie hoch die l<sub>x</sub>-Werte in dieser Altersstufe sind. Theoretisch ist denkbar, daß die Lebenserwartung in höheren Altersstufen in einem Entwicklungsland größer sein könnte als in einem Industrieland, obwohl die Gesamtlebenserwartung  $e_0$  weit geringer ist.

Übungsaufgabe 5: Erstellen Sie eine Sterbetafel aus gegebener Bevölkerungsstruktur und absoluter Zahl der Sterbefälle

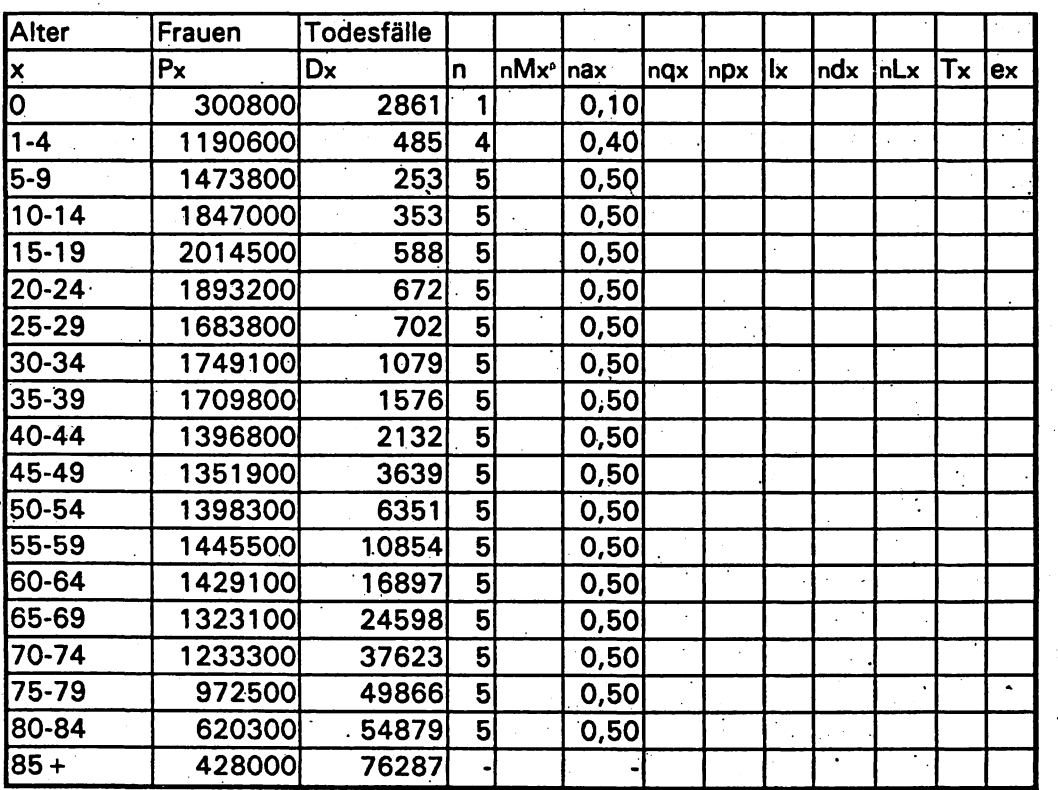

Mittlere Weibliche Bevölkerung eines Jahres insgesamt und Anzahl der Todesfälle

# 4.3 Die Sterbetafel 1986/88

Die formal abgeleiteten Parameter der Sterbetafel sollen in diesem Kapitel am empirischen Beispiel verdeutlicht werden. In Abbildung 10 sind die Parameter Erlebenswahrscheinlichkeit l<sub>x</sub> (Absterbeordnung) und Sterbewahrscheinlichkeit q<sub>x</sub> für beide Geschlechter getrennt graphisch dargestellt. Bei der Absterbeordung ist zu erkennen, daß die Kurve für die Frauen deutlich oberhalb der der Männer verläuft (Übersterblichkeit des männlichen Geschlechts). Die Kurven fallen ungefähr ab dem Alter 60 deutlich nach unten und weisen etwa im Alter 90 einen weiteren Wendepunkt auf. Da die Säuglingssterblichkeit mittlerweile in Deutschland sehr gering ist, wird sie durch die  $l_x$ -Kurve nicht mehr mit bloßem Auge sichtbar abgebildet. Die Fläche unterhalb der l-Kurve - bezogen auf l. - umfaßt genau die Lebenserwartung in einem bestimmten Alter  $e_x$ . Das Prinzip dieses Integrals ist vergleichbar mit dem der Maternitätsfunktion, deren Fläche unterhalb der altersspezifischen Fertilitätsraten die TFR abbildet (vgl. Kapitel 3).

Die Säuglingssterblichkeit wird erst in halblogarithmierter Darstellung im Schaubild zur Sterbewahrscheinlichkeit sichtbar. In der zweiten Abbildung ist ebenfalls der relativ starke Anstieg der Sterbewahrscheinlichkeit im Jugendalter (Verkehrunfälle, Jugendsuizid) zu erkennen. Die Kurven steigen anschließend zunächst kaum, ab dem Alter 30 nahezu exponentiell an (zur Beachtung: die halblogarithmierte Skalierung bewirkt in der Darstellung einen linearen Verlauf!).

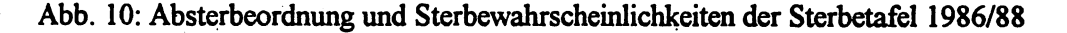

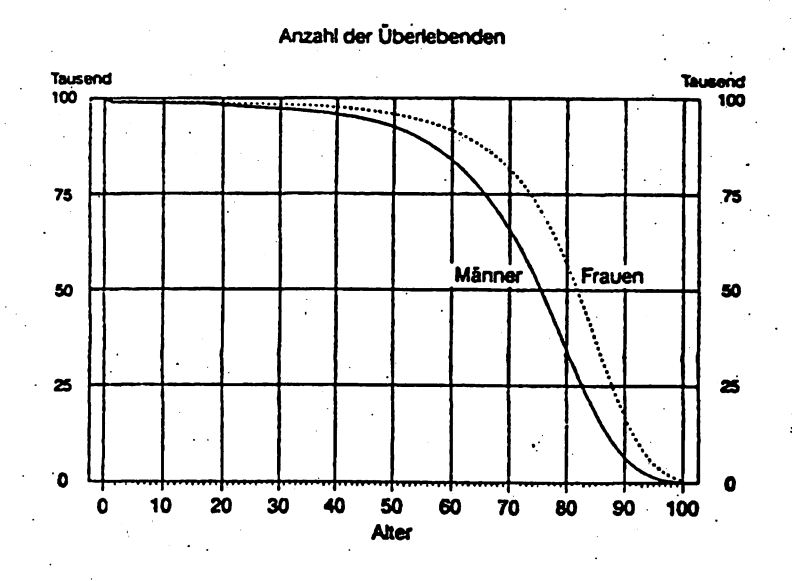

#### Fortsetzung Abbildung 10 nächste Seite.

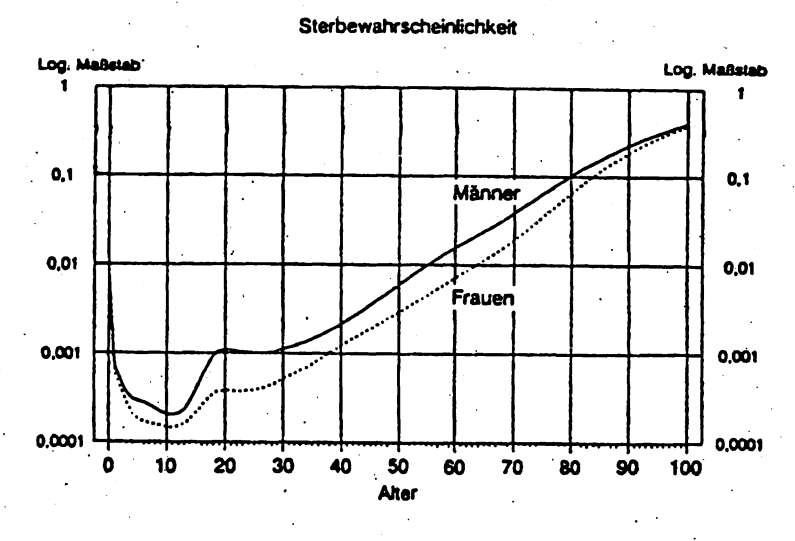

Quelle: Wirtschaft und Statistik (1991: 378f.).

Die Sterbetafel 1986/88 für das weibliche Geschlecht (Tabelle 7) enthält bis auf den Anteil der gelebten Jahre a. alle beschriebenen Parameter des Kapitels 4.2. In dieser vollständigen Sterbetafel werden die Sterbeverhältnisse innerhalb der ersten Altersstufe (Säuglingssterblichkeit) nach Wochen und Monaten aufgeschlüsselt. Die 1.-Werte sinken jeweils um die Zahl der Gestorbenen d. einer Altersstufe. Die Gestorbenen sind Element der standardisierten Sterbetafelbevölkerung und spiegeln nicht die tatsächliche Zahl der Gestorbenen wider! Die Zahl der durchlebten Jahre geht außer in den jüngsten Altersstufen aus der Mitte des Intervalls zweier benachbarter I<sub>x</sub>-Werte hervor, bei Annahme einer gleichmäßigen Absterbeordnung. Addiert man zu den jeweiligen Altersstufen x den entspechenden ex-Wert, stellt man fest, daß die Lebenserwartung relativ mit steigendem Alter zunimmt: die Überlebenden einer Altersstufe haben die vorhergehenden Risikojahre überlebt. Über 60% der Sterbetafelbevölkerung werden mindestens 79 Jahre alt, obwohl die Lebenserwartung bei Geburt e<sub>o</sub> nur 78,68 Jahre beträgt. Die Sterbewahrscheinlichkeit q<sub>x</sub> steigt etwa ab dem Alter 60 stark an, ihren 100. Geburtstag erleben ungefähr 0.7% dieser hypothetischen Kohorte und haben im Durchschnitt eine weitere Lebenserwartung von knapp zwei Jahren vor sich.

Tabelle 7: Allgemeine Sterbetafel 1986/88 für die Bundesrepublik Deutschland (alte Bundesländer):

# Frauen

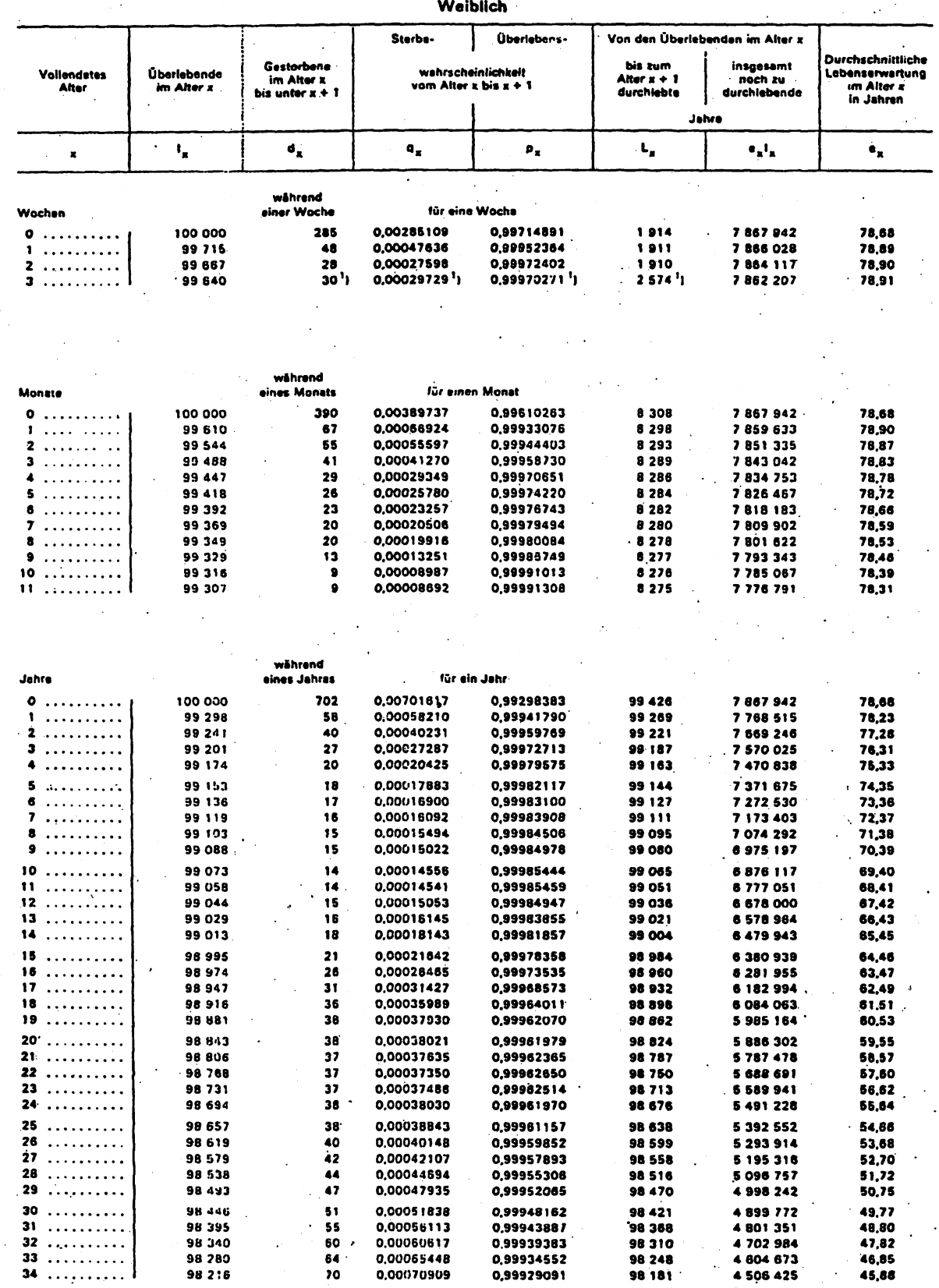

1) in den üb

57

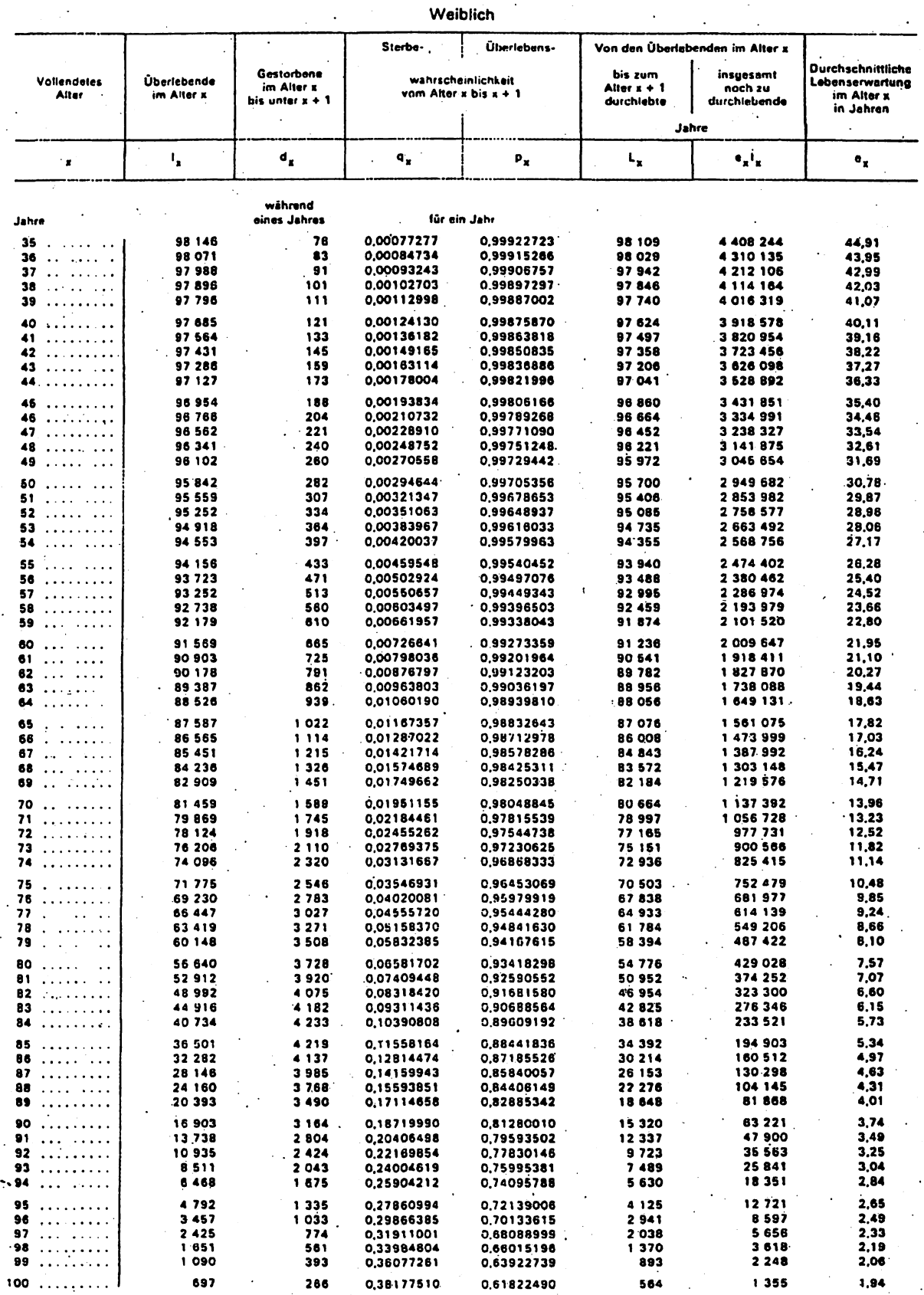

Quelle: Wirtschaft und Statistik (1991: 236f.).

58

# 4.4 Modellsterbetafeln

In den meisten Ländern der Welt reicht die Datenlage nicht aus, um Sterbetafeln nach dem beschriebenen Muster zu erstellen. Entweder sind die Daten nicht für alle Altersstufen verfügbar (nicht erhebbare, historische Daten) oder nicht verläßlich. Einen Ausweg bieten Modellsterbetafeln an. Ihre Konstruktion liegt darin, daß

- hinter der menschlichen Absterbeordnung die folgende Logik steht (prototypische Grundmuster): die Säuglingssterblichkeit ist höher als die Kindersterblichkeit; Sterblichkeit nimmt mit zunehmendem Alter zu,
- modellhafte Verläufe für jedes Sterblichkeitsniveau aus zuverlässigen kompletten Sterbetafeln abgeleitet werden können.

Im Laufe der letzten Jahrzehnte wurden zahlreiche Versuche unternommen, für alle Sterblichkeitsniveaus typische Verlaufsmuster abzuleiten. Modellsterbetafelsysteme unterscheiden sich voneinander . . dadurch, wieviele Verlaufsmuster sie unterscheiden und wie diese berechnet und dargestellt werden. Die wichtigsten und bekanntesten Modellsterbetafelsysteme wurden entwickelt von:

• UN

·DieUN-Sterbetafelsysteme kennen 5 verschiedene Verlaufsmuster (Chilean, Lawi American, General Pattern, Far East, South Asian) für beide Geschlechter getrennt und für die Lebenserwartung bei Geburt zwischen 35 und 75 Jahren.

• Coale & Demeny

Sie unterscheiden 4 verschiedene Verlaufsmuster für  $e_0$ =20 bis  $e_0$ =80: East, West, North und South. Die Himmelsrichtungen geben dabei keinen Anhaltspunkt für die geographische Zuordnung von Bevölkerungen.

• OECD , which is a set of  $\mathcal{L}$  , and  $\mathcal{L}$  , and  $\mathcal{L}$  , and  $\mathcal{L}$  , and  $\mathcal{L}$  , and  $\mathcal{L}$  , and  $\mathcal{L}$  , and  $\mathcal{L}$  , and  $\mathcal{L}$  , and  $\mathcal{L}$  , and  $\mathcal{L}$  , and  $\mathcal{L}$  , and  $\mathcal{L}$  , and

. Thre Grundlage bildet eine große Zahl unbereingter Rohdaten, die einer Plausibilitätsprüfung unterzogen wurden. Sie kennt 5 Verlaufsmuster (A bis E), die speziell auf Entwicklungsländer zugeschnitten sind.

Modellsterbetafeln sind weder "richtig" noch "falsch". Sie beschreiben modellhaft Überlebenskurven und haben nicht den Anspruch, die exakte Lebenserwartung zu bestimmen.

# 5. Demographische Projektionen und Prognosen

Bevölkerungen bilden in ihrer ökonomischen und sozialen Verflechtung ein komplexes System. Will man Aussagen über die Zukunft eines solchen Systems machen, muß für den Konsumenten zunächst die Funktion von Prognosen und Projektionen geklärt werden. Etliche Mißverständnisse in der Argumentation - vor allem im wissenschaftlichen Diskurs - könnten vermieden werden, wenn die Möglichkeiten und Grenzen demographischer Prognosen rechtzeitig in entsprechende Überlegungen eingezogen werden . würden.

# 5.1 BegrifTsbestimmungen

## *a) Projektionen .*

Projektionen (oder auch'Modellrechnungen') dienen dazu, einen gegenwärtigen Zustand zu charakterisieren, mdemseine Wachstumspotenzen rechnerisch. in die Zukunft fortgeschrieben werden. Das Ziel dieser rein formalen Methode ist nicht, die Zukunft vorauszusagen, sondern die Entwicklungstendenzen eines gegenwärtigen Zustands aufzudecken. Es sollen 'Wenn-dann-Aussagen' zu Fragen folgender Art getroffen werden: was geschieht, wenn ein (oder mehrere) Parameter konstant bleibt oder variiert wird? . Eine besondere Form von Fortschreibungen sind sogenannte Zielprojektionen, bei denen bestimmte Zielwerte vorgegeben werden, die (rechnerisch) erreicht werden sollen: wie müßten sich einzelne Parameter entwickeln, damit das gewünschte Ergebnis erreicht wird? Prominente Beispiele für Zielprojektionen sind Bevölkerungsprojektionen der Vereinten Nationen oder demographische Zielvorgaben innerhalb von Nachhaltigkeitsmodellen.

## *b) Prognosen*

Prognosen beabsichtigen, unter Einbeziehung allen Wissens um die gegenwärtige Situation sowie aller Änderungsvermutungen, ein möglichst realistisches Bild vom Endpunkt des Prognosezeitraums und der Entwicklung dorthin zu erstellen. Durch verschiedene Variationen der Annahmenstruktur soll der tatsächliche Verlauf eingeengt werden. Demographische Prognosen sind vergleichsweise leichter zu erstellen als Wirtschafts- oder Sozialprognosen, weil die Unwägbarkeiten kleiner sind und der Verlauf demographischer Faktoren leichter vorauszusagen ist. Nicht zuletzt ist dies auf den langen Zeitraum zurückzuführen, der vergeht, bis sich Parametervariationen bevölkerungsdynamisch auf die Struktur einer Bevölkerung auswirken.

. Prognosen sollten alle relevanten real erscheinenden Faktoren in die Analyse einbeziehen, daher haben sie einen weitaus höheren Wirklichkeitsanspruch als Projektionen. Sie beinhalten dessen ungeachtet konditionale Aussagen, deren Ergebnisse durch die getroffenen Annahmen determiniert werden. Prognosen, die vom tatsächlichen Verlauf der Entwicklung abweichen, sind daher nicht gleich falsch.

Die begriffliche Unterscheidung zwischen Projektion und Prognose ist wichtig, weil Projektionen oft als Prognosen fehlinterpretiert und mit Ansprüchen konfrontiert werden, die. sie nicht erfiillen können.

#### 5.2 Der Nutzen von Bevölkerungsprognostik

*r* 

,. Der Nutzen von Bevölkerungsprognosen ist vielschichtig. Neben dem ökonomischen Bedarf an Prognoseri von Erwerbsstrukturen, Konsummustem oder der Sicherung des Sozialstaats ist demographisches Wissen ein substantielles Instrument der Politikberatung. Größe und Zusammensetzung der Bevölkerung sind wichtige Variablen in den Bereichen der Arbeitsmarkt-, Wohnungs-, Sozial-, Umwelt-,Bildungs-, Gesundheits- und Raumordnungspolitik.So formulieren Stührenberg und Töpken:.·"Die Aufgabe der Bevölkerungsprognostik ist die eines Frühwarnsystems, welches Gefahren und sich neu bietende Möglichkeiten früh genug anzeigt und somit weitreichende Orientierungshilfen für ein zukunftsorientiertes Handeln ermöglicht" (Stührenberg, Töpken 1996: 21).

#### 5.3 Die Aufgaben eines Prognostikers

Heute sind Zukunftsvorhersagen bei bekannter Annahmenstruktur intersubjektiv überprüfbar. Prognosen, die von Expertengruppen erstellt werden, sind das Resultat intensiver Forschung und Diskussion, können aber vom Prestige und von der Überzeugungskraft der Prognostiker beeinflußt werden. Die eigentliche Herausforderung jedes Prognostikers besteht darin, Annahmen über die zukünftige Entwicklung einzelner Parameter zu machen. Hierbei. stellt sich das Problem der unterschiedlichen Auffassungen . der Betrachter über die Zukunft.

Als einzig zulässige Strategie, wie Erfahrungen aus der Vergangenheit ins Zukunftsdenken eingehen sollen, erscheint die ~wendung des Wiss~ns um den jeweiligen Prozeß und seine St~ren. Erst wenn . . . - - diese Voraussetzungen berücksichtigt sind, sollten Annahm~ über zukünftige Entwicklungen· g~troffen werden.

61

# 5.4 Qualitätskriterien von Prognosen und Projektionen

Die Qualität von Prognosen und Projektionen ist stets verbesserungswürdig. Prognosen dürfen nicht auf Basis der Persönlichkeit und Autorität des Prognoseerstellers überzeugen. Prognosen sollten nach Kauffinan folgende Qualitätskriterien erfiillen, die zunächst selbstverständlich erscheinen mögen, aber im 'Alltagsgeschäft' der Prognostik gern arbeitsökonomischen Zwängen oder sogar Unseriösität zum Opfer fallen (Kauffinan 1976: S.67-69): .

. . .

- Es soll ein solides, wissenschaftlich fundiertes Gerüst vorhanden sein, auf dem sich die Behauptun- . gen grunden.
- .• Es soll Klarheit über den Zeitrahmen, die Annahmen, die Zielsetzung und ihre Begründungen hergestellt werden.
- Die Annahmen sollten in sich logisch und rational sein; dies muß aber nicht 'realistisch' bedeuten .. Die Annahmen und die daraus resultierenden Szenarien sollen in sich schlüssig und nachvollziehbar sein.
- Bei der Wahl der' Varianten sollte berücksichtigt werden, daß bei einer ungeraden Zahl von Varian- . ten der Laie oftmals die mittlere Variante als wahrscheinlichste ansieht.
- Die Interaktion zwischen den demographischen Variablen einerseits und den nicht-demographischen andererseits muß berücksichtigt werden. Dies ist v.a. bei. der Diskussion um Nachhaltigkeitskonzepte bedeutsam.·

Allgemein sollten Prognosen von subjektiven Einflüssen bereinigt sein. Außerdem sollten nur solche . Variablen in der Prognose Eingang finden, über die vollkommene Klarheit in bezug auf ihre Auswirkung besteht. Nach Haub (1987: 25) gibt es hinsichtlich der Zuverlässigkeit demographischer Prognosen drei . elementare Faustregeln:

- Je kürzer der gewählte Zeitraum ist, desto realistischer ist die Prognose.
- Je größer die räumliche Aggregationsebene ist, desto wahrscheinlicher und zuverlässiger ist die Prognose.
- Je niedriger die potentielle Variabilität eines Parameters ist, desto geringer ist sein Einfluß auf die Schwankungsbreite des Ergebnisses.

Darüber hinaus hängt die Prognosegüte im wesentlichen vom Zeitpunkt der Prognoseerstellung ab. Unvorhersehbare Störfaktoren führen oft zu einer falschen Einschätzung der zukünftigen Entwicklung. Dagegen kann eine kontinuierliche Bevölkerungsentwicklung erheblich zur Treffsicherheit der Prognose' beitragen. Der Prognosefehler demographischer Vorausschätzungen ist bedeutend kleiner als etwa der. von Wirtschaftsprognosen.

' ..

62

Schließlich sei darauf hingewiesen, daß die Sicherheit und Qualität einer Prognose auch grundlegend von der Qualität der Ausgangsdaten abhängt. Dies ist in den westlichen Industrienationen ein relativ geringes Problem, das nur dann auftaucht, wenn sehr detaillierte Anforderungen an die Daten gestellt werden. In Entwicklungsländern ist die Datenlage zumeist nicht zufriedensteIlend, daher wird in solchen Fällen versucht, mit theoretischen Schätzmodellen die Lücken der Datenbasis auszugleichen.

## 5.5 Die Methodik demographischer Prognostik

Grundsätzlich können. Zeitreihenprognosen, theoretische Schätzmödelle, Komponentenmethode und Szenario-Technik unterschieden werden. die im folgenden Abschnitt erläutert werden sollen.

#### *a) Zeitreihenprognosen*

Eine 'Zeitreihe' ist eine zeitlich geordnete Folge von statistischen Beobachtungen. Die Registrierung von demographischen Ausprägungen ergibt eine Zeitreihe. Sie gründet auf vergangenen Werten der zu prognostizierenden Determinanten. Die Methode der Zeitreihenprognose hat den Vorteil, daß sie relativ einfach und schnell durchzuführen ist und daß sie wenige Anforderungen an die Datenbasis stellt. Aus einer Vielzahl von Zeitreihenverfahren sei nur auf das geometrische uild logistische Wachstum verwiesen, das auf das Bevölkerungsgesetz von Malthus zurückgeht.

#### Geom~trisches *(exponentielles) Wachstum*

Bei einer geometrischen Projektion wird zunächst die durchschnittliche Wachstumsrate einer Bevölkerung ermittelt, um sie sodann konstant zu halten. Wenn man unterstellt, daß die auf Malthus zurückgehende Regel vom gesetzmäßigen Bevölkerungswachstum gilt, könnte eine Zeitreihe im historisch übersehbaren Zeitraum als Gerüst für eine Projektion dienen.

 $P(t'') = P(t') + Pe^{r(n-1)}$ 

 $P(t')$ : Bevölkerungsbestand zu einem Zeitpunkt t' vor der letzten Volkszählung T

*P:* Bevölkerungbestand zum Ausgangspunkt der Vorausschätzung oder Projektion, wobei unter·  $U$ mständen  $P = T$  sein kann.

63

*. T:* Bevölkerungsbestand zum Zeitpunkt des Zensus

r: Wachstumsrate je Zeitintervall

(n-J): Anzahl der Zeitintervalle zwischen t' und t"

*e*: Basis der natürlichen Logarithmen (2,71828)

# *Logistisches Wachstum*

Dem Sinn des Malthusschen Gesetzes wird. noch eher eine 'logistische Funktion' gerecht, in deren Formel eine Sättigungsgrenze K der Subsistenzmittel aufgenommen wird. Infolge des knapper werdenden Subsistenzmittelspielraums bei anhaltendem Bevölkerungswachstwn nimmt die Wachstumsrate allmählich bis zur Stationarität ab. Die logistische Funktion geht auf die Mathematiker Fourier (1768-1830) und Verhulst (1804-1849) zurück.

$$
P(t^{\prime\prime})=\frac{K}{1+e^{(a+bx)}}
$$

*K*: eine zu schätzende Sättigungsgrenze als oberste Asymptote der Kurve

- *P(t'')*: Projizierter Bevölkerungsstand zum Zeitpunkt *t''* des Voraussagezeitraums, der als abhängig von der Wachstumsgeschwindigkeit gilt
- *a*: **Konstante**, die bei $x = 0$  invers mit der Schätzgröße  $P(t'')$  verknüpft ist
- b: negative Konstante, deren Größe über *x* durch die Wachstumsgeschwindigkeit bestimmt wird
- e: . Basis der natürlichen Logarithmen (2,71828)

#### $b)$  Theoretische Schätzmethoden

Im Gegensatz zu Zeitreihenprognosen beziehen theoretische Schätzmethoden verschiedene sozioökonomische Variablen und deren Wirkung auf die Komponenten Fertilität, Mortalität und Migration in die Analyse der Bevölkerungsentwicklung ein. Die bekannteste theoretische Grundlage zur Abschätzung des Fortgangs einer EntwickIungsgeseIlschaft liefert die Konzeption des demographischen Übergangs, die in den 30er und 40er Jahren dieses Jahrhunderts aus der europäischen Bevölkerungsgeschichte abgeleitet wurde. Die Theorie selbst und ihr Name stammen von den amerikanischen Bevölkerungswissenschaftlern Warren S. Thompson und Frank W. Notestein (Schmid 1976, S.280). Für jedes Land kann die historische Ausgangsposition bestimmt werden, um die Entwicklungstendenzen anband der sozial- . ~iologischen Daten über Mortalität und Fertilität aus ihrem bisherigen Zusammenspiel im Wachstwrisprozeß ableiten zu können.

#### c) Komponentenmethode

Im Unterschied zu den beiden angesprochenen Prognoseverfahren werden in der Komponentenmethode die drei Bestimmungsvariablen einer Bevölkerungsentwicklung (Fertilität, Mortalität :und Migration) analysiert. Sie werden durch verschiedene Maßzahlen dargestellt und müssen für die Prognoseerstellung qualitativ und quantitativ erfaßt werden.

Die Komponentenmethode (oder 'Cohort-Survival-Verfahren') ist heute die Standardmethode für Bevölkerungsvorausschätzungen. Sie liefert eine geschlechts- und altersspezifische Vorausberechnung und beruht auf der jahrgangsweisen Fortschreibung einer Ausgangsbevölkerung mit Hilfe der drei Komponenten des Bevölkerungsvorgangs.

Die vorgegebene Altersstruktur der Basisbevölkerung gibt die Stärke der einzelnen Kohorten wieder. Die Besetzungszahlen dieser Kohorten werden mittels Matrizenrechnung um die drei genannten Komponenten verändert, je nach Art der Annahmenstruktur (vgl. Abbildung 11). Gestorbene und Auswanderer werden von der Ausgangsbevölkerung - nach Alter und Geschlecht getrennt - abgezogen, die Zuwanderer werden auf dieselbe Weise addiert. Daraufhin werden die zu erwartenden Neugeborenen der Bevölkerung hinzugerechnet; eine neue Kohorte wurde auf diese Weise der Ausgangsbevölkerung hinzugefügt. Nach diesem Schema verfährt man für jeden der einzelnen Zeitintervalle der Prognose.

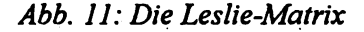

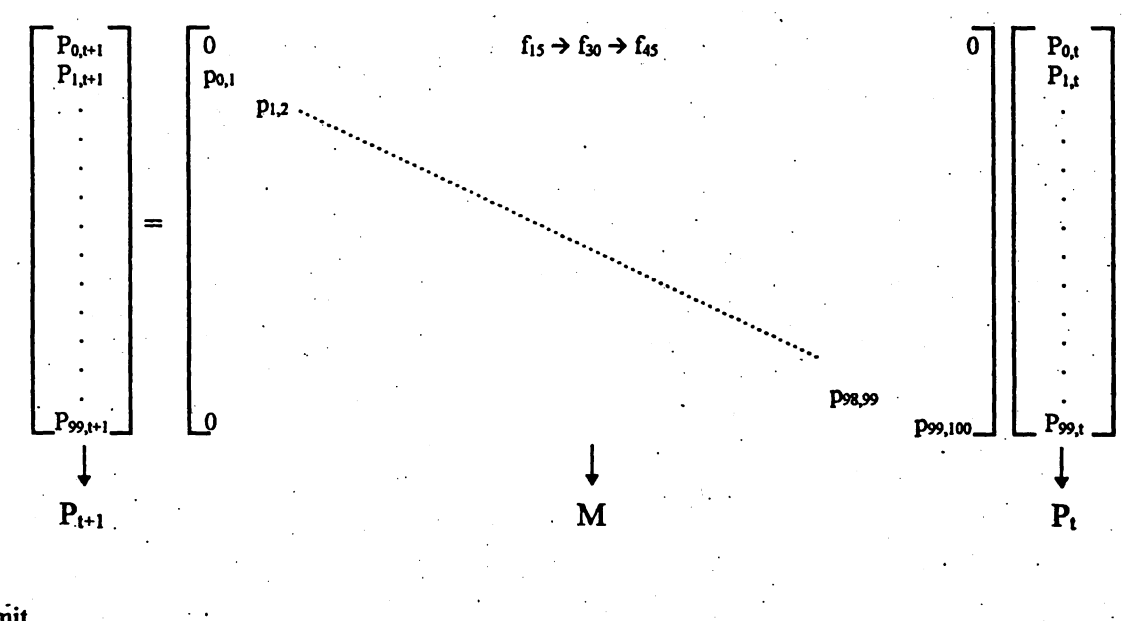

mit

 $P_i$ : Bevölkerung im Basisjahr t

 $P_{t+1}$ : Bevölkerung im Zieljahr t+1

M: Übergangsmatrix

 $P_{x,t}$ : Bevölkerung im Basisjahr t im Alter x

Bevölkerung im Zieljahr t+1 im Alter x  $P_{x,t+1}$ :

 $f_x$ : altersspezifische Fruchtbarkeitsrate im Alter x

altersspezifische Überlebenswahrscheinlichkeit im Alter x-1  $p_{x-1,x}$ :

Die Matrix M in Abbildung 11 beinhaltet in der ersten Zeile die altersspezifischen Fertilitätsraten und auf der Diagonalen die altersspezifischen Überlebenswahrscheinlichkeiten. Alle anderen Elemente sind mit einer Null besetzt (aus Gründen der Übersichtlichkeit nicht dargestellt). Der Vektor P<sub>t+1</sub> auf der linken Seite gibt die Besetzungszahlen der einzelnen Altersgruppen im Jahr t+1 wieder; analog dazu stellt der Vektor P<sub>t</sub> auf der rechten Seite die Besetzungszahlen der einzelnen Altersgruppen im Jahr t dar.

Die Bevölkerung P im Jahr t+1 kann aus der Matrix M und aus der Basisbevölkerung P im Jahr t berechnet werden. Die Neugeborenen im Jahr t+1 sind das Produkt der Zahl der Frauen im Alter zwischen 15 und 45 und ihrer altersspezifischen Fertilitätsraten im Jahr t. Die Zahl der Personen im-Alter x (nicht die O-jährigen) im· Jahr t+ 1 ist das Produkt 'der Personen im Alter x-I im Jahr t und der Überlebenswahrscheinlichkeit für das Alter x-1.

Will man beispielsweise die Bevölkerung des Jahres 1996 in das Jahr 2010 fortschreiben, so muß man den Vektor P<sub>t</sub> 14 Multiplikationsschritten unterwerfen. In diesem Fall würden die altersspezifischen Fertilitätsraten und Überlebenswahrscheinlichkeiten konstant bleiben - für eine Prognose mit Realitätsanspruch müßten diese Elemente jährlich verändert werden.

#### *d) Szenario-Methode*

·Sträter bezeichnet die Szenario-Technik als eine Kombination von qualitativen und quantitativen Verfahren, "mit deren Hilfe alternative Pfade in verschiedene Zukünfte vorausgeschätzt werden, um von dort retrospektiv Hinweise auf die Notwendigkeit für ein konzeptionelles, instrumentelles und politischorganisatorisches Eingreifen zu gewinnen" (Sträter 1988: 418).

Die Szenario-Methode ist in der Wissenschaft nicht unumstritten. Von der einen Seite anfangs als Alter- . native zur traditionellen Prognosetechnik emporgehoben, sahen Kritiker in ihr eine wissenschaftlich anfechtbare Form der Zukunftsbetrachtung. Die Szenario-Technik ist grundsätzlich prozeßorientiert. Dies bedeutet, daß bestimmte Entwicklungstrends und deren Auswirkungen identifiziert werden sollen. . Es werden daher neben demographischen Bestimmungsfaktoren auch viele qualitatiye Größen, die in konventionellen Prognosen nicht oder nur unzureichend berücksichtigt werden, mit in die Prognoseerstellung einbezogen. Darin liegt der Hauptunterschied zu herkömmlichen Prognosemethoden. Einen strikten Methodenkatalog gibt es aber nicht. Beispiele für Szenario-Methoden sind u.a. Weltmodelle, die in den 70er Jahren entwickelt wurden (beispielsweise 'world 2' und 'world 3' von Forrester, verwendet in 'Die Grenzen des Wachstums' von Meadows et. al.; oder der 'Global 2000 Report' 1980). Der Vorteil der Szenario-Technik liegt hauptsächlich darin, daß Diskontinuitäten im Prognoseverlauf als Systemelemente in das Prognosemodell eingehen.

'66

# 5.6 Problembereiche von demographischen Prognosen

#### a) Fehlermöglichkeiten

Die Zukunft birgt stets Unvorhergesehenes, so daß die wenigsten Prognosen sich in der Zukunft bewahrheiten werden. Eine Maßnahme, von Prognosen abweichenden Ergebnissen entgegenzuwirken. liegt darin. Extremvariationen zu berechnen. Sie sollen den Spielraum möglicher Schwankungen abdecken. Eine Reihe von Kriterien führen zu von vornherein ungültigen Prognosen:

- Meß- und Berechnungsfehler.
- eine falsche Annahmenstruktur,
- die wechselseitige Abhängigkeit der Variablen und Einflußgrößen sowie ihre zukünftige Veränderung wird nicht berücksichtigt.
- unerwartete Ereignisse wie Kriege, Hungersnöte, Krankheiten, politische Umbrüche etc. können nicht erfaßt werden.

#### b) Der Einfluß chaotischer Prozesse auf die Prognostik

Zu Beginn der 60er Jahre hat der Meteorologe Lorenz herausgefunden, daß komplexe dynamische Systeme (wie das Wettergeschehen oder die wirtschaftliche Entwicklung) oft ein überraschend 'chaotisches' Verhalten, also einen irregulären zufälligen Verlauf, aufweisen. Daher sind abrupte Verhaltensänderungen und irreguläre Schwankungen möglich, auch wenn keine Strukturbrüche auftreten und die Entwicklung tendenziell richtig eingeschätzt wurde. Diese chaotischen Prozesse sind unvorhersagbar, aber für nicht-lineare Prozesse die Regel (Feichtinger 1989: 86f.).

#### c) Der Prognosehorizont

Theoretisch ist es einfach, eine Prognose über einen Zeitraum von mehreren hundert Jahren zu erstellen. Allerdings werden die Ergebnisse um so unsicherer, je länger der Prognosezeitraum gewählt wurde. Für viele Demographen liegt der maximale Zeitraum bei 30 bis 40 Jahren, für den seriöse Berechnungen erstellt werden können. Eine allgemein verbindliche Grenze existiert nicht, zumal der vertretbare Zeitraum von dem Parameter abhängt, der in die Zukunft vorausberechnet wird. Die Zeitskala einer Prognose hat 'menschliche' Dimensionen. Die Gründe hierfür sind (Lutz et al. 1994: 21-25):

Der Generationenabstand (etwa 20 bis 30 Jahre) hat große Bedeutung für die Fertilitätsentwicklung; in diesem Zeitraum sind die Bestandsgrößen der möglichen Elternjahrgänge noch bekannt.

67

Die Mehrzahl der in 40 bis 50 Jahren Lebenden ist heute noch nicht geboren.

- Auf regionaler Ebene stellt der Faktor Migration eine ständige Unbekannte dar, die jederzeit für Überraschungen sorgen kann.
- Nach ca. 100 Jahren bricht die Verbindung zur heutigen Altersstruktur ab, weil keine der heutigen Kohorten mehr leben wird.

Die Langfristigkeit demographischer Phänomene ermöglicht Vorausberechnungen über einen längeren Zeitraum um Auswirkungen der heutigen Situation zu veranschaulichen. Die Vorhersagekraft ist allerdings eingeschränkt.

## *d)* Die räumliche Aggregationsebene

Es macht in den meisten fällen wegen der regionalen Unterschiede wenig Sinn, Prognosen über die , , Entwicklung der Weltbevölkerung als eine Einheit zu treffen. Die Länder befinden sich in unterschiedlichen Stadien des demographischen Übergangs. Außerdem entwickeln sich die Wachstumsraten der Bevölkerungen unterschiedlich: der demographische Schwerpunkt auf der Erde hat sich vom Norden in den ,Süden verschoben und selbst schon· auf nationaler Ebene können stark heterogene Bevölkerungen vorkommen.

Damit stellt sich die Frage, wie weit die Weltbevölkerung zu disaggregieren ist, um vernünftige Ergebnisse zu erzielen. Eine Untersuchung von Lutz und Prinz (1991) hat ergeben, daß in der Prognose einer in sechs Weltregionen aufgeteilten Bevölkerung den Umfang einer im Vergleich zu einer Einheit berechneten Weltbevölkerung um 50% überstieg (unetrschiedliche Entwicklung der Wachstumsraten) ..

# 5.7 Anwendung und Übungsaufgaben ,

Zu Eingewöhnungs- und Übungszwecken für angehende Demographen sollte ein Projektionsprogramm übersichtlich und leicht handhabbar sein, es muß also wissenschaftlich weniger anspruchsvollen Zwekken dienen. Ein benutzerfreundliches Software-Paket namens "PEOPLE" wurde von einer Arbeitsgruppe um Richard Leete entwickelt.<sup>4</sup> Es ist für didaktische Zwecke hervorragend geeignet: Der Anwender kann mit unterschiedlich ausdifferenzierten Rohdaten oder Modellen rechnen, das Programm ermöglicht dem Anwender eine enorme Flexibilität in der Vorgehensweise, je nach vorhandener Datenlage. Die , , Projektionsergebnisse werden anschaulich in zahlreichen Tabellen und Graphiken präsentiert. Die rechnerische Logik entspricht der oben beschriebenen Kohorten-Komponenten-Methode. Henn mit unterschiedlich ausdifferenzierten Rohdaten oder Modellen rechnen, das Programm ermögligten Anwender eine enorme Flexibilität in der Vorgehensweise, je nach vorhandener Datenlage. I<br>Projektionsergebnisse werden an

Anhand konkreter Bevölkerungen werden Grundprinzipien der Bevölkerungsdynamik veranschaulicht. Als sinnvolle Beispiele dienen Bevölkerungen etwa gleicher Größe aus dem Bereich der Industrie- und Entwicklungsländer: in unserem Beispiel Frankreich und Ägypten im Jahr 1990. Der Projektionszeitraum erstreckt sich jeweils bis auf das Jahr 2030. Die Alters- und Geschlechtsstruktur ist in Tabelle 8 angegeben. Aus pragmatischen Gründen der Dateneingabe wurden 5-Jahresaltersstufen gewählt. Altersstruktur und Fertilitätsniveau haben den größten Einfluß auf die Bevölkerungsdynamik, deshalb wird für unsere Zwecke darauf der Schwerpunkt gelegt. Als Beispiel für die Auswirkungen unterschiedlicher Migrations- und Sterblichkeitsvarianten dienen die Projektionen von Heigl et al. (1994).

| 1990         | <b>Agypten</b><br>in | 1000     | Frankreich<br>in. | 1000     |
|--------------|----------------------|----------|-------------------|----------|
| Altersgruppe | männlich             | weiblich | männlich          | weiblich |
| $0-4$        | 4261                 | 4098.    | 1941              | 1855     |
| $5 - 9$      | 3927                 | 3715     | 1961              | 1872     |
| $10-14$      | 3290                 | 3087     | 1972              | 1882     |
| $15-19$      | 2764                 | 2576     | 2160              | 2071     |
| $20 - 24$    | 2584                 | 2400     | 2168              | 2116     |
| $25-29$      | 2304                 | 2132     | 2153              | 2158     |
| 30-34        | 2155                 | 2029     | 2137              | 2149     |
| 35-39        | 1819                 | 1758     | 2150              | 2139     |
| 40-44        | 1330                 | 1320     | 2095              | 2042     |
| 45-49        | 967                  | 987      | 1491              | 1457     |
| $50 - 54$    | 852                  | 891      | 1441              | 1458     |
| 55-59        | 746                  | 798      | 1458              | 1547     |
| 60-64        | .607                 | 669      | 1368              | 1544     |
| 65-69        | 451                  | 515      | 1141              | 1401     |
| 70-74        | 293                  | 358      | 684               | 929      |
| 75-79        | 174                  | 227      | 630               | 1011     |
| $80 +$       | 94                   | 133      | 663               | 1473     |
|              |                      |          |                   |          |
| gesamt       | 28618                | 27693    | 27613             | 29104    |

Tabelle 8: Alters- und Geschlechtsstruktur Frankreichs und Ägyptens 1990 als Grundlage der durchzuführenden Projektionen (vgl. Übungsaufgabe 6).

# **5.7.1 Population Momentum**

Zunächst wird gezeigt, welche Wachstumsschubkraft eine junge Altersstruktur besitzt, in der ein Großteil der Bevölkerung sich noch nicht im reproduktiven Alter befindet. Dieser als Population Momentum bezeichnete Effekt kann junge Bevölkerungen noch um über 50% anwachsen lassen, auch wenn sich die Geburtenhäufigkeit bereits auf Reproduktionsniveau befindet. Eine ausführliche systematische Beschreibung des Population Moments liefert Keyfitz (1971). Um dies zu veranschaulichen, werden die beiden Ausgangsbevölkerungen mit denselben demographischen Parametern über 40 Jahre hinweg mit folgender Annahmestruktur fortgeschrieben:

- Lebenserwartung:  $e_0$  männlich=70,  $e_0$  weiblich=75; Modellsterbetafel Coale & Demeny Verlauf WEST;
- Geburtenniveau: Reproduktionsniveau, also TFR=2,1; bei Angabe einer zusammengefaßten Geburtenziffer bietet People die Auswahl zwischen früherem und späterem Verlaufsmuster der altersspezifischen Fertilitätsraten an (early or late pattern), in unserem Falle wurde die frühe'Verlaufsform ge-' wählt;
- keine Wanderungen

Die Projektion kam zu folgenden Ergebnissen (vgl. Tabelle 9):

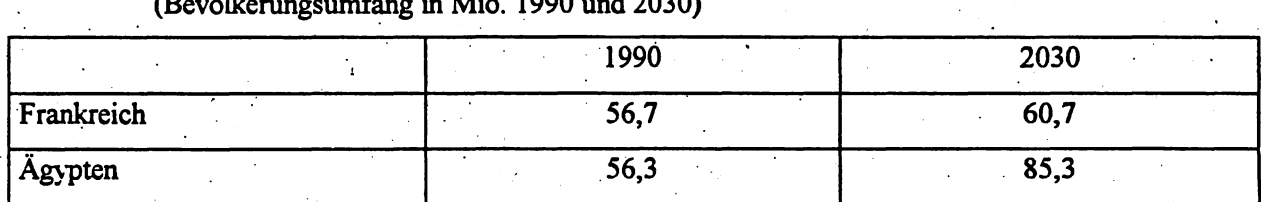

Tabelle 9: Bevölkerungsprojektion für Frankreich und Ägypten bei identischen Parametern (Bevölkerungsumfang in Mio. 1990 und 2030) (Bevölkerungsumfang in Mio. 1990 und 2030)

Identische demographische Parameter führten aufgrund der unterschiedlichen Altersstruktur am Beginn des Projektionszeitraums zu enormen Differenzen am Ende des Projektionszeitraums. Die Weltbevölkerung mit ihrem derzeitigen Umfang von knapp 6 Mrd. würde bis zum Jahr 2050 auf über 8,5 Mrd. an o • • • wachsen, selbst wenn in allen Entwicklungsländern ab sofort die Geburtenhäufigkeit auf Reproduktionsniveau sinken würde (United Nations 1998).

## 5.7.2, Fertilitätsrückgang

Derzeit sinkt in der Mehrheit aller Länder die Fertiltität, wenn auch mit unterschiedlicher Intensität. Dieser Trend muß in den nächsten Jahrzehnten anhalten, um das Weltbevölkerungswachstum zu brem- " ' sen. Für die Bevölkerungsdynamik ist die Geschwindigkeit des Rückgangs bedeutend. Das Beispiel Ägypten wird weitergeführt (vgl. Tabelle 10), als Vergleichsbasis dient eine Projektion mit dem konstanten gegenwärtigen Fertilitätsniveau (TFR=3,7). Dem Ergebnis dieser Basisprojektion werden Pro-· jektionen mit drei unterschiedlich schnellen Fertilitätsrückgängen auf TFR=2, 1 bis zum Jahr 2030 ge- • • '0 *r •*  genübergestellt werden (schneller, linearer und langsamer Rückgang der Fertilität). Alle anderen Parameter bleiben unverändert:

Tabelle 10: Bevölkerungsentwicklung Ägyptens unter verschiedenen Fertilitätsannahmen bis 2030

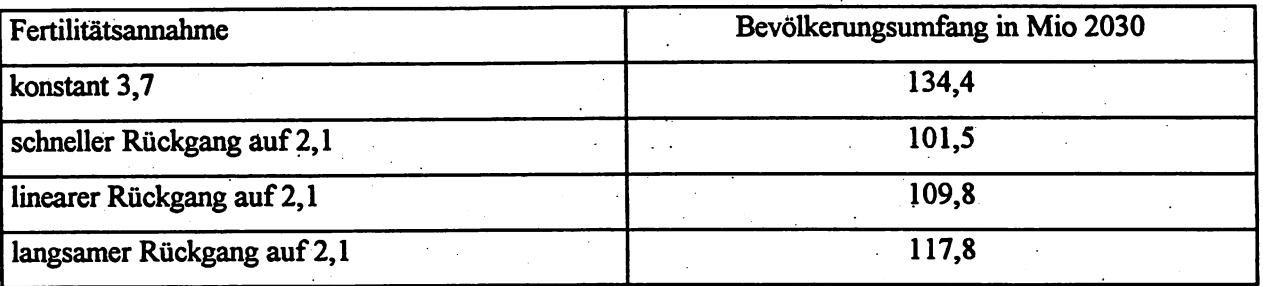

Das Tempo des Fertilitätsrückgangs übt einen erheblichen Einfluß auf den Bevölkerungsumfang am , , Ende des Projektionszeitraums aus. Würde die Fertilität auf dem derzeitigen Niveau stagnieren, würde sich der Bevölkerungsumfang fast verdreifachen. Nur ein schneller oder linearer Fertilitätsrückgang könnte verhindern, daß sich die Bevölkerung Ägyptens nicht mehr als verdoppelt.

# 5.7.3 Timing'

Schließlich wird die bevölkerungsdynamische Wirkungsweise des Timings vorgestellt. Sein Effekt wurde beim Vergleich von Kohorten- und Periodenbetrachtung bereits angesprohen. Als Übungbeispiel dient wiederum Ägypten (Tabelle 11). Zugrundegelegt werden soll folgende altersspezifische Fertilitätsstruktur:

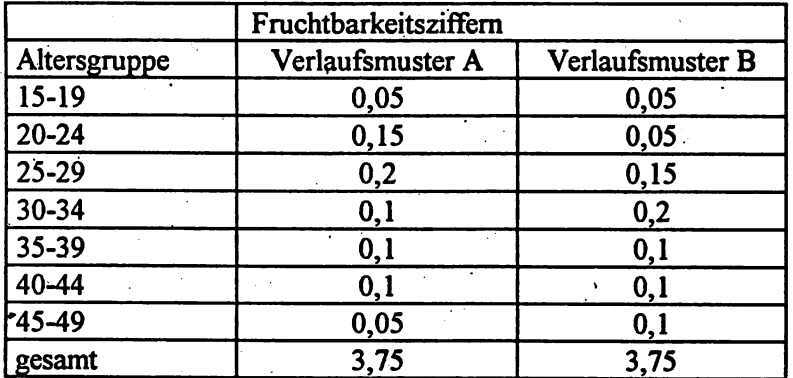

Tabelle 11: Fertilitätsmuster am Anfang (A) und Ende (B) des Projektionszeitraums

Aus Vergleichsgründen werden zwei Projektionen gerechnet. In der ersten bleibt die Fertilitätsstruktur über den gesamten Zeitraum konstant (Verlaufsmuster A), in der zweiten verschiebt sie sich linear bis 2030 zum Verlaufsmuster B. Die zusammengefaßte Geburtenziffer bleibt mit 3,75 am Anfang und Ende des Projektionszeitraums identisch ..
Die Projektionen liefern für das Jahr 2030 folgende Ergebnisse:

konstantes Verlaufsmuster A: 130,9 Mio.

Verlaufsmuster von A nach B: 127,9 Mio.

Bei identischen demographischen Farametern bewirkt allein die leichte Verschiebung der Geburten hin zu höheren Altersstufen der Mütter bei konstanter Kohortenfertilität, also identischer endgültig realisierter Zahl der Nachkommen, einen um 3 Mio. differierenden endgültigen Bevölkerungsumfang. Eine sinnvolle bevölkerungspolitische Maßnahme, um das demographische Wachstumspotential zu begrenzen, liegt also in der Erhöhung des Erstheiratsalters in vielen Entwicklungsländern, vor allem weil dort der Anteil unehelicher Geburten immer noch niedrig ist.

Übungsaufgabe 6: Führen Sie die im Kapitel 5.7 genannten Projektionen durch und wenden Sie ihre Erkenntnisse an, aktuelle veröffentlichte Bevölkerungsprojektionen zu beurteilen!

## 6. Literaturverzeichnis

## 1. Auswahl demographischer Lehrbücher

Dinkel, R.: Demographie Band 1. München 1989.

Feichtinger, G.: Demographische Analyse und populationsdynamische Modelle. Wien 1979.

Keyfitz, N.: Introduction to the Mathematics of Population. Reading 1977.

Müller, U.: Bevölkerungsstatistik und Bevölkerungsdynamik. Berlin, New York 1993.

Namboodiri, K.: Demographic Analysis. A Stochastic Approach. San Diego 1991.

Newell, C.: Methods and Models in Demography. London 1988.

Palmore, J. A.; R. W. Gardner: Measuring Mortality, Fertility, and Natural Increase. Honolulu 1994.

Smith, D. P.: Formal Demography. New York 1992.

Wunsch, G. J.; M. G. Termote: Introduction to Demographic Analysis. Principles and Methods. New York, London 1978.

## 2. Ergänzende Literatur

Billeter, E. P.: Eine Maßzahl zur Beurteilung der Altersverteilung einer Bevölkerung. In: ders. (Hrsg.): Urbanization and Counterurbanization. Beverly Hills, London 1954: 17-30.

Bretz, M.: Bevölkerungsvorausberechnungen: Statistische Grundlagen und Probleme. In: Wirtschaft und Statistik. 4/1986: 233-260.

Buttler, G.: Ursachen und Prognosen der Entwicklung. In: Recktenwald, H.C.: Der Rückgang der Geburten. Mainz 1989: 23-46.

Butz, W.; M. P. Ward: Completed Fertility and Its Timing. In: Journal of Political Economy, 88, 1980:  $917-940.$ 

Conrad, C. et al.: East German Fertility after Unification: Crisis or Adaption? In: Population and Development Review 22 (2), June 1996: 331-358.

- Dinkel, R.; C. Höhn; R. D. Scholz (Hrsg.): Sterblichkeitsentwicklung unter besonderer Berücksichtigung des Kohortenansatzes. München 1996.
- Esenwein-Rothe, I.: Einführung in die Demographie. Bevölkerungsstruktur und Bevölkerungsprozeß aus der Sicht der Statistik. Wiesbaden 1982.
- Feichtinger, G.: Demographische Prognosen und populationsdynamische Modelle. In: Felderer. B. (Hg.): Bevölkerung und Wirtschaft. Berlin 1989: 71-92.
- Frejka, T.: The future of the population growth. Alternative paths to equilibrium. New York 1973.
- Hackl, C.: Säuglings- und Müttersterblichkeit in Bayern im Jahr 1996. In: Bayern in Zahlen, 6/98: 216- $221.$

Haub, C.: Understanding population projections. In: Population Bulletin, Vol.42, No.4, 1987.

- Heigl, A. et al.: Entwicklung der Pflegefälle in Deutschland 1990-2050. Ergebnisse demographischer Projektionen. In: Das Gesundheitswesen. Heft 11/1994: 581-586.
- Heigl, A.: Determinanten regionaler Altersstrukturdifferenzen in Bayern. Eine sozio-demographische Analyse. Frankfurt a.M. 1998.
- Henry, L.: Fertility and Marriage: A New Method of Measurement. In: Population Studies Translation Series, No. 3, French Edition Published 1953.

Henry, L.: Some Data on Natural Fertility; In: Eugenics Quaterly, 8, 1961: 81-91.

 $\mathcal{L}^{\mathcal{A}}$  , and the set of the set of  $\mathcal{L}^{\mathcal{A}}$ 

Kauffman, D. L.: Teaching the future. A guide to future-oriented education. Palm Springs 1976.

Keyfitz, N.: On the Momentum of Population Growth. In: Demography, Vol.8, 1971: 71-80.

- Keyfitz, N.: On future population. In: Journal of the American Statistical Association. Vol.67, No.338, 1972: 347-363.
- Keyfitz, N.: Measuring in Advance the Accuracy of Population Forecasts. Working Paper WP-89-72, International Institute for Applied Systems Analysis, Laxenburg, Austria 1989.

Kühn, A.: Das Problem der Prognose in der Soziologie. Berlin 1970. (=Soziologische Schriften. Band  $7).$ 

Leete, R.: People user's manual. Scotts Valley 1988.

- Lesthaeghe, R.: Der zweite demographische Übergang in den westlichen Ländern: Eine Deutung. In: Zeitschrift für Bevölkerungswissenschaft, 18. Jg., 3/1992: 313-354.
- Lutz, W.: J. Goldstein: C. Prinz: Alternative approaches to population projection. In: Lutz, Wolfgang (Hg.): The future population of the world. What can we assume today? London 1994: 17-50.

Lutz, W.; C. Prinz: Future demographic trends in Europe and North America. London 1991.

Marschalck, P.: Bevölkerungsgeschichte Deutschlands im 19. und 20. Jahrhundert. Frankfurt a.M. 1984.

Olshansky S. J.; B. A. Carnes: Ever since Gompertz. In: Demography, Vol. 34, No. 1, Feb. 1997: 1-15.

- Pandey, A. et al.: Estimation of parity progression ratios from birth order statistics. In: Genus Vol. 53, Nr. 1-2 1997: 177-188.
- Pflaumer, P.: Methoden der Bevölkerungssvorausschätzung unter besonderer Berücksichtigung der Unsicherheit. Berlin 1988. (=Volkswirtschaftliche Schriften, Heft 377).
- Preston S. H.; C Himes.; M. Eggers: Demographic Conditions Responsible for Population Ageing. In: Demography, 26, 4/1989: 691-704.

Ryder, N.B.: The Cohort Approach. Ph.D. Dissertation, Princeton University. New York 1980.

Schmid, J.: Einführung in die Bevölkerungssoziologie. Reinbek 1976.

Schmid, J.: Bevölkerung und soziale Entwicklung. Wiesbaden 1984.

Schwarz, K.: 100 Jahre Geburtenentwicklung. In: Zeitschrift für Bevölkerungswissenschaft 4/1997: 481-491.

Siegel, J. S.: On the Demography of Aging. In: Demography. Volume 17, Nr. 4/1980: 345-364.

Stoto, M. A.: The accuracy of population projections. In: Journal of the American Statistical Association. Vol.78, No.381, 1983: 13-19.

Sträter, D.: Szenarien als Instrument der Vorschau in der räumlichen Planung. In: Akademie für Raumforschung und Landesplanung (Hg.): Regionalprognosen - Methoden und ihre Anwendung. Hannover 1988: 417-440.

Stührenberg, L.; M. Töpken: Prognostik im Spannungsfeld von Kreativität und Systematik. Frankfurt/Main 1996. (=Europäische Hochschulschriften, Band 1920).

Swoboda W.: Gedanken zur Ausgleichung von Sterbetafeln. In: Bayern in Zahlen, 3/1998: 103-107.

United Nations: Family-building and Family Planning Evaluation. 1997.

United Nations: World Population Prospects: The 1996 Revision. New York 1998.

van de Kaa, D. J.: Europe's Second Demographic Transition. Population Bulletin, Vol. 42, No. 1, 3/87.

Wagenführ, R.: Weltbevölkerungsstatistiken, Bevölkerungsprognosen und ihre Bewertung. In: Mackensen, R. und H. Weber (Hg.): Dynamik der Bevölkerungsentwicklung. München 1973: 80-90.

Wendt, H.: Geburtenhäufigkeit in beiden deutschen Staaten - zwischen Konvergenz und Divergenz. In: Zeitschrift für Bevölkerungswissenschaft 3/1991: 251-280.

Wirtschaft und Statistik, Heft 6, 1991.

76